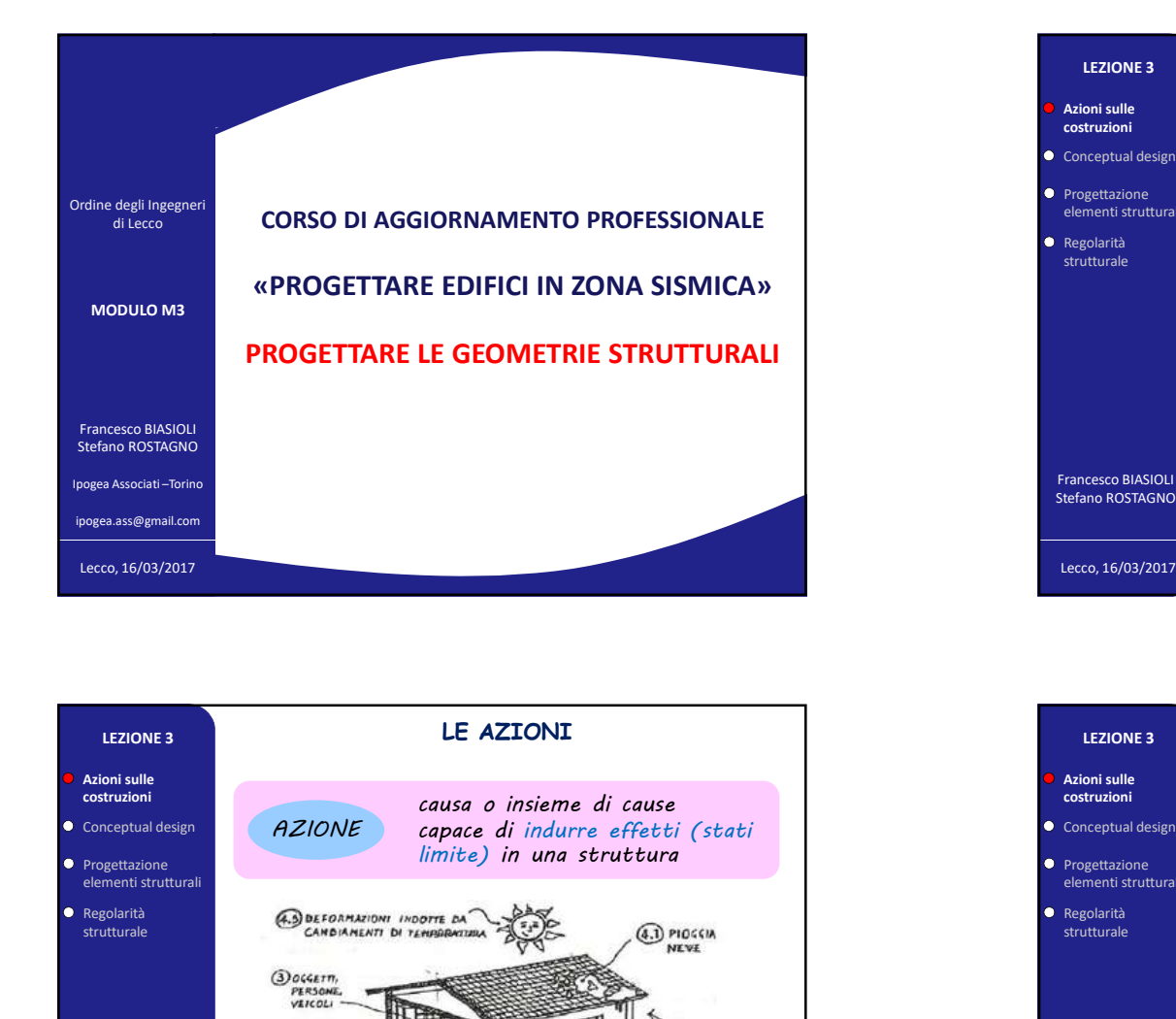

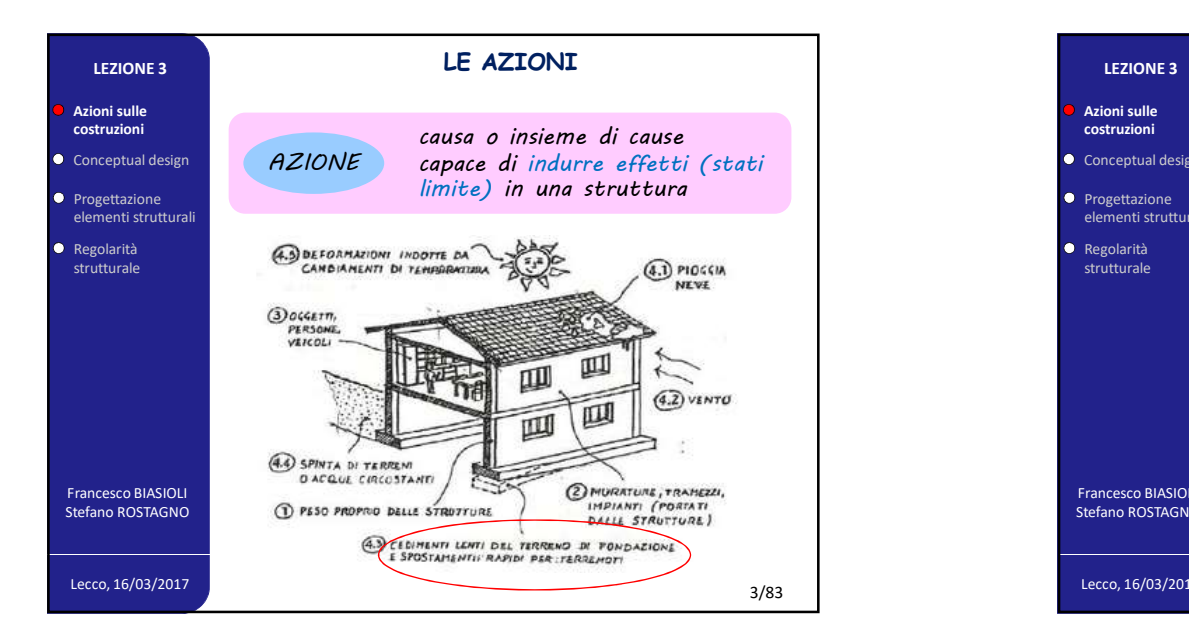

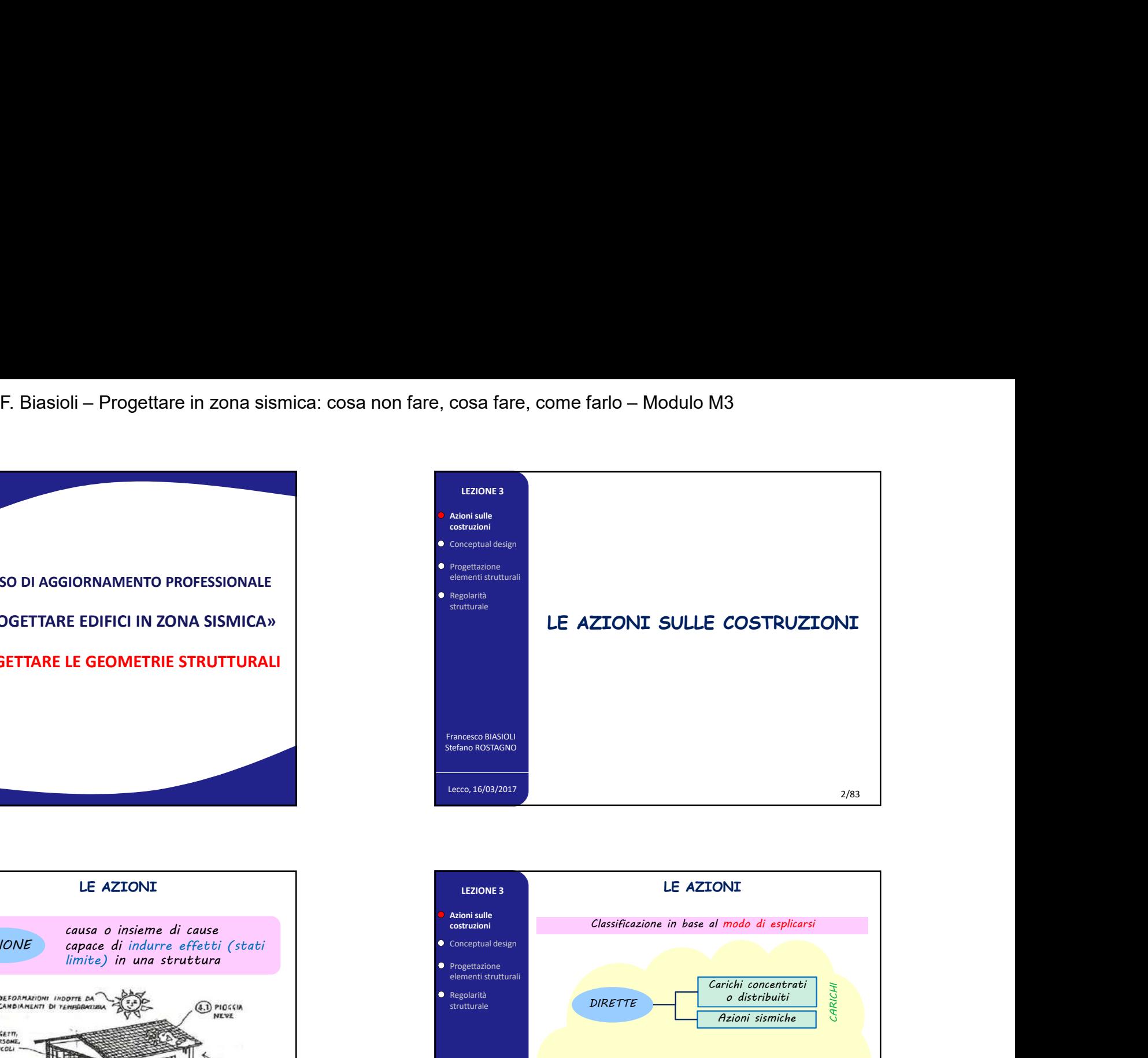

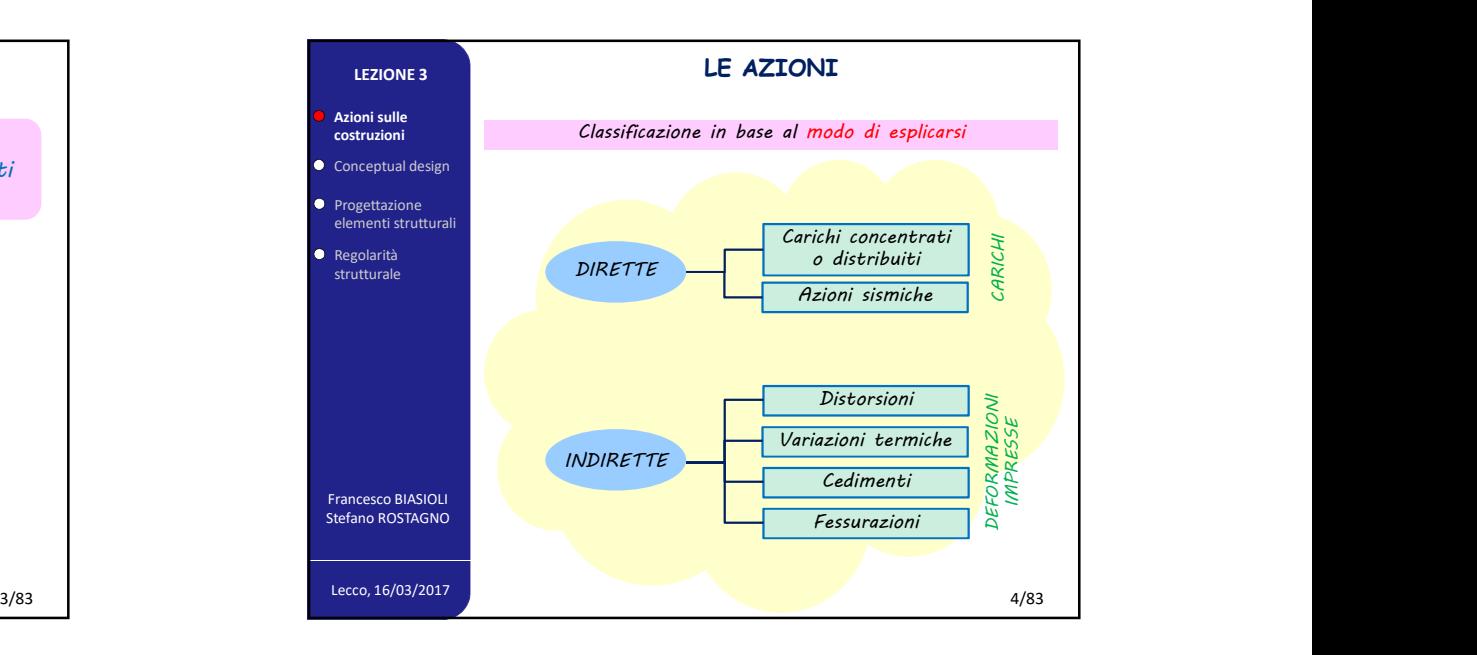

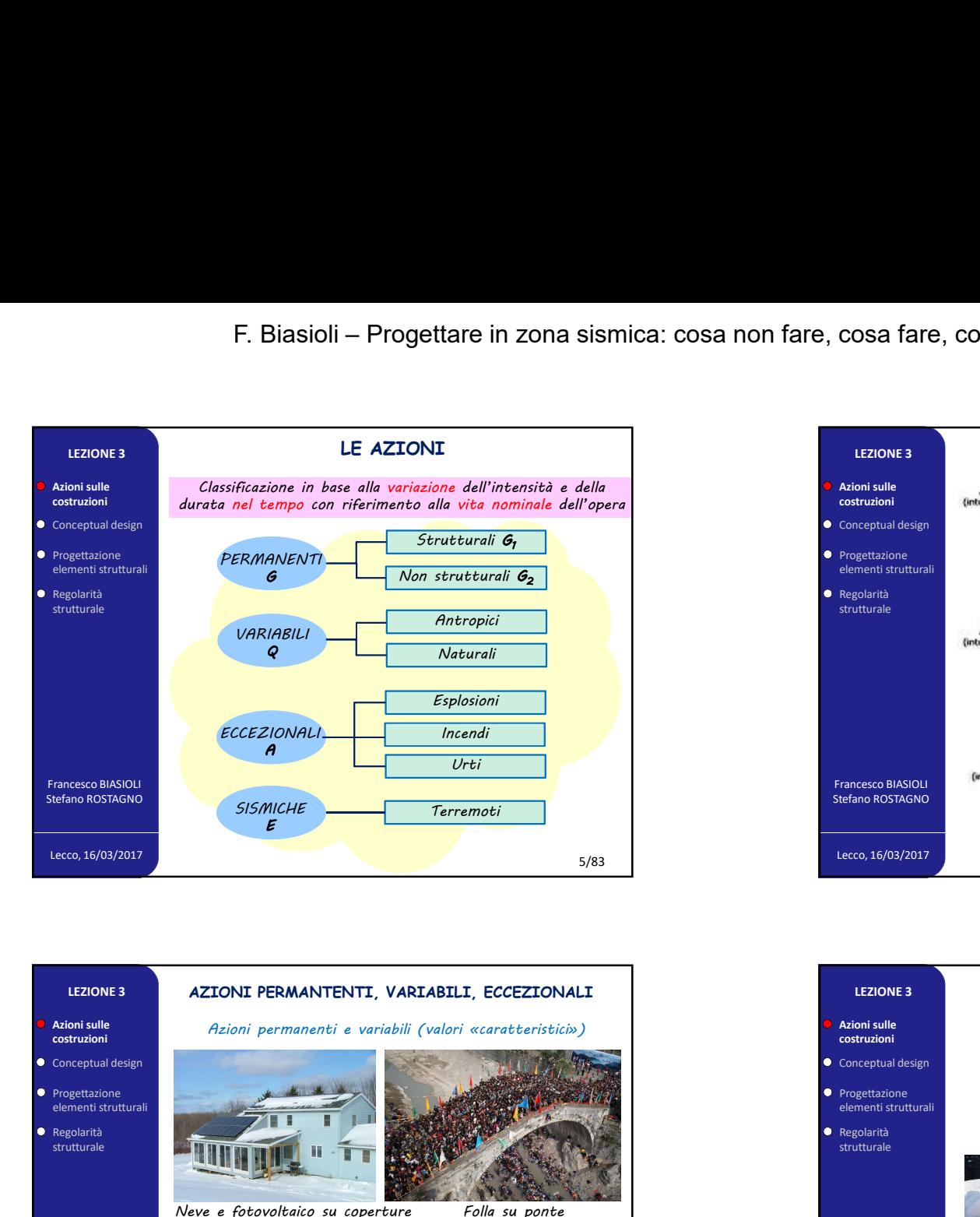

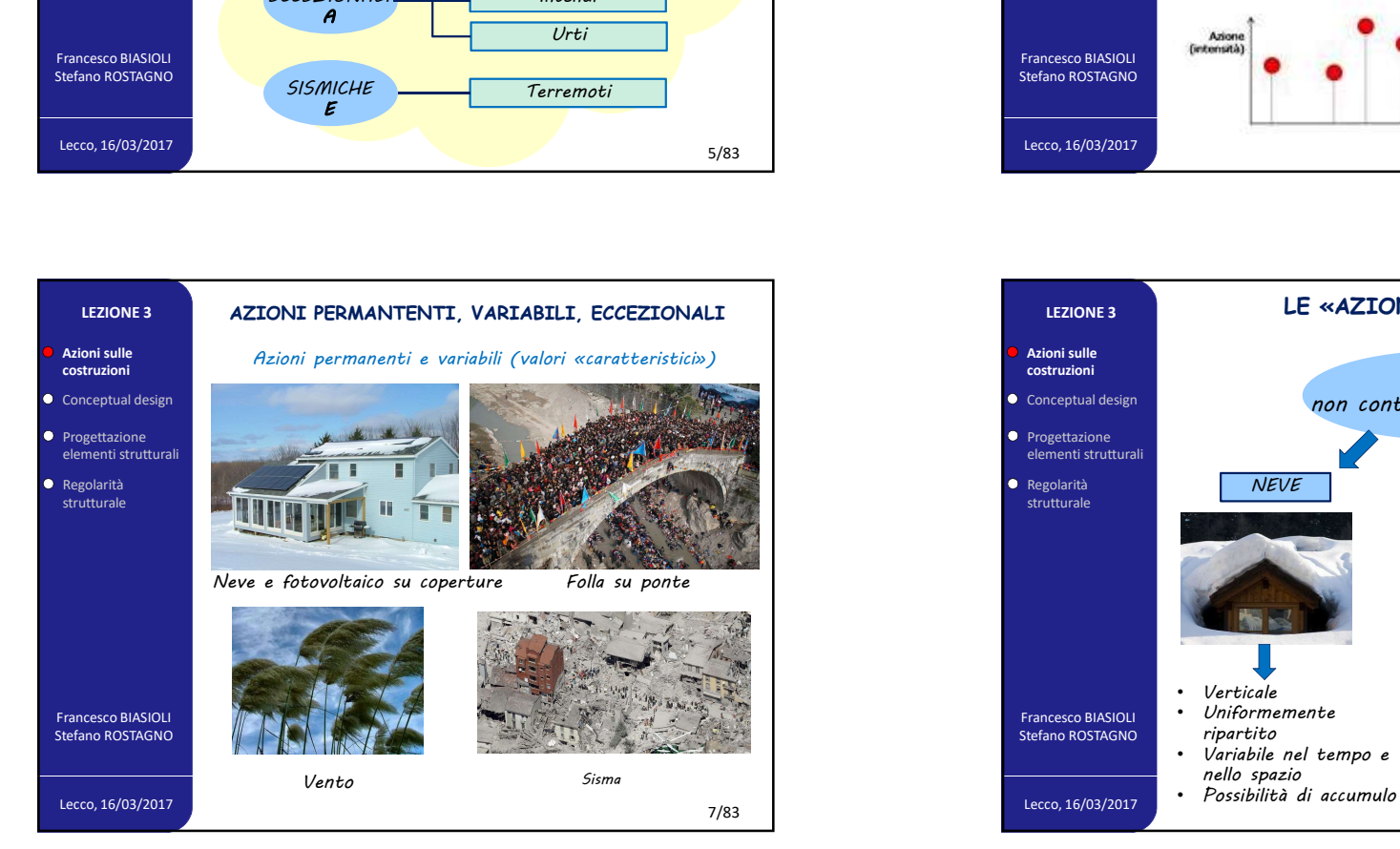

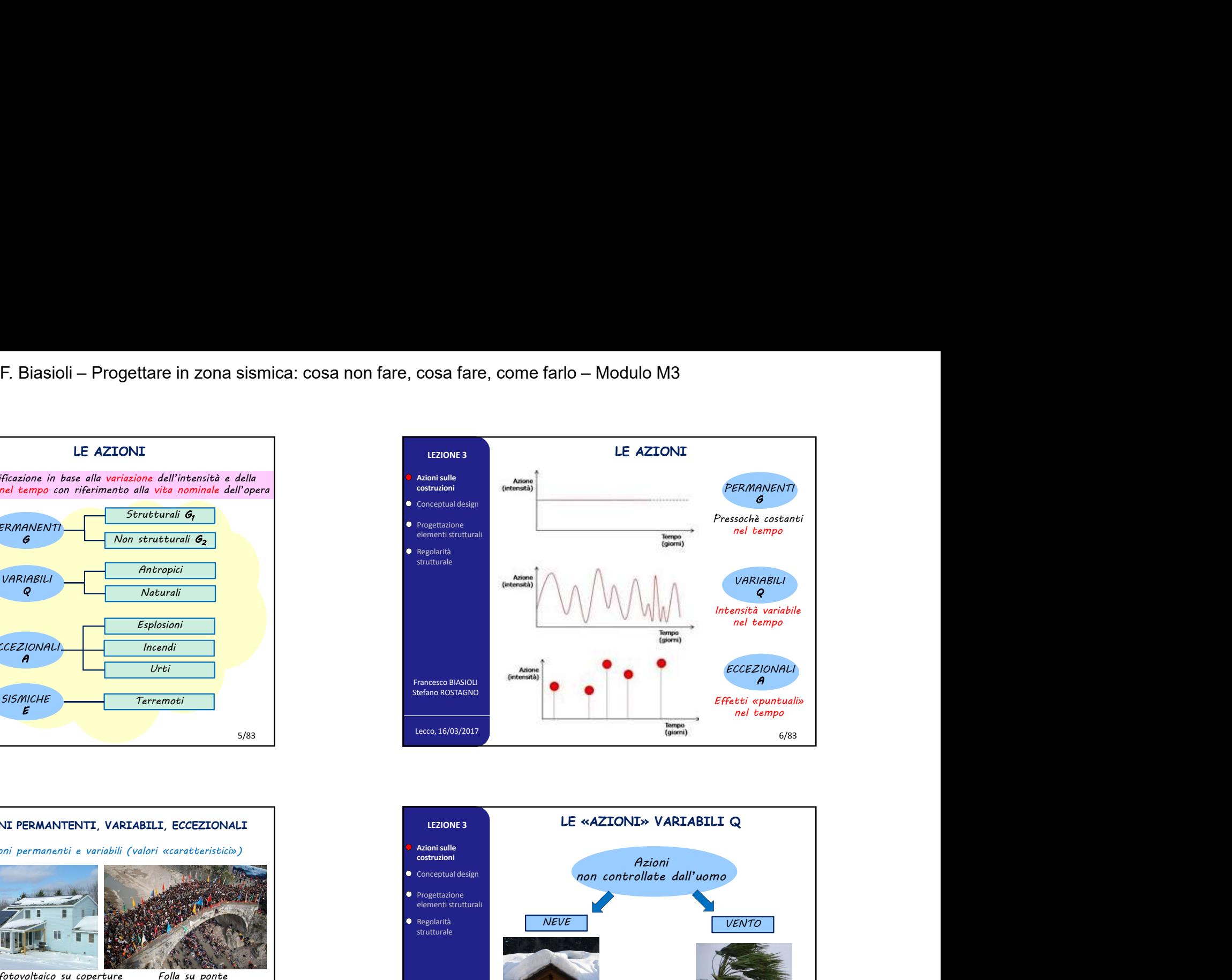

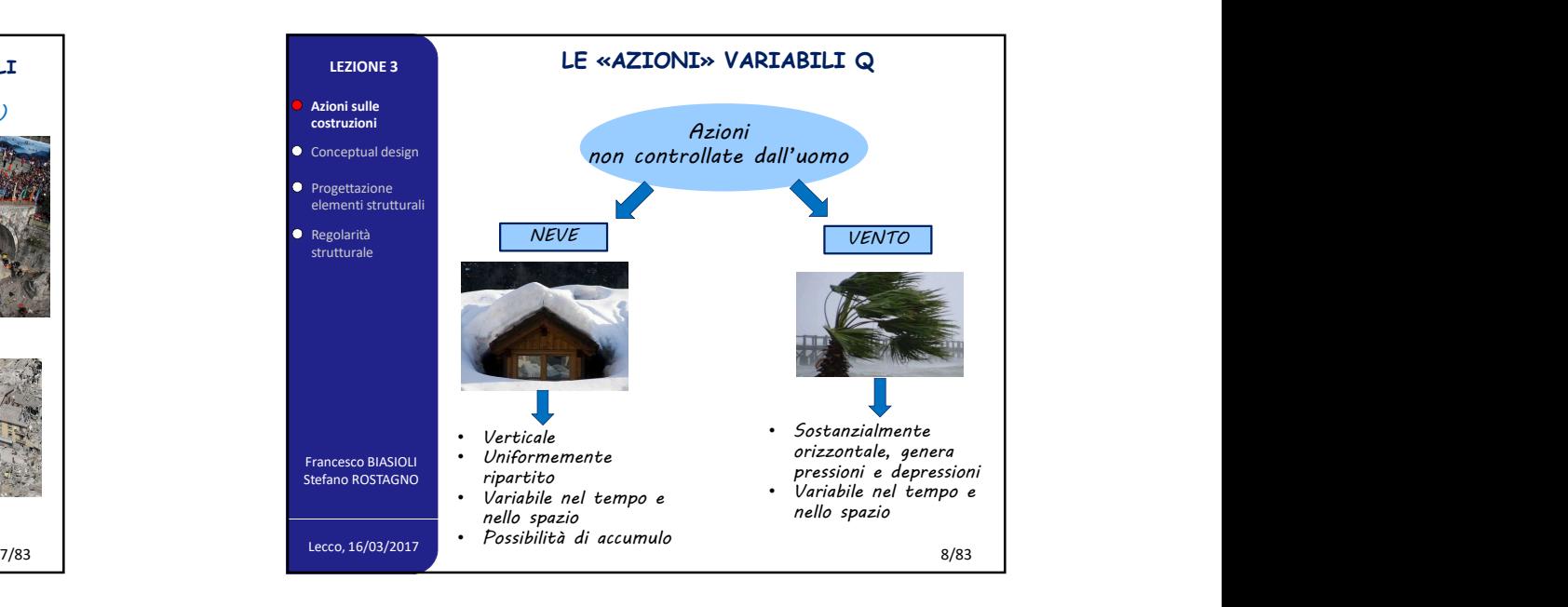

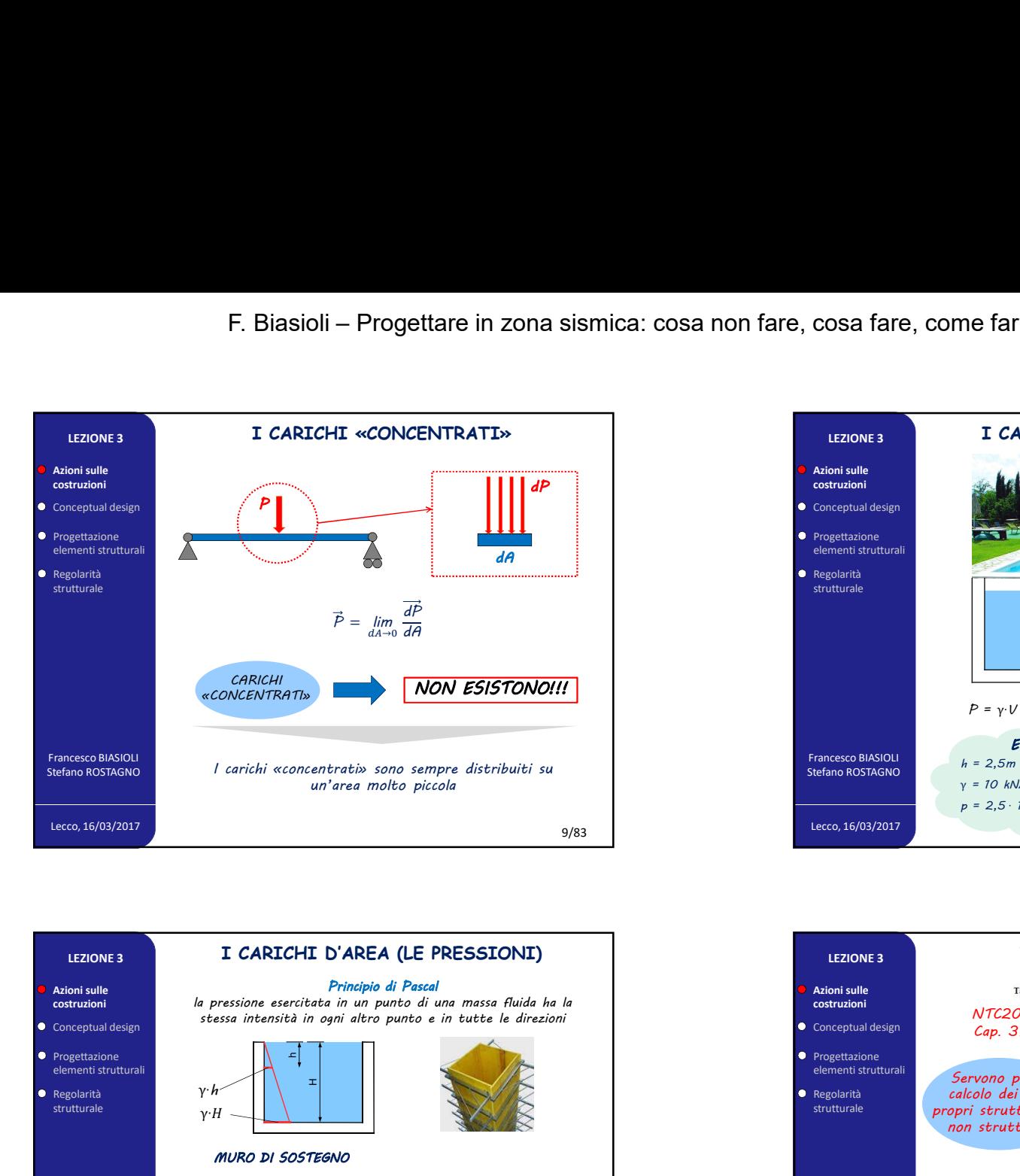

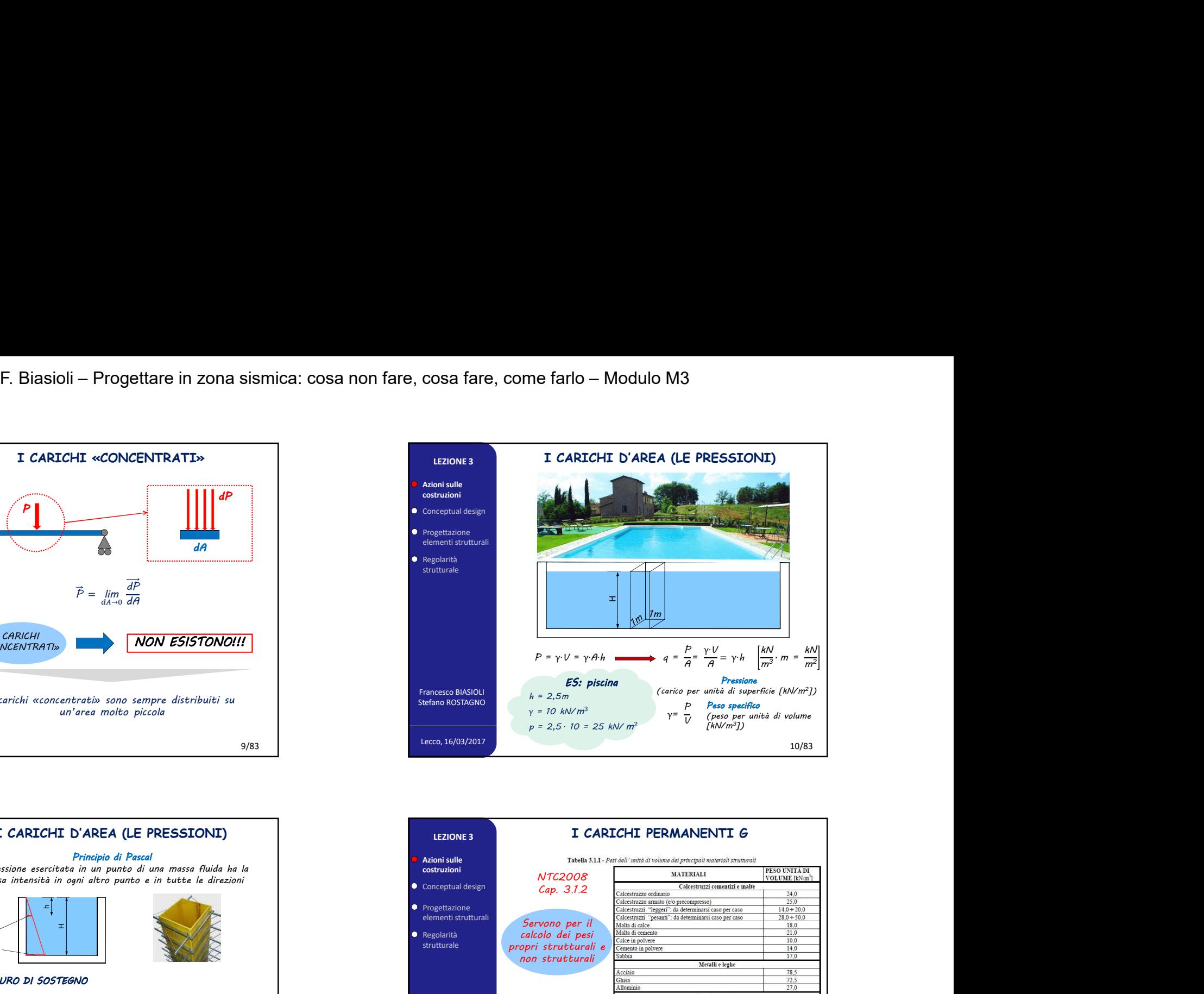

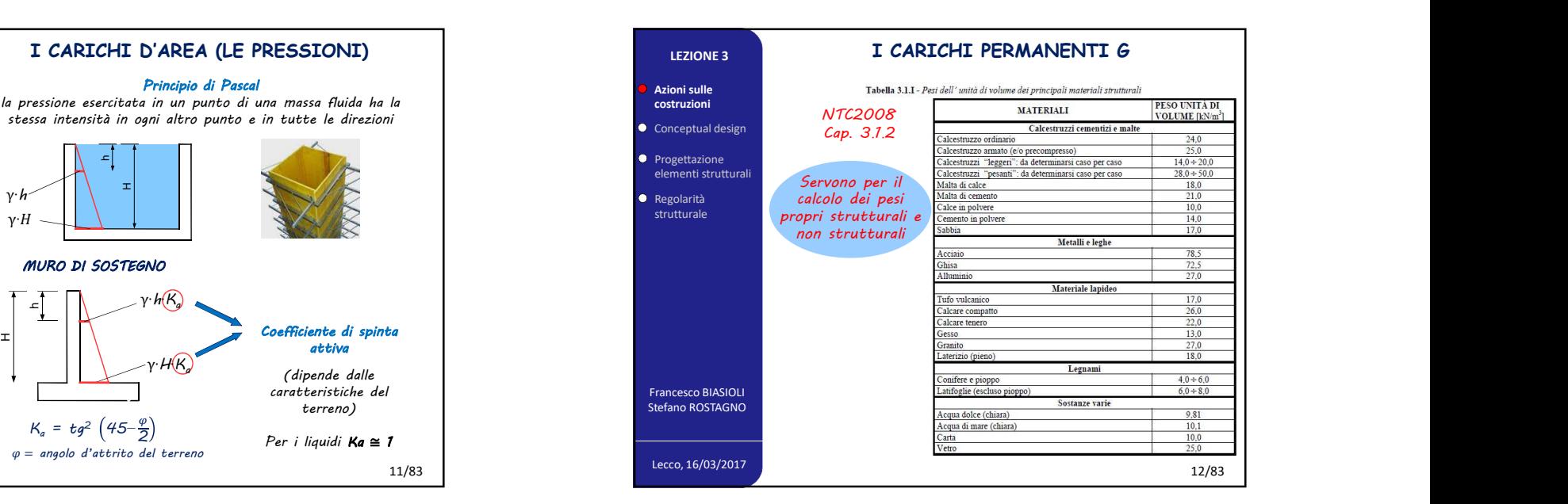

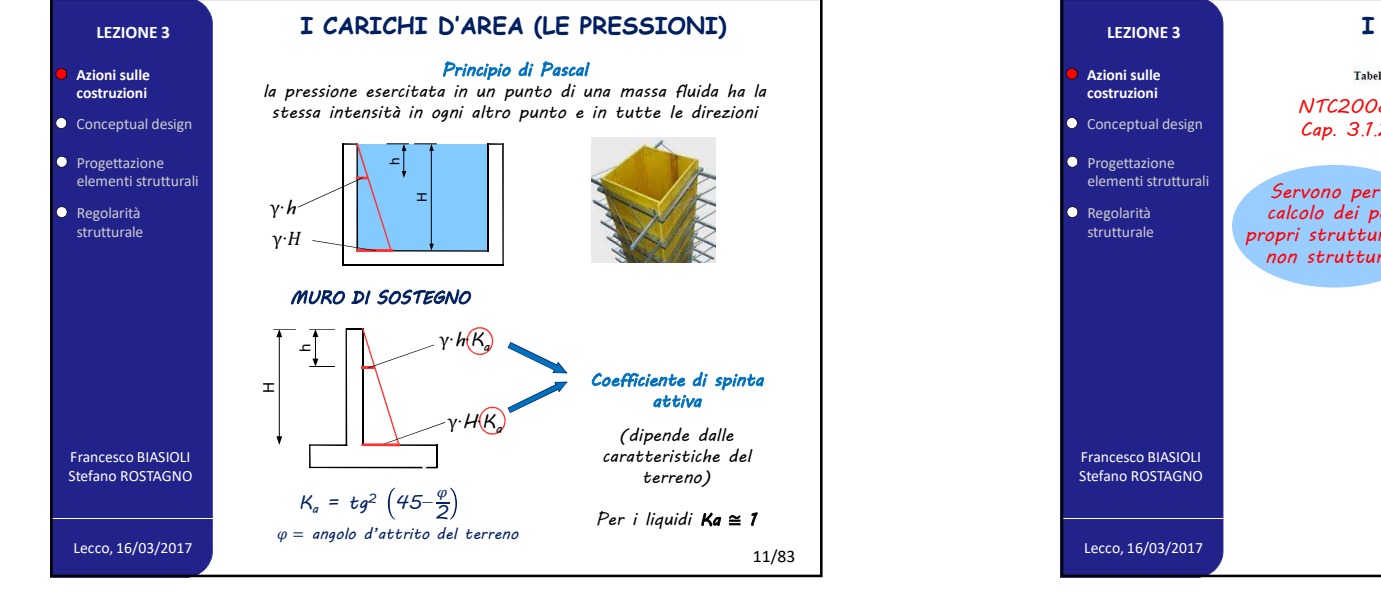

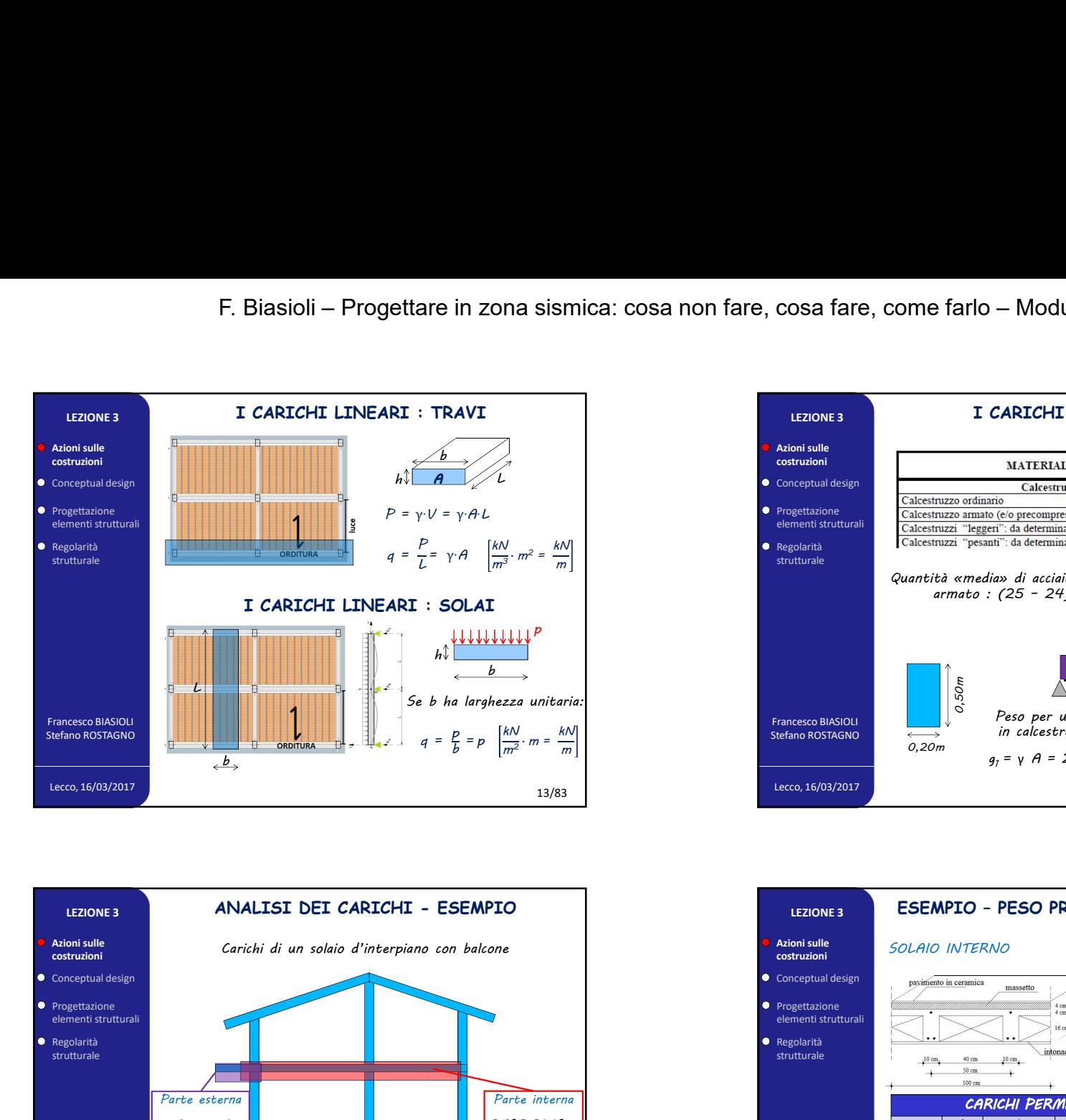

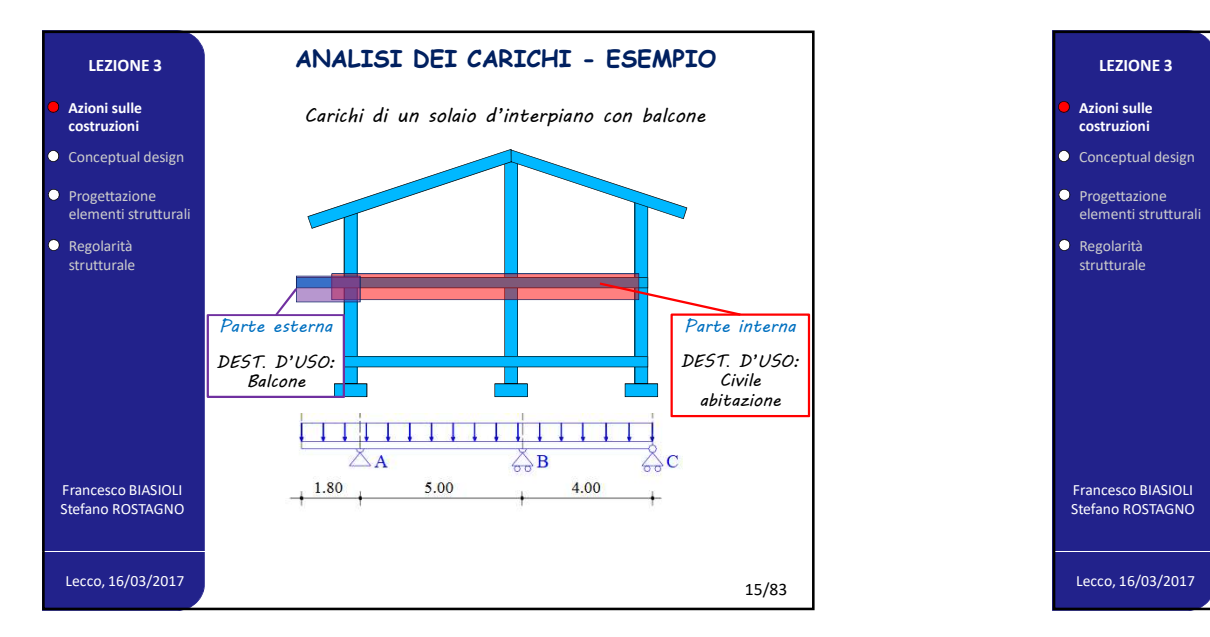

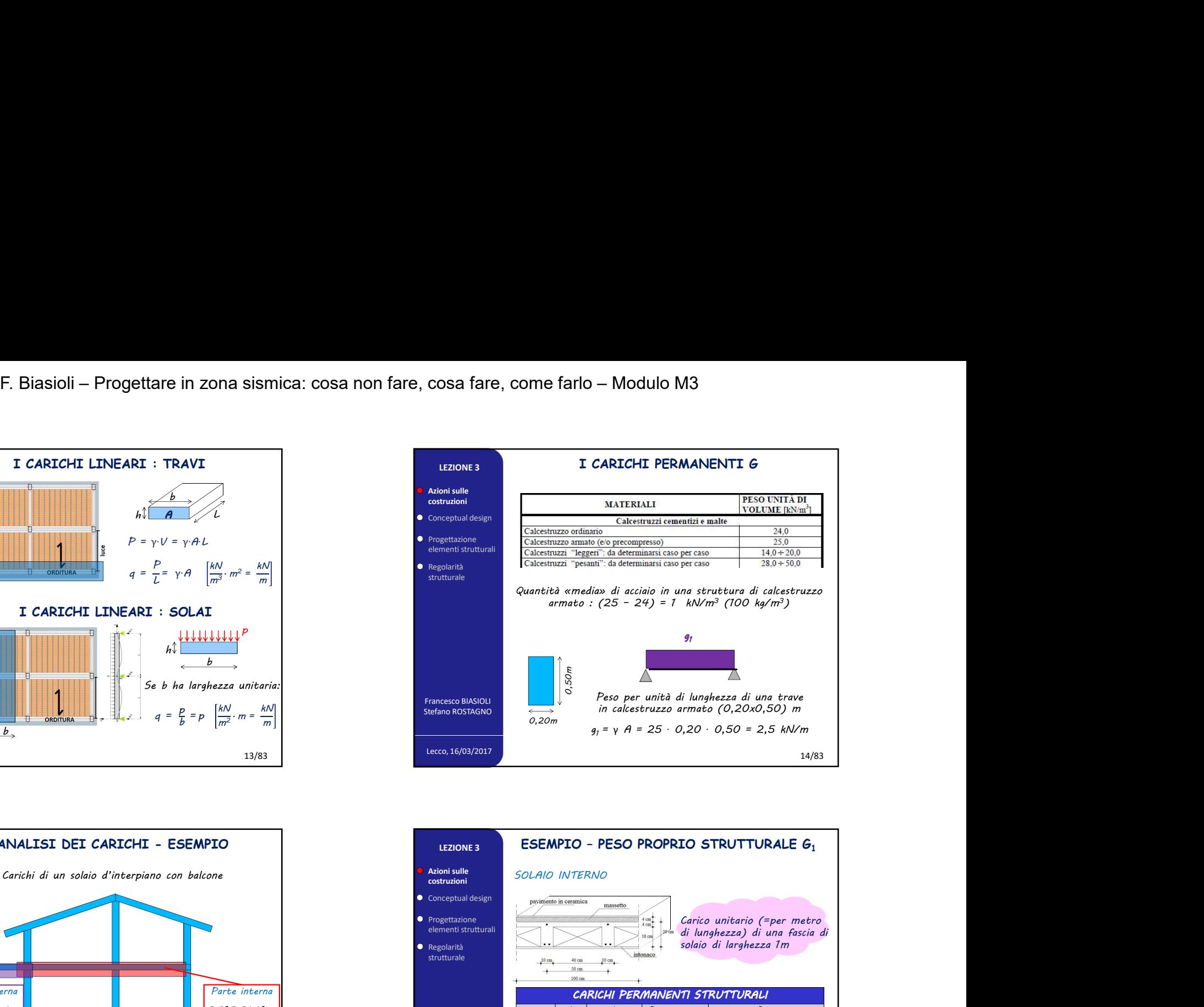

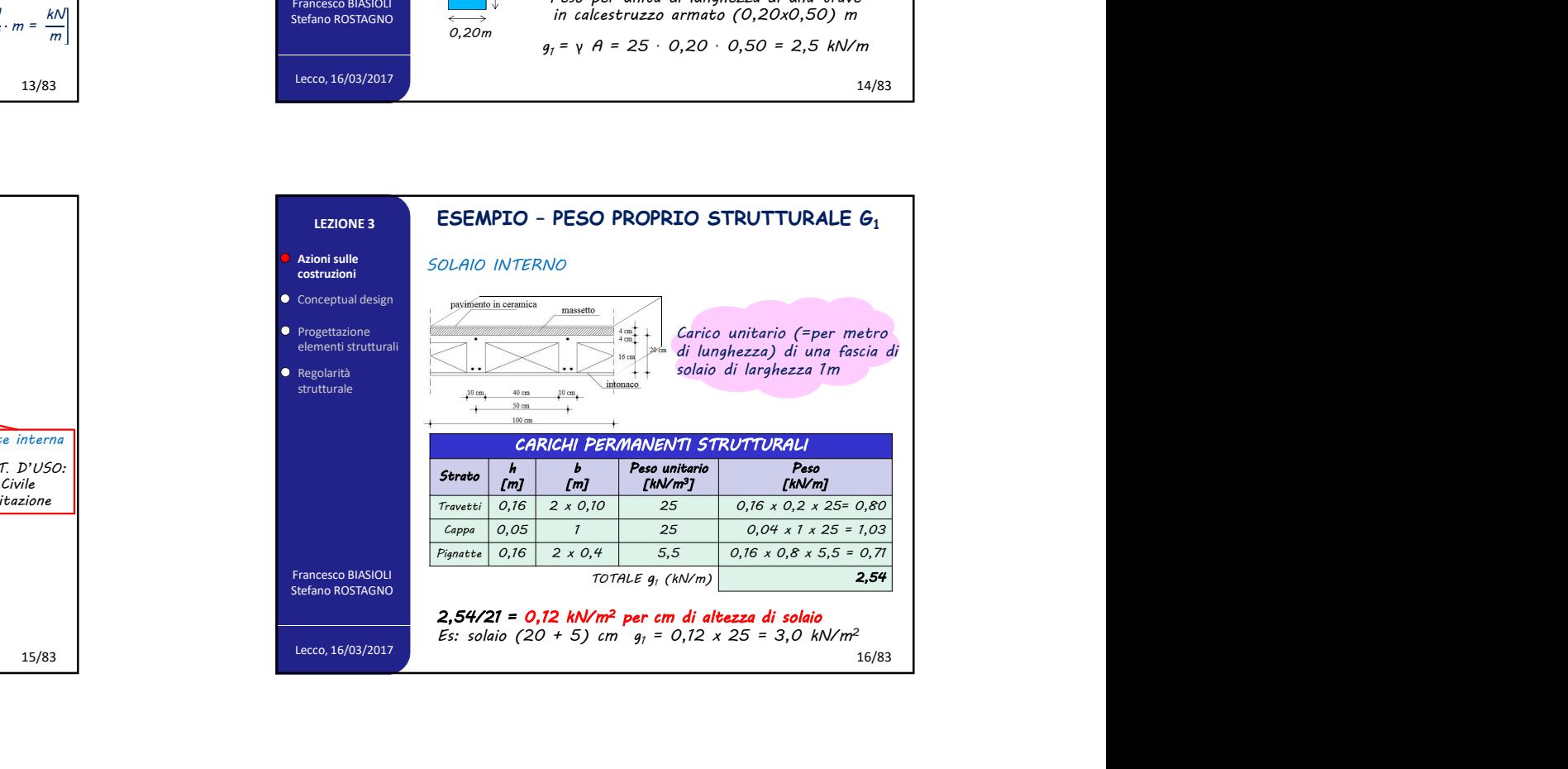

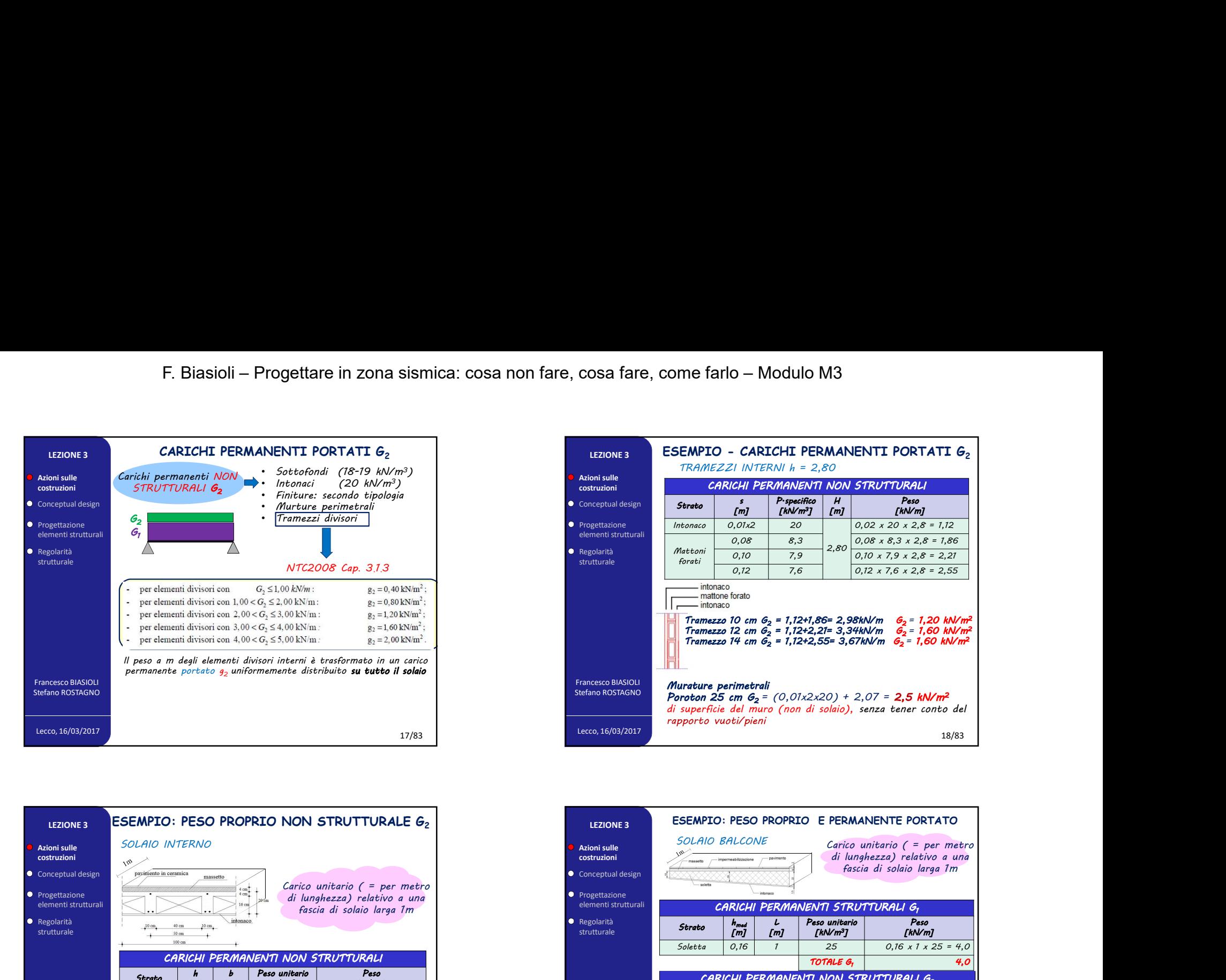

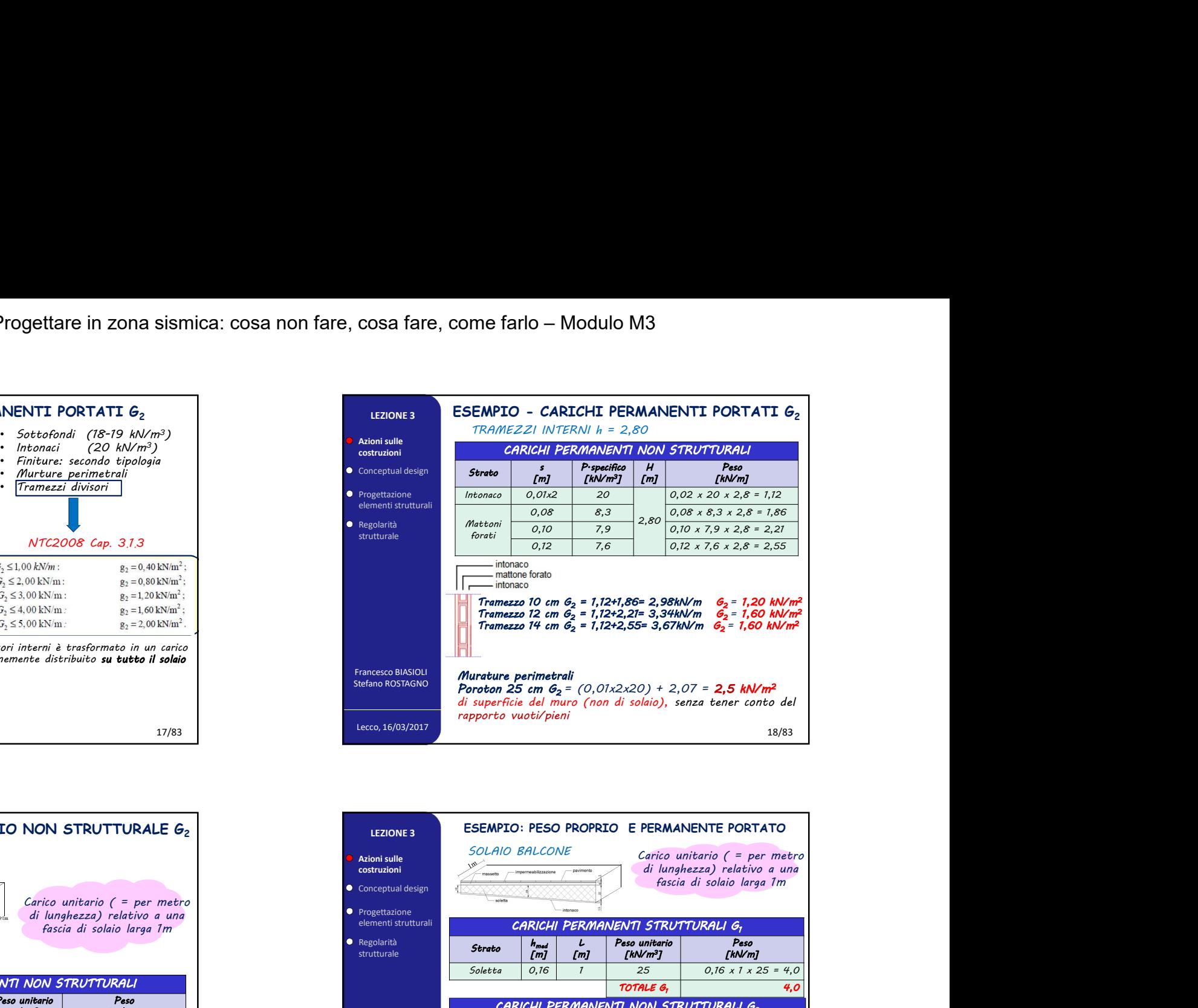

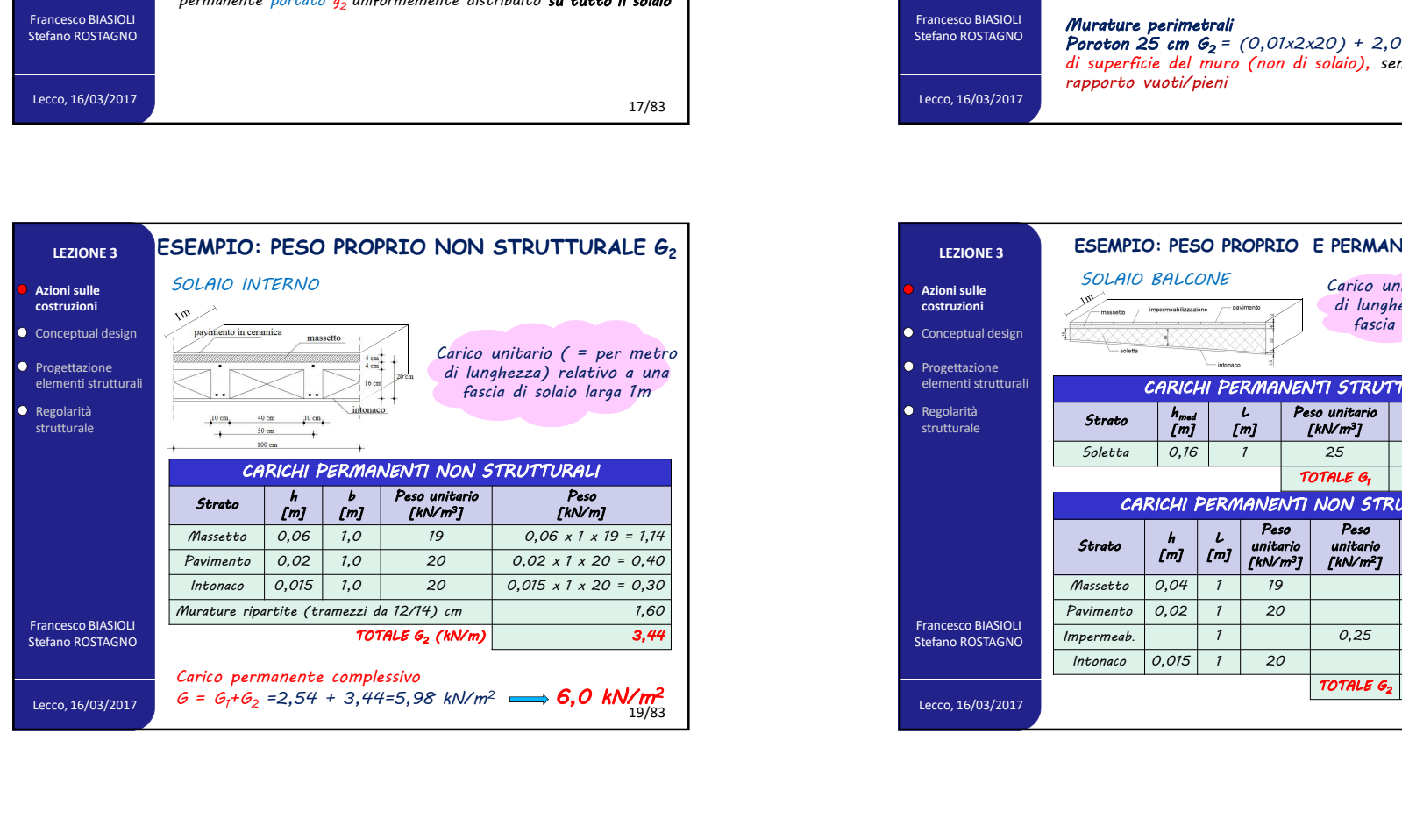

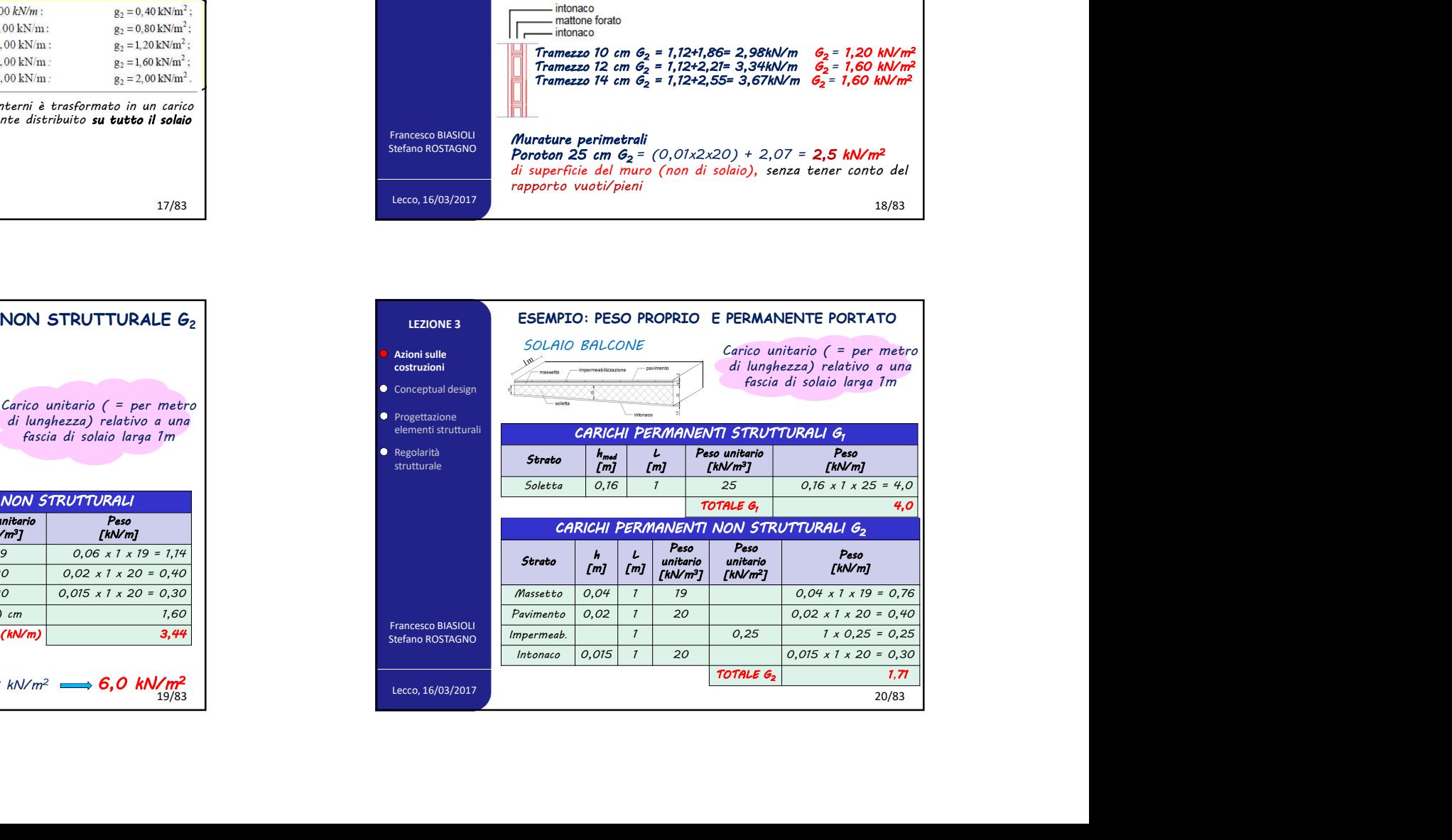

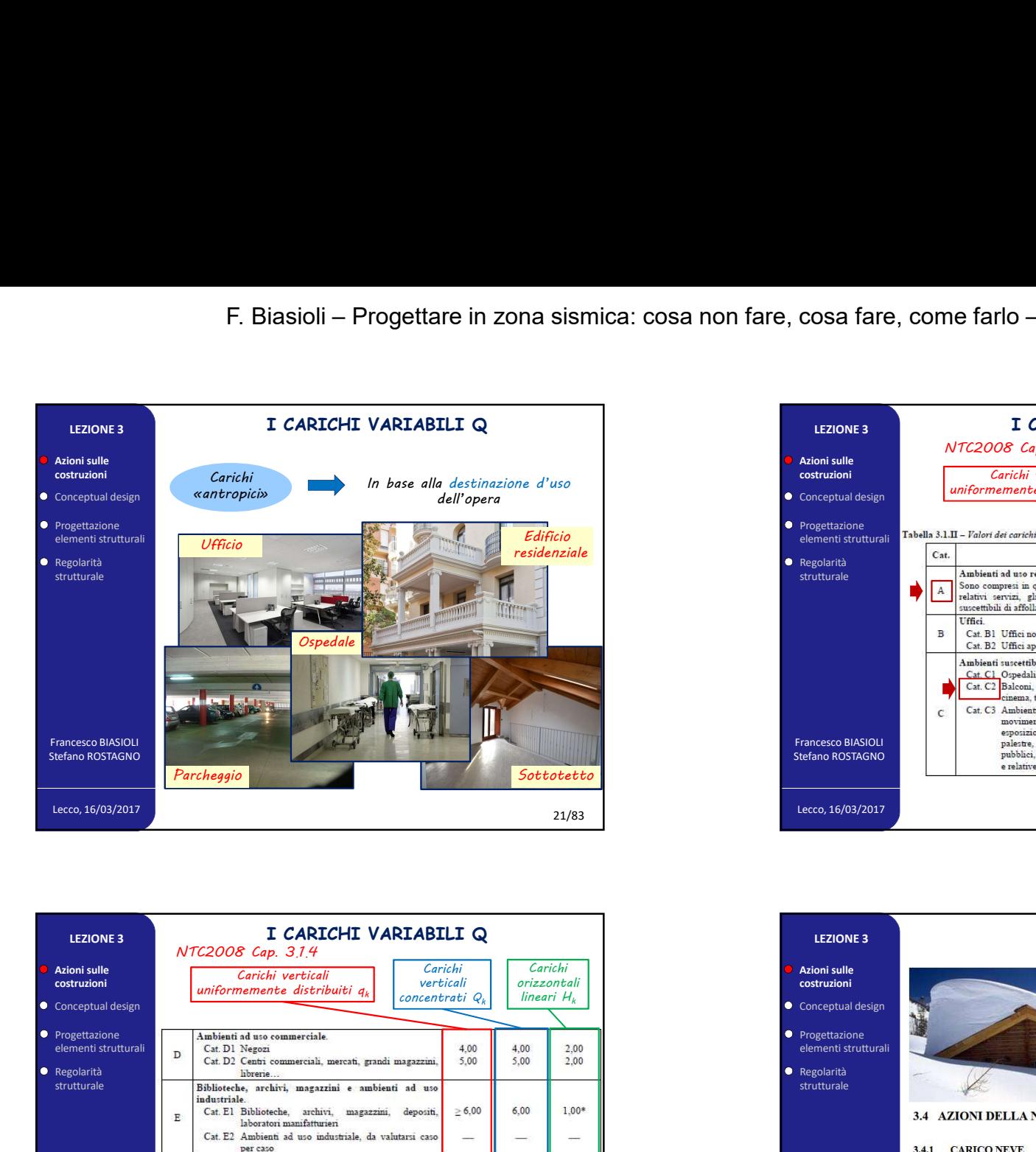

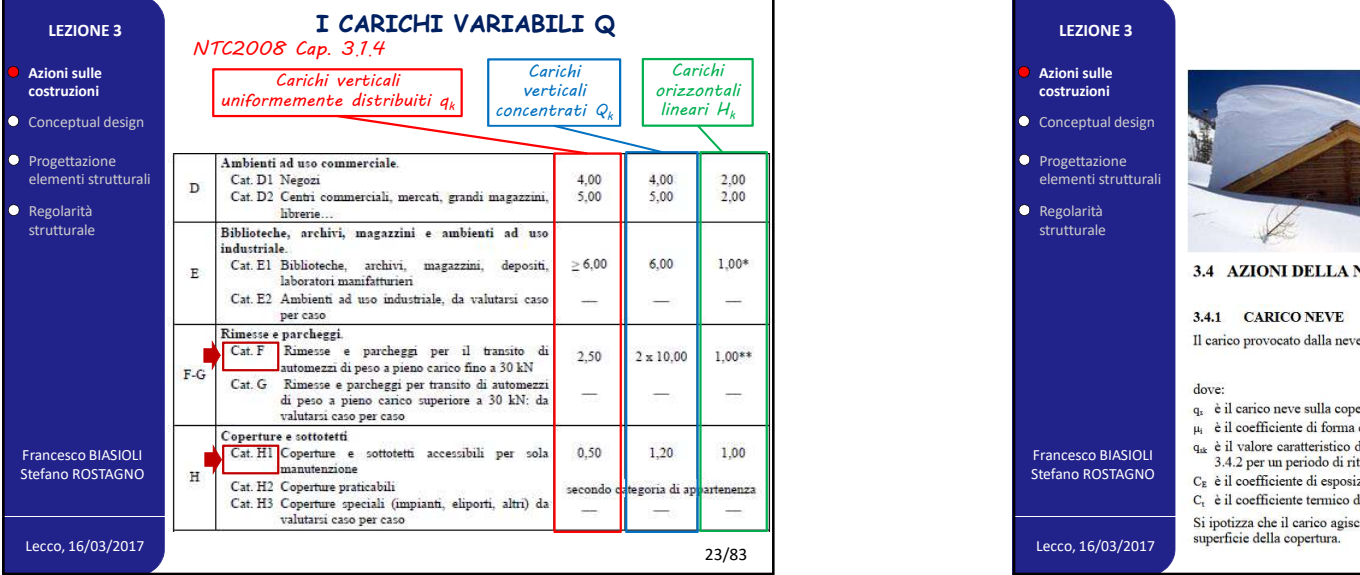

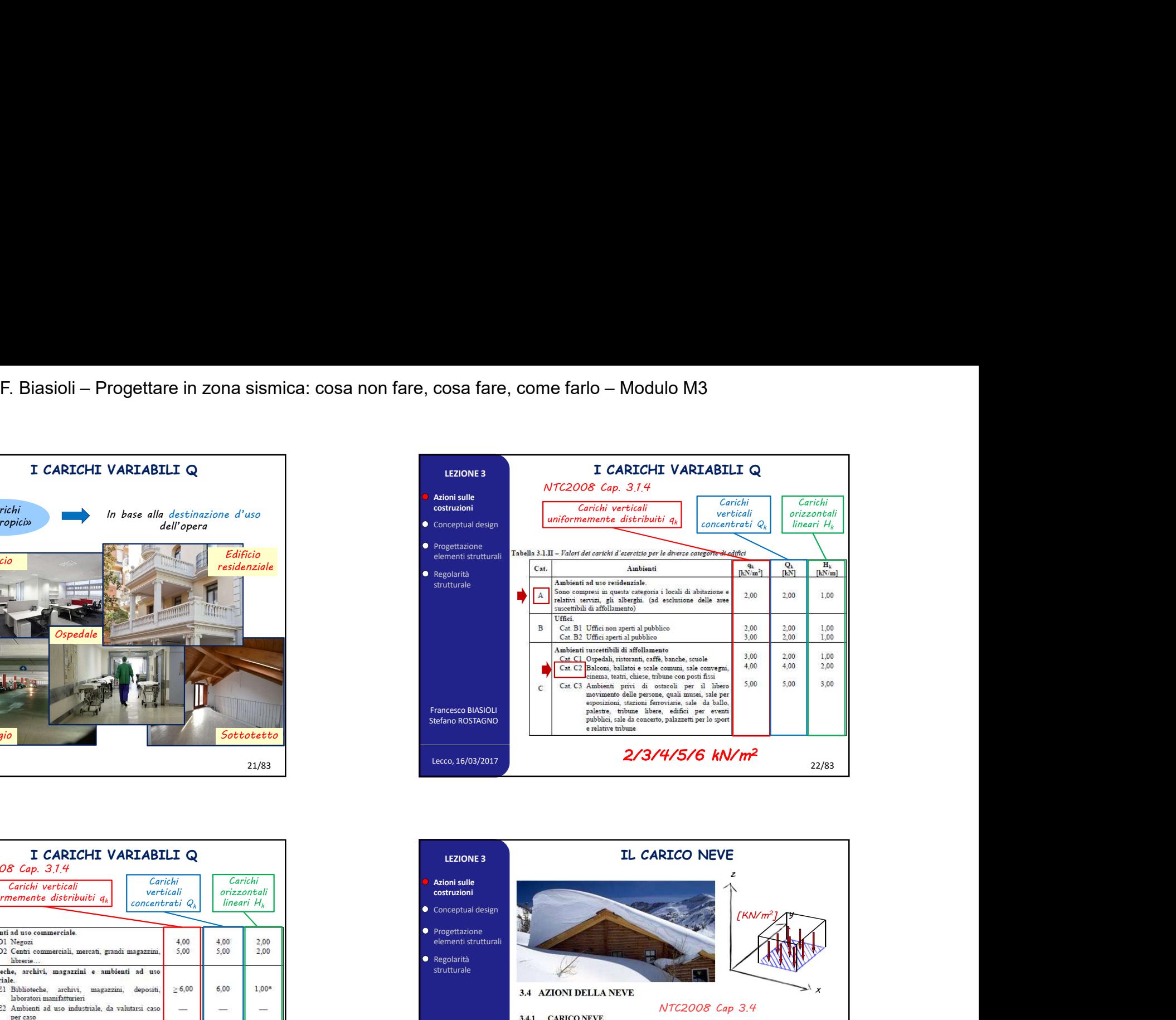

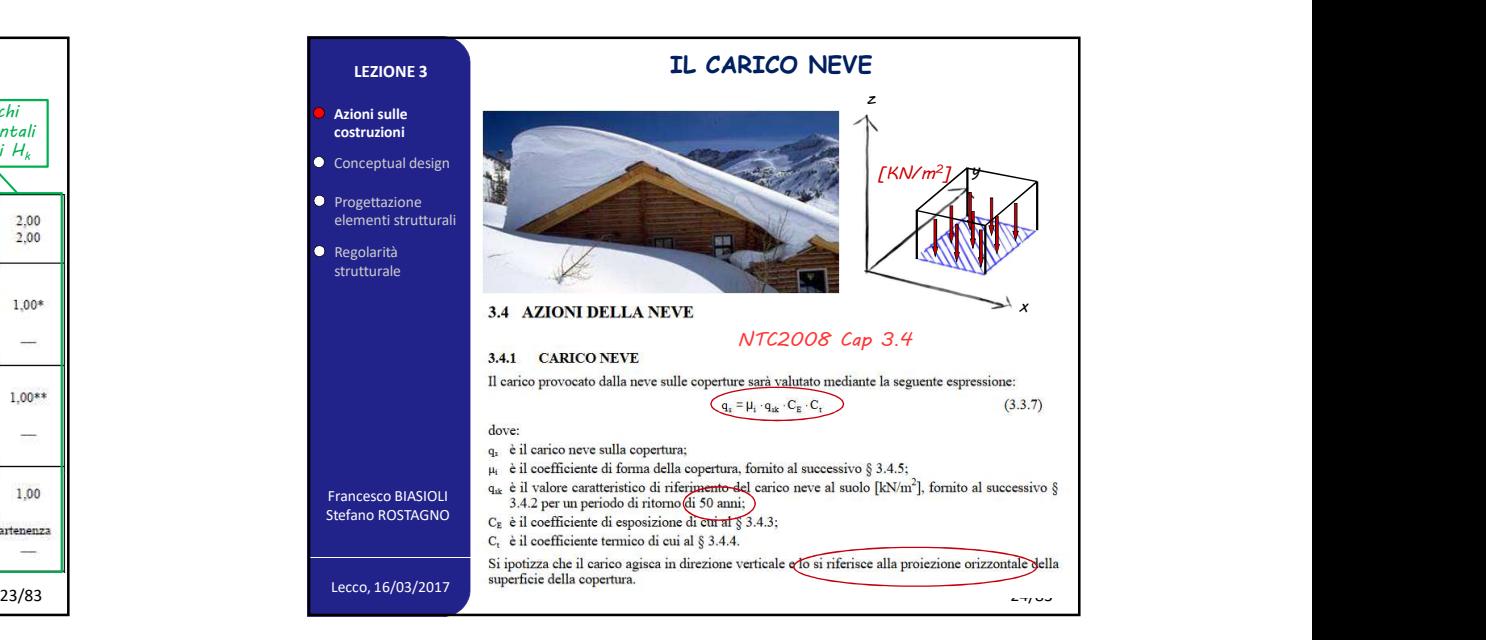

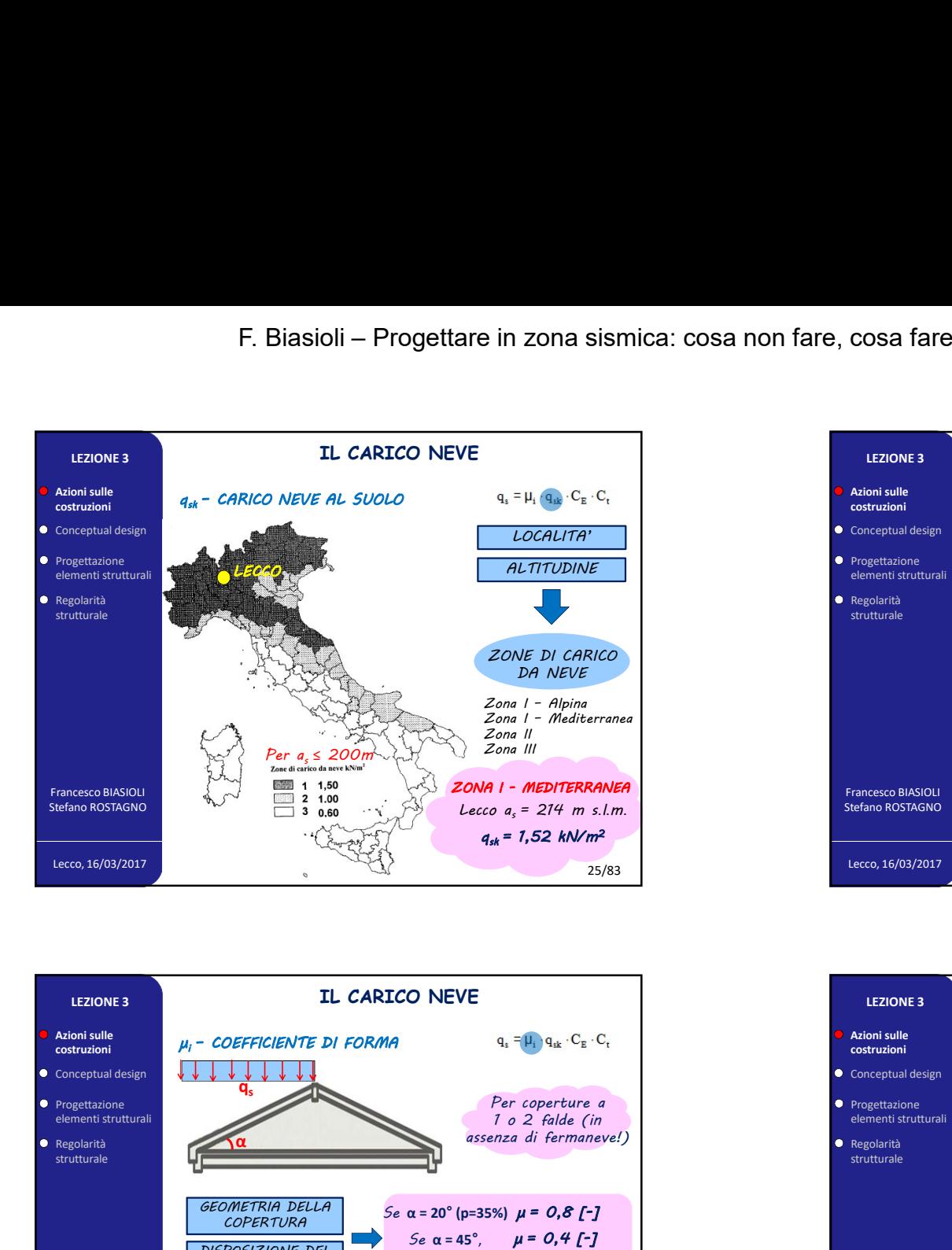

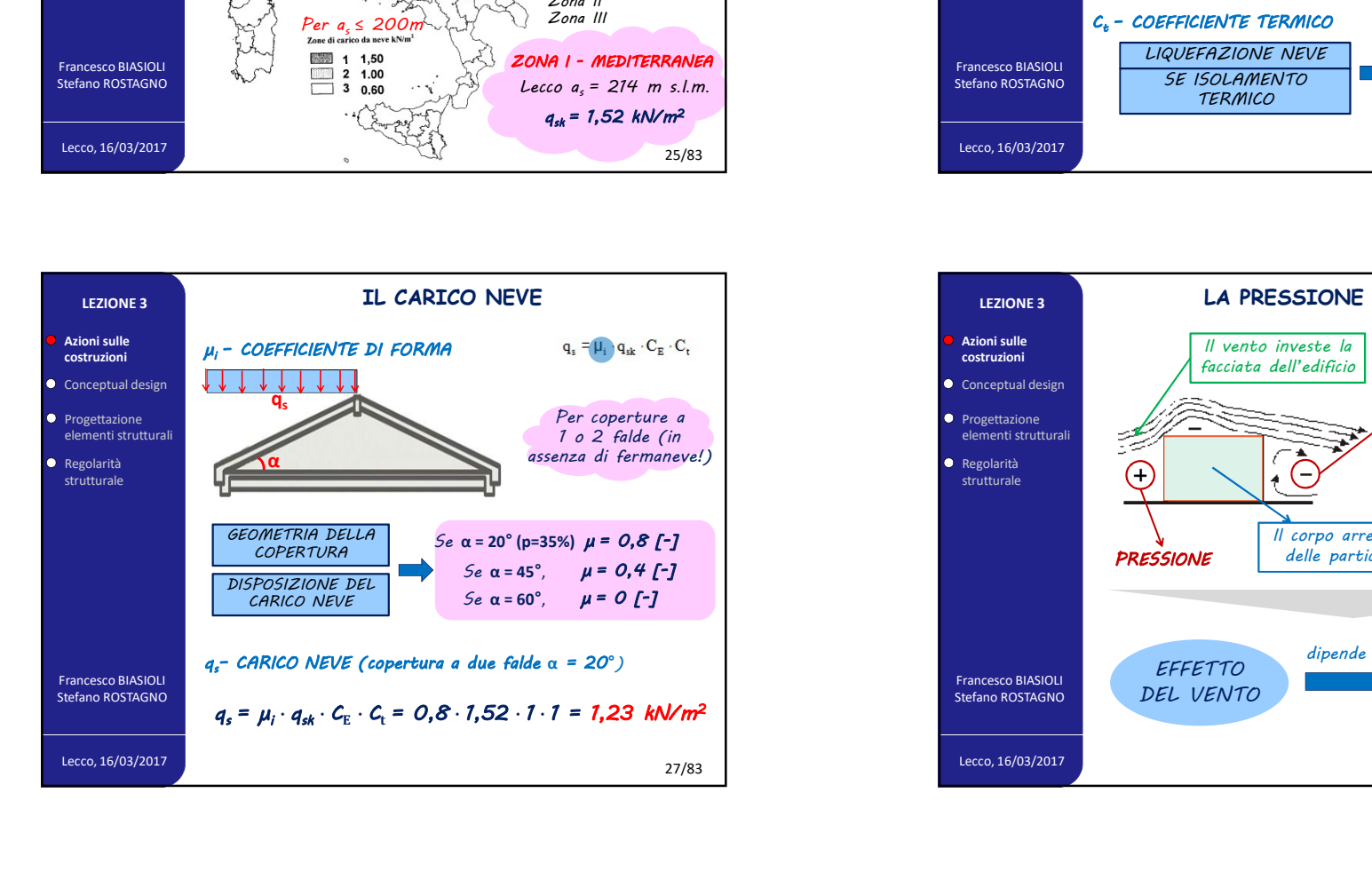

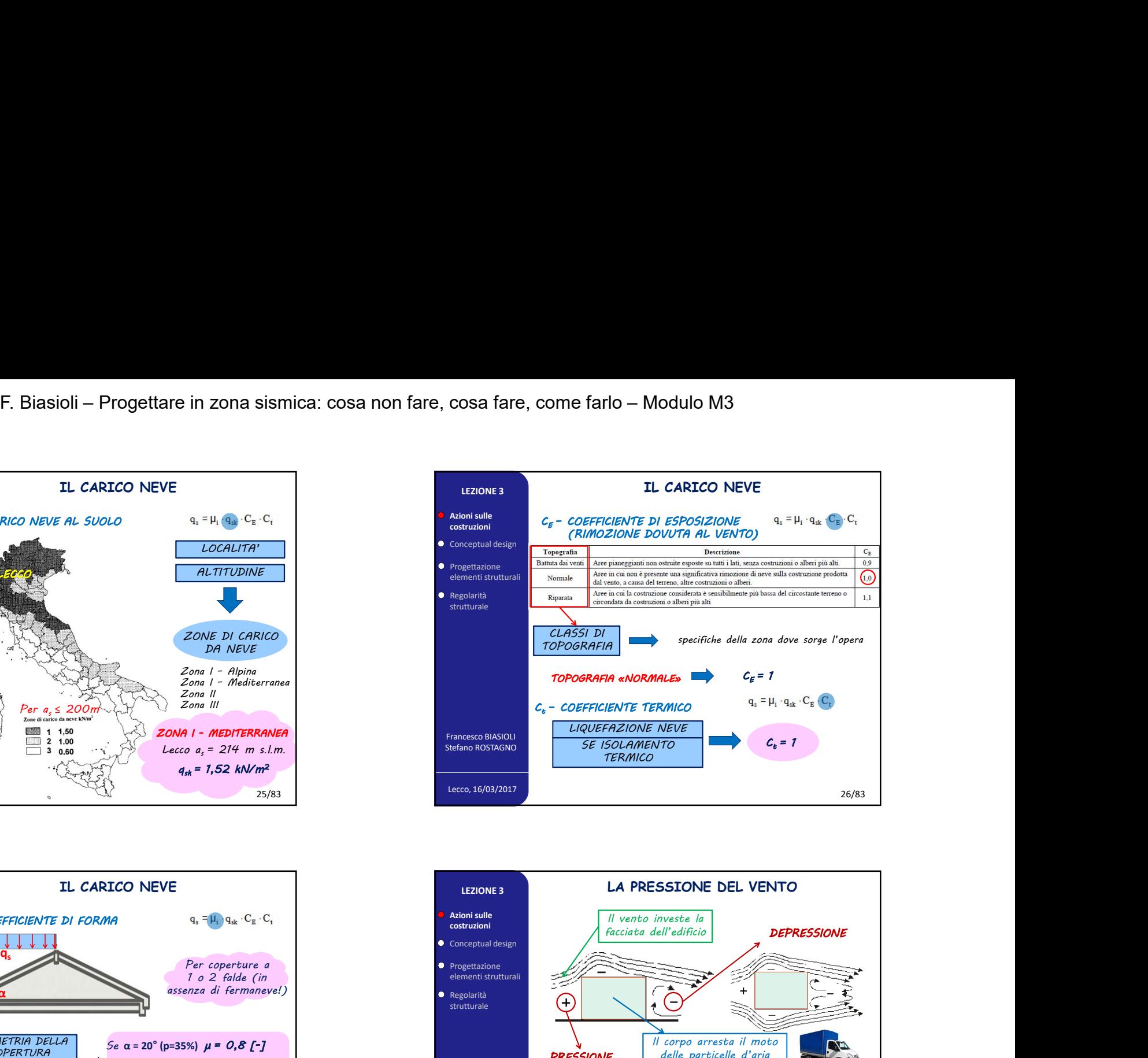

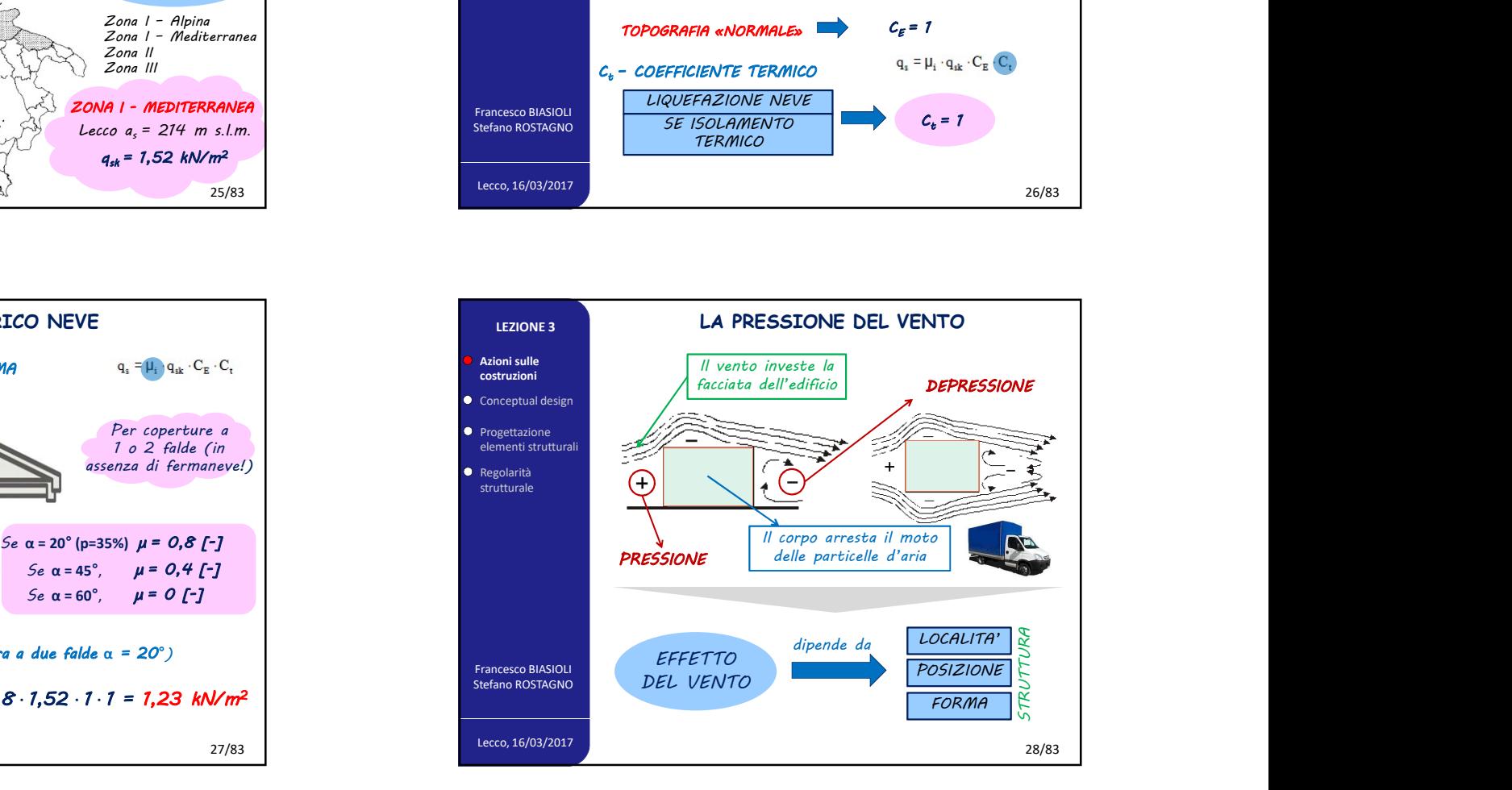

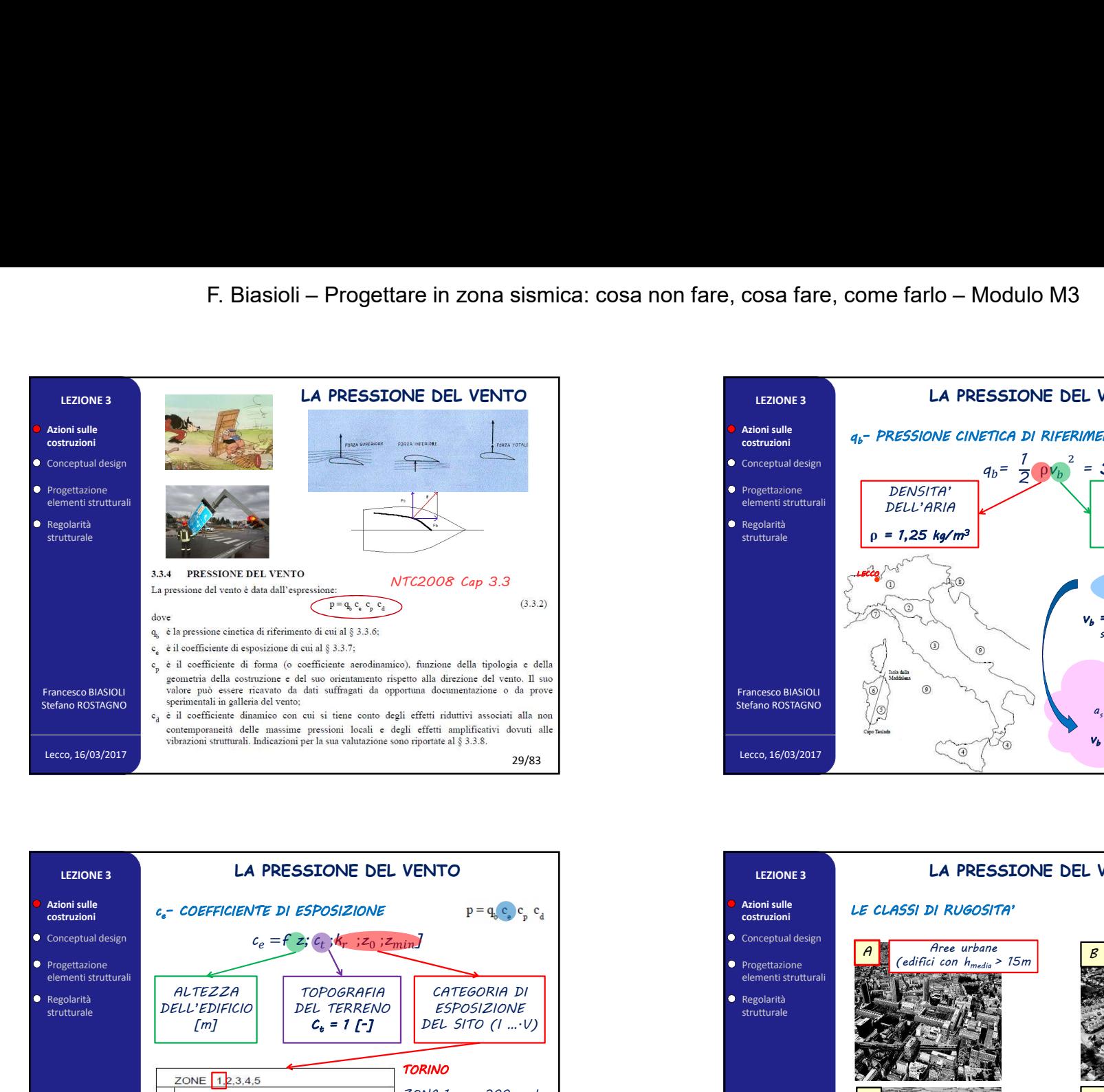

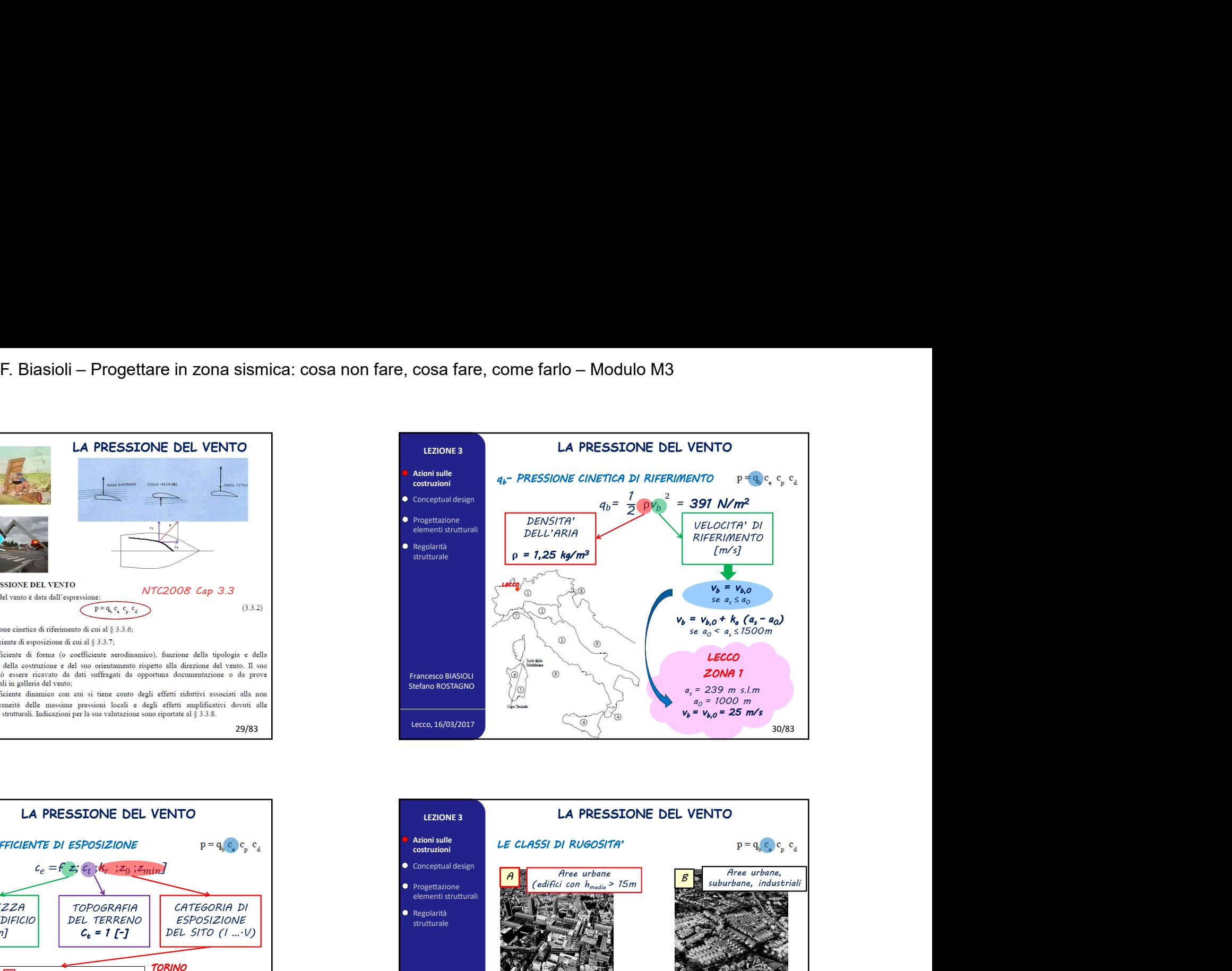

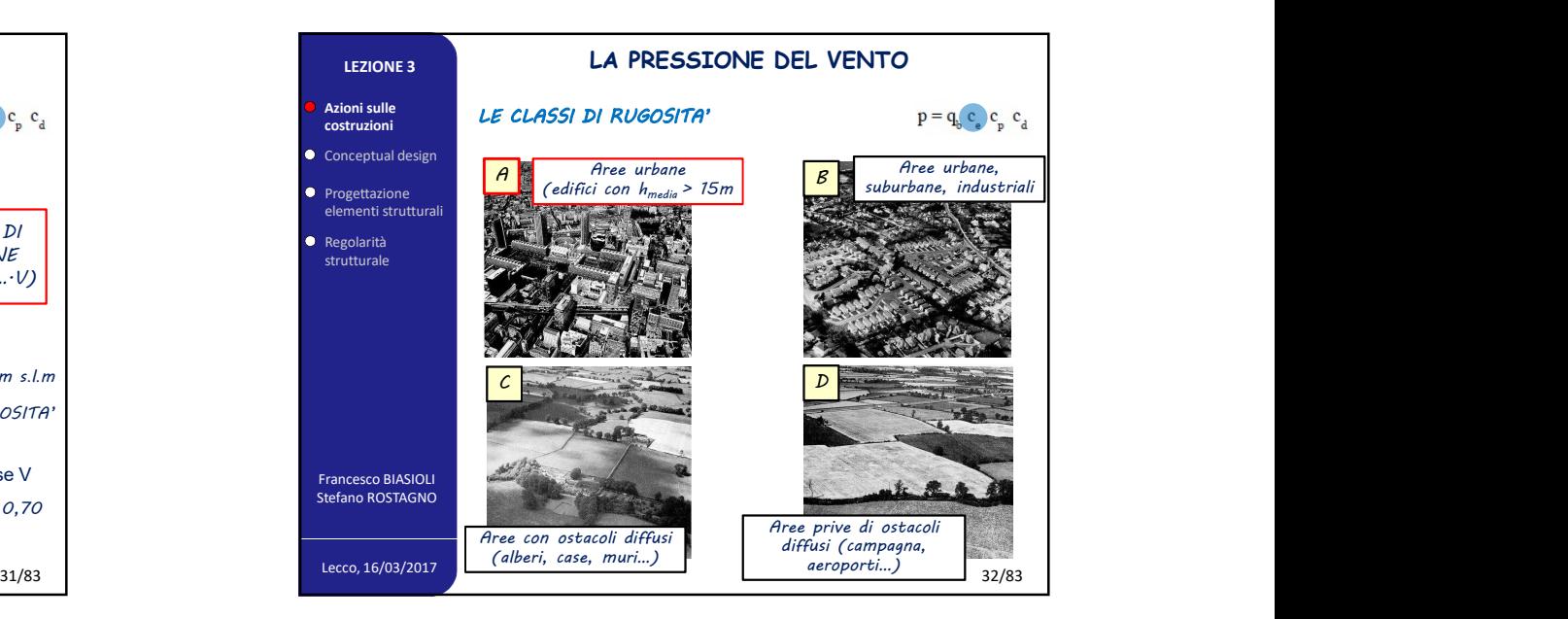

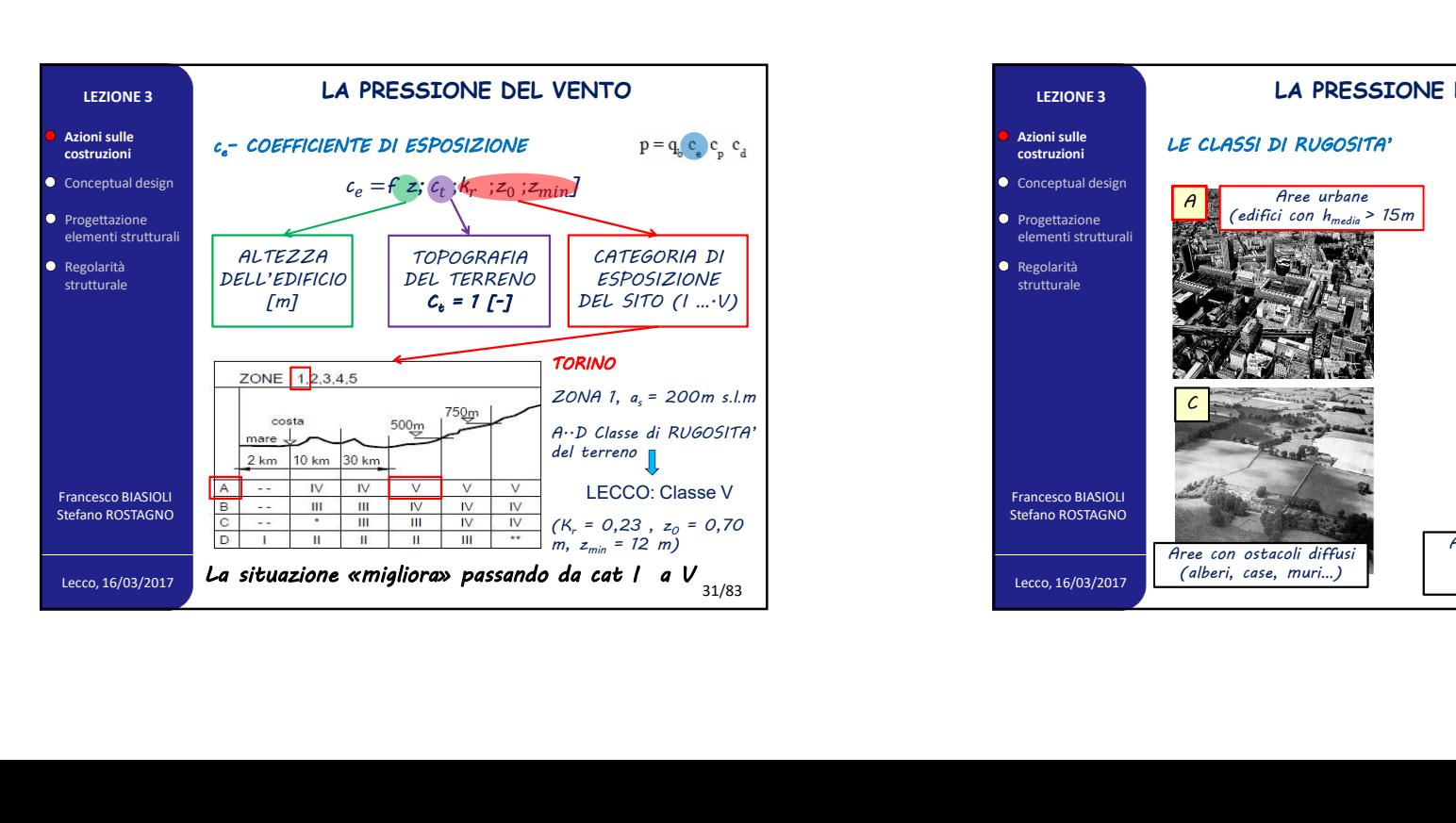

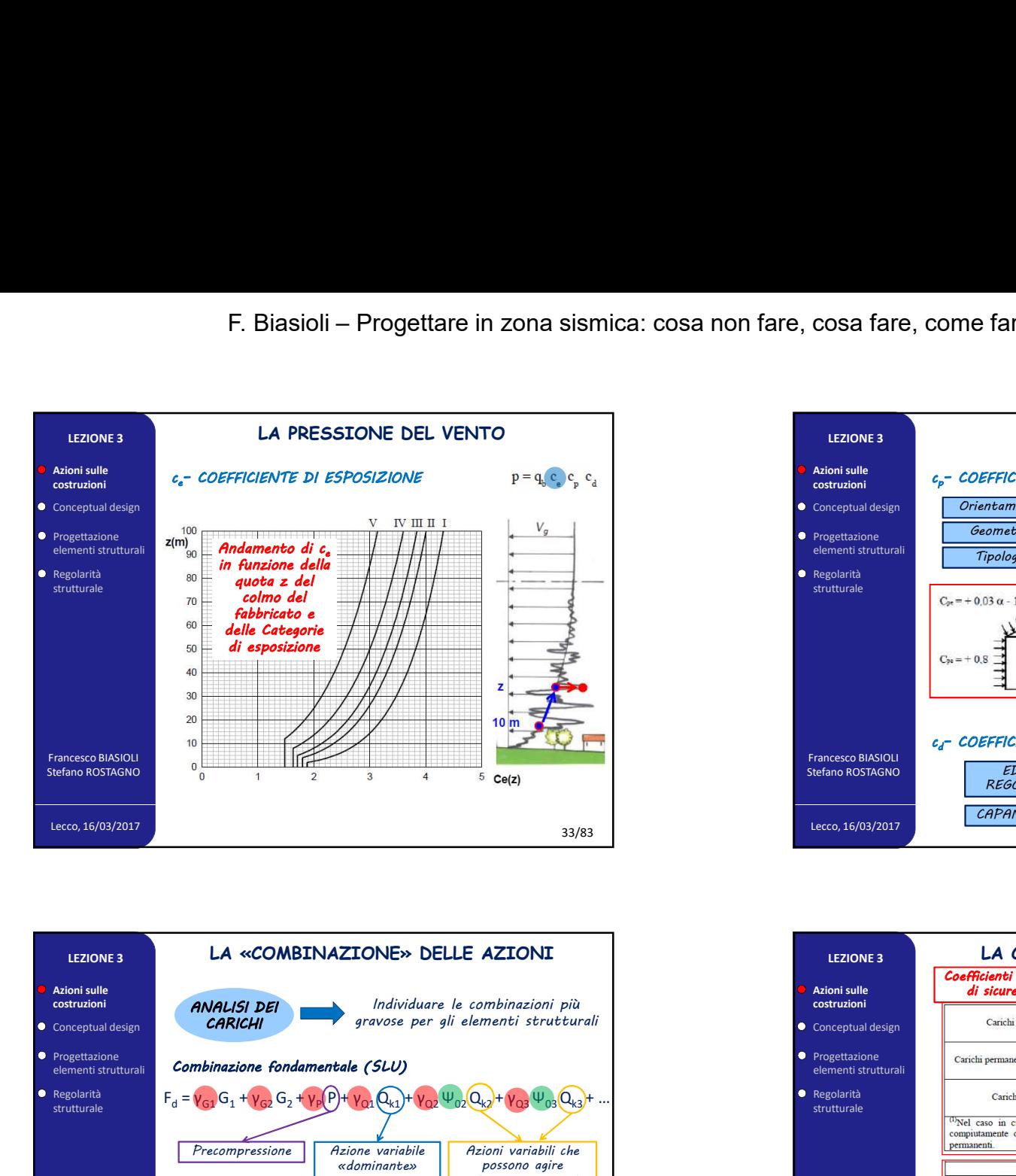

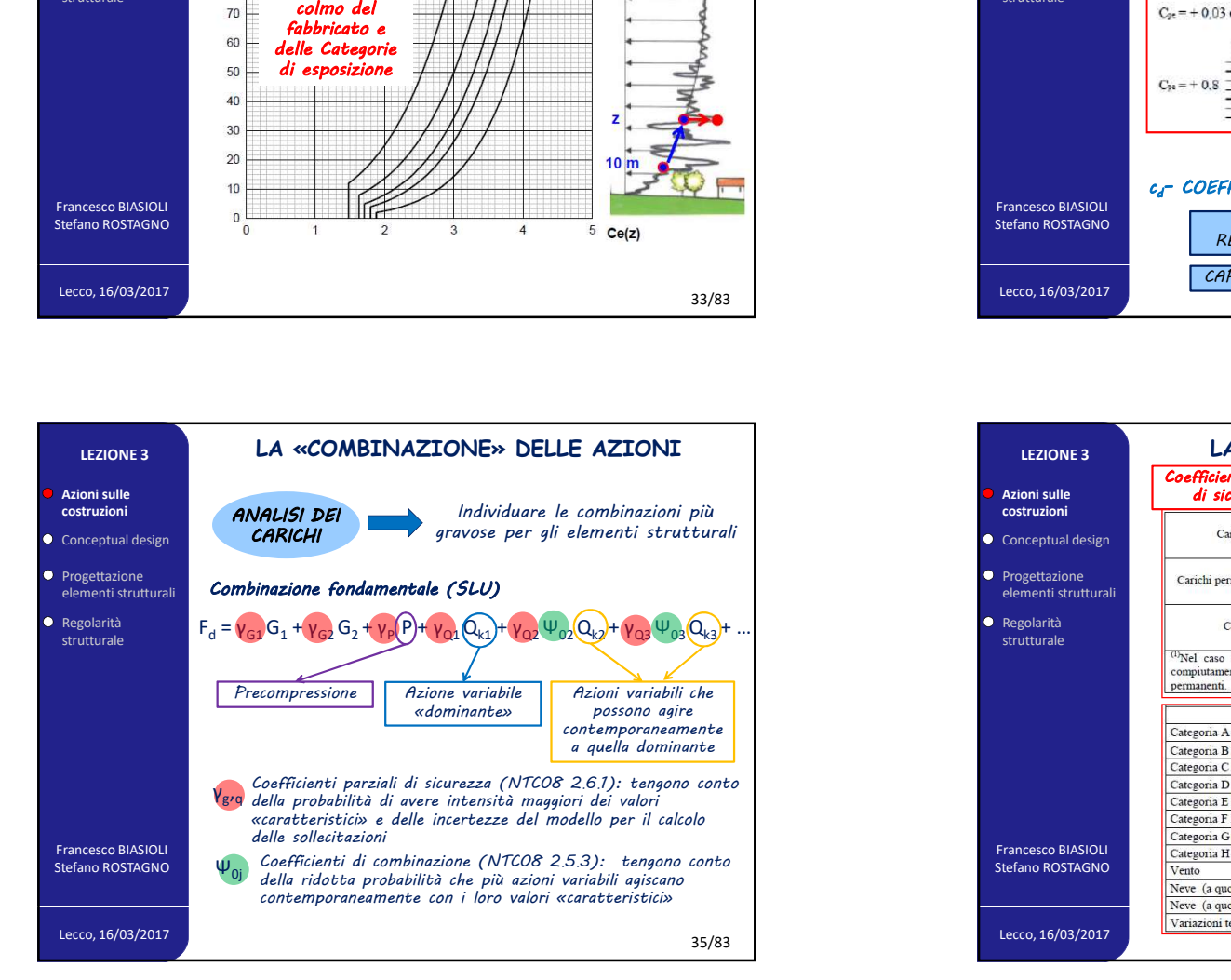

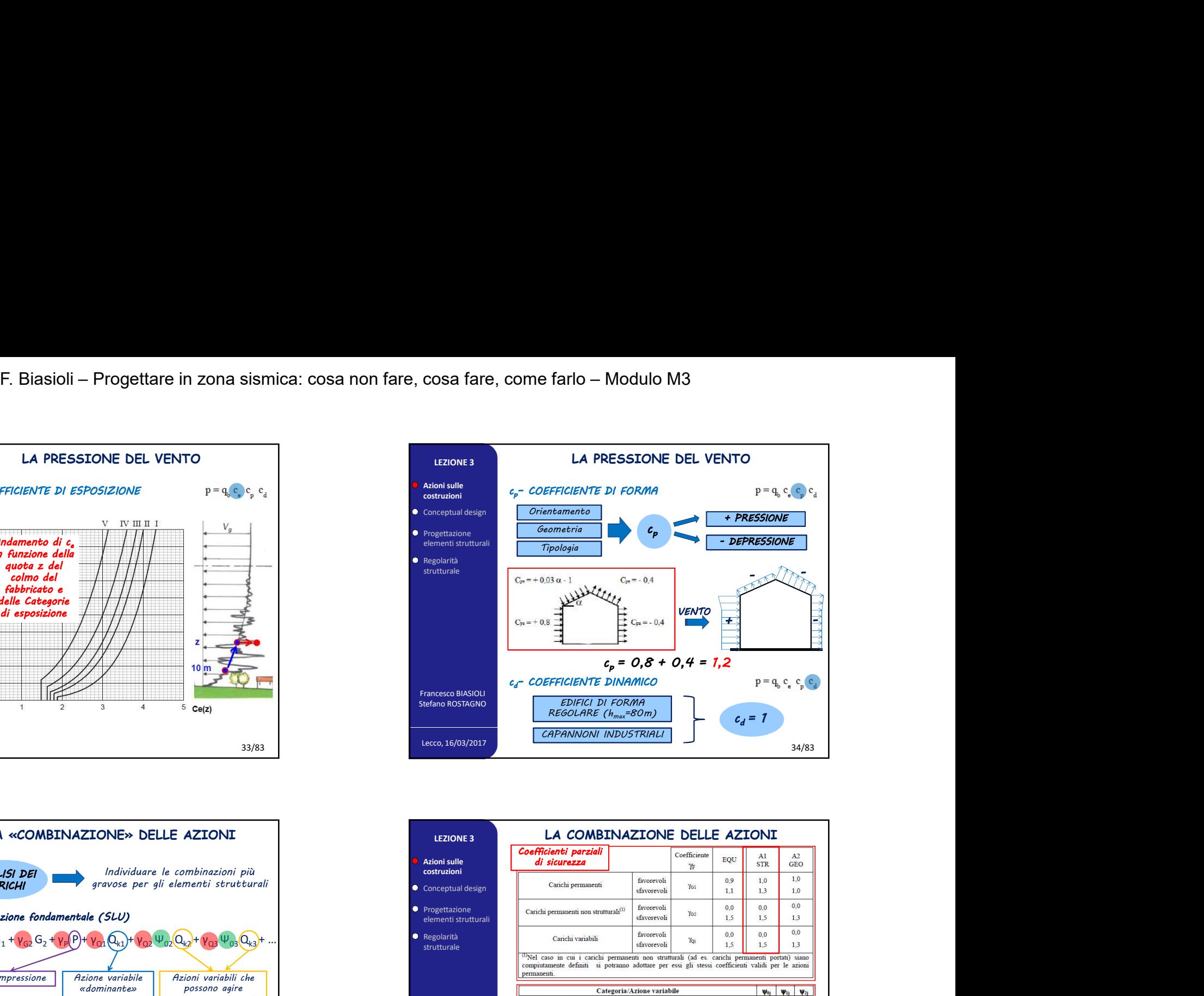

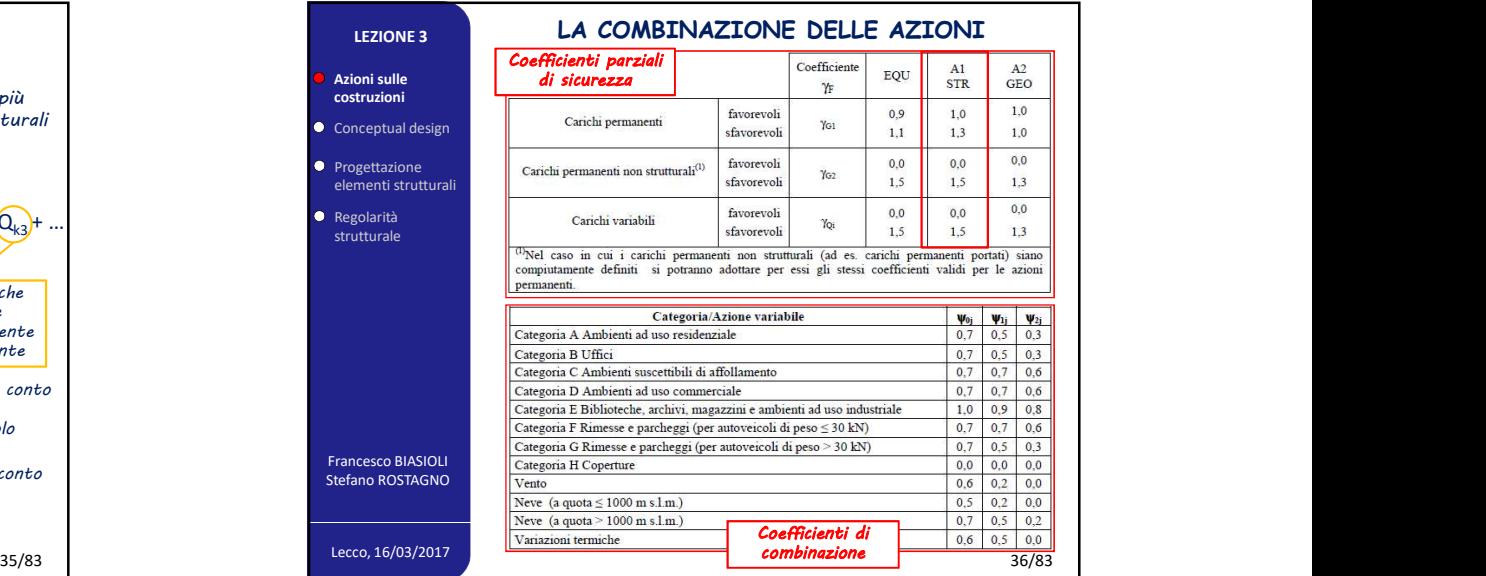

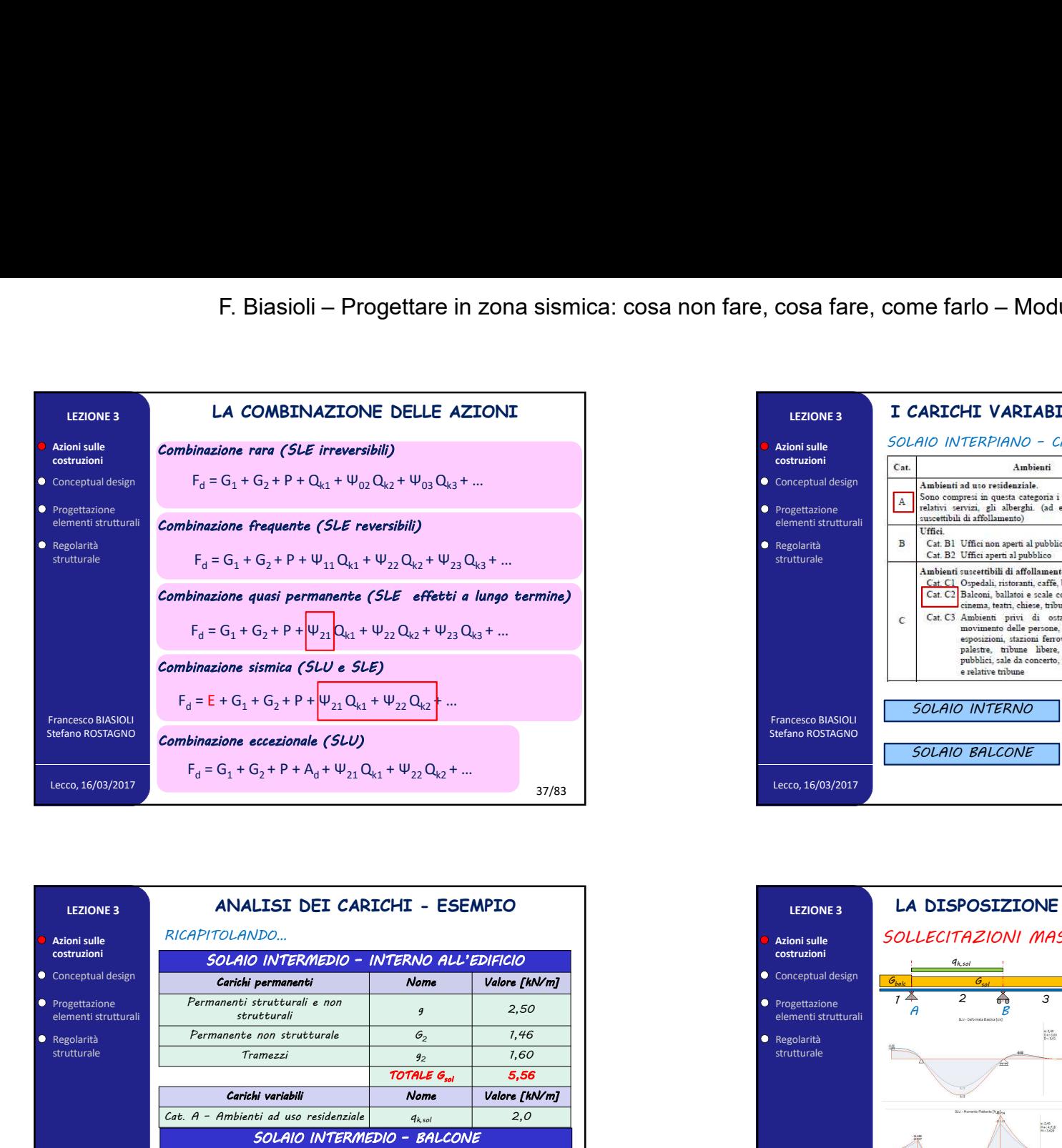

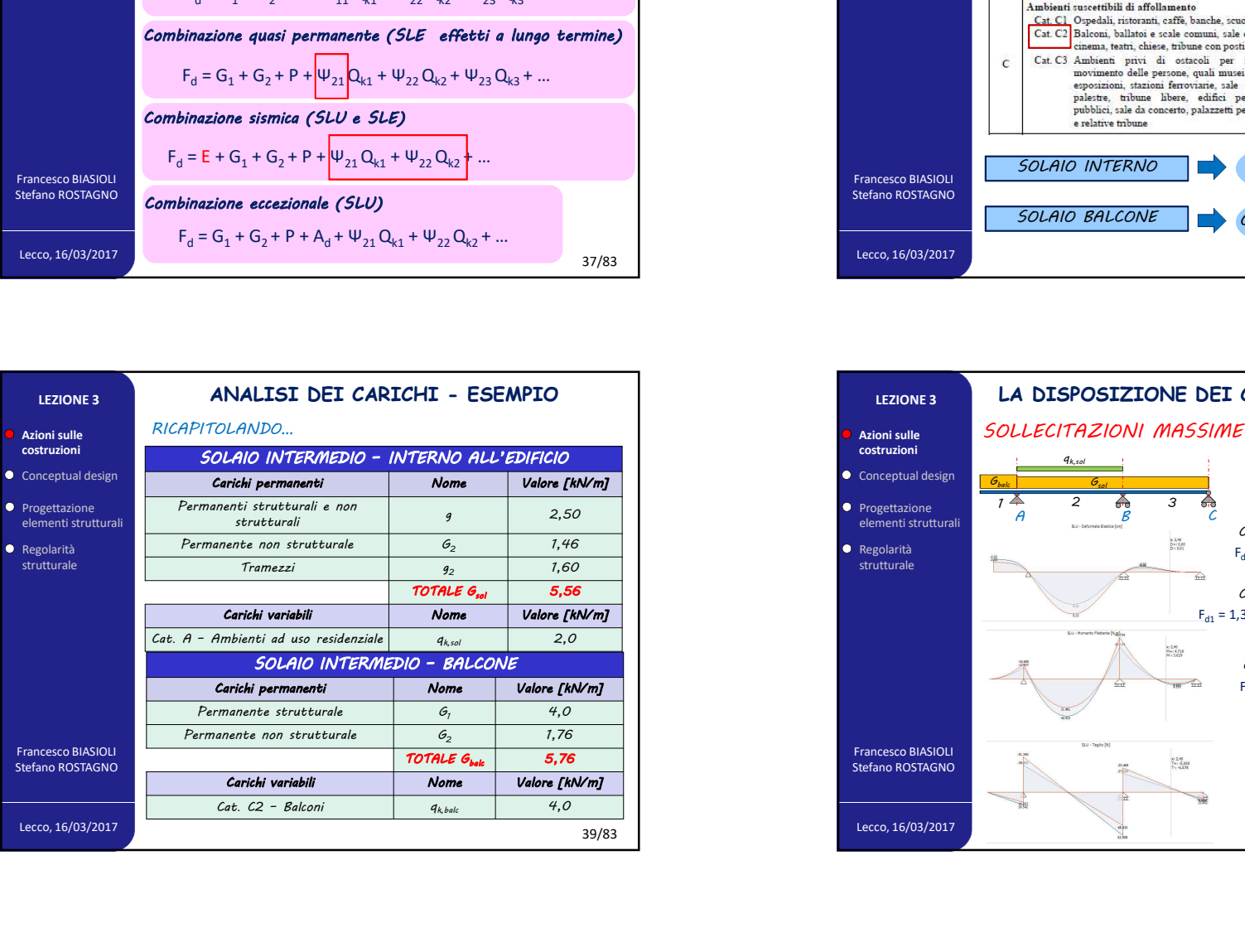

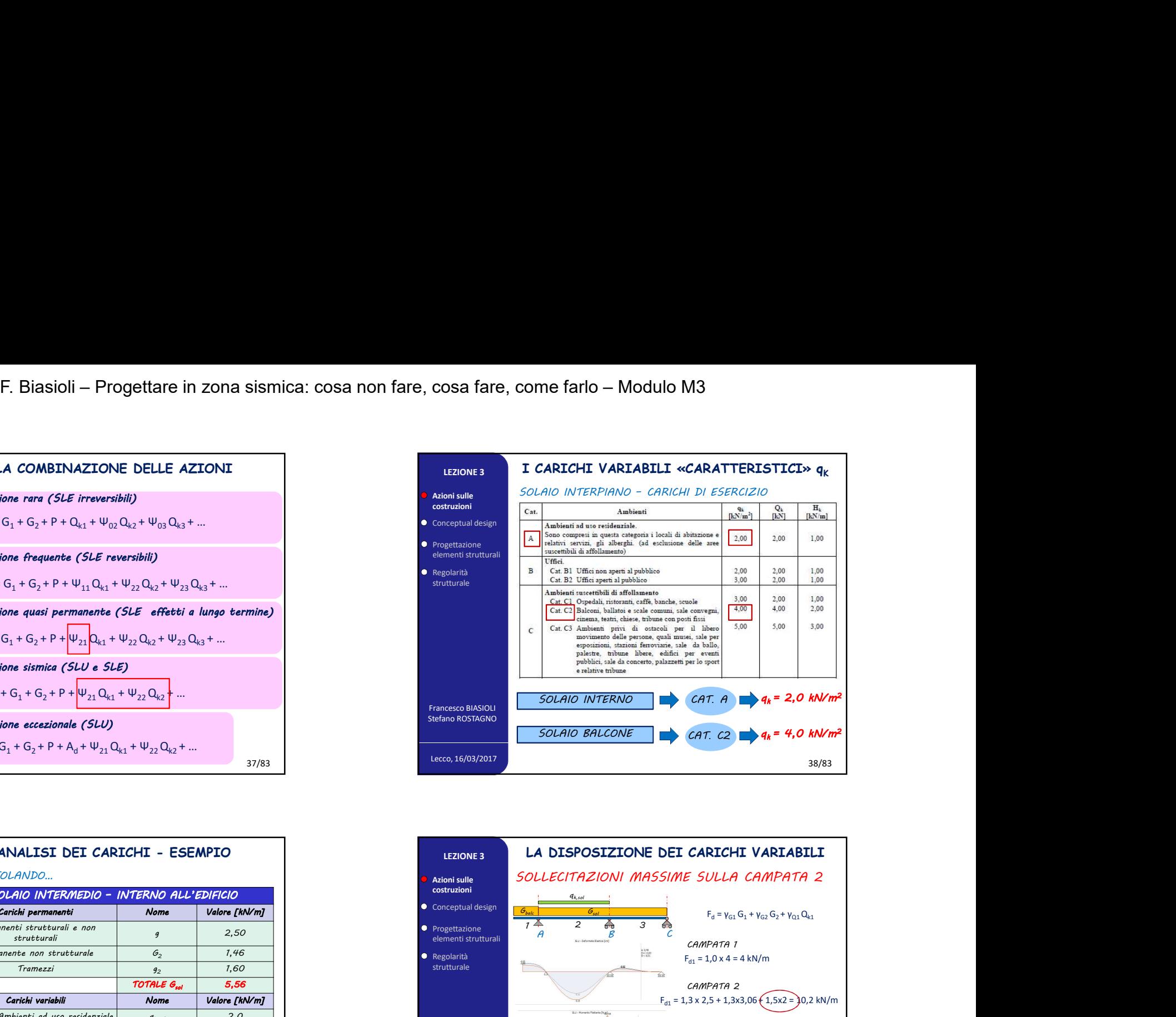

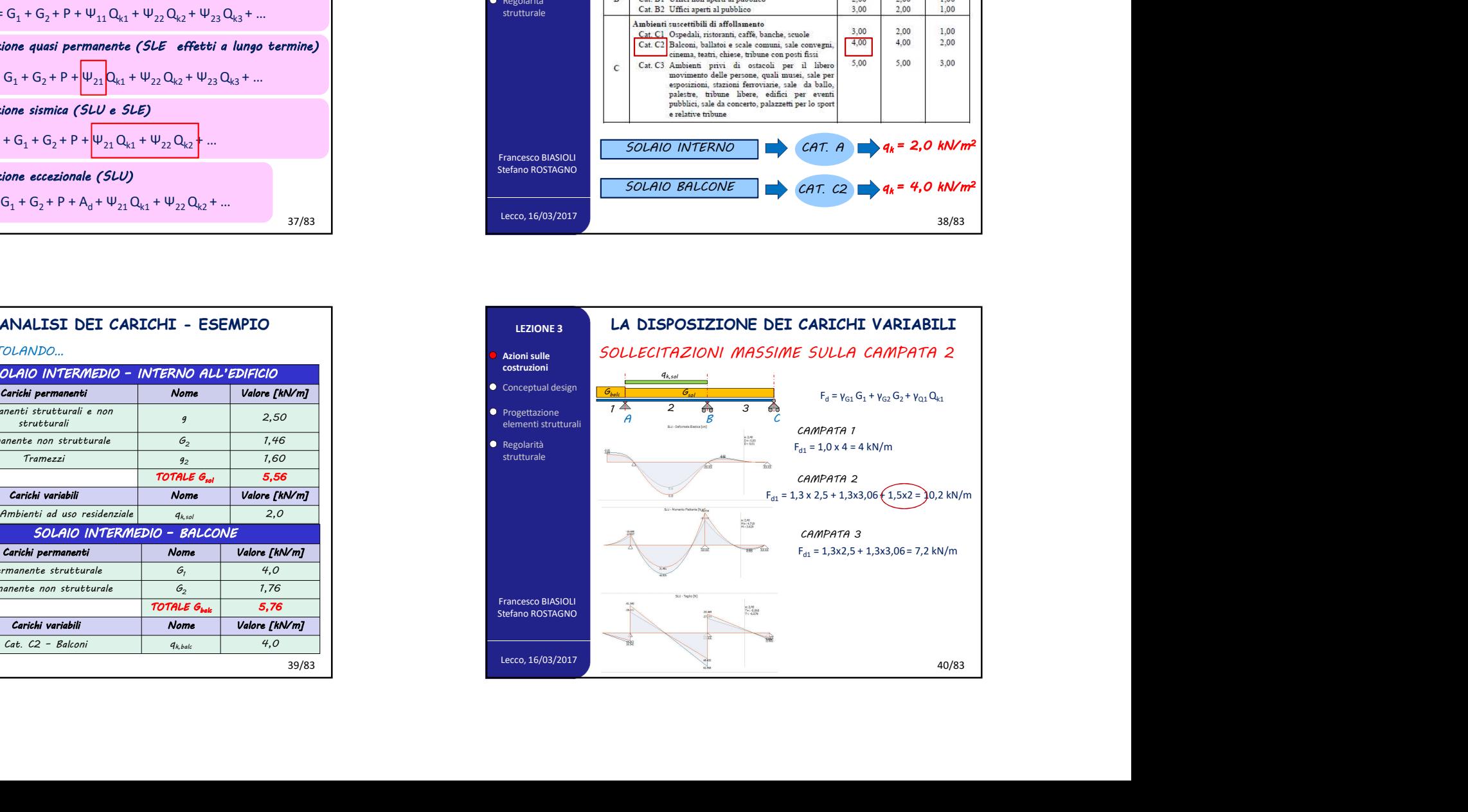

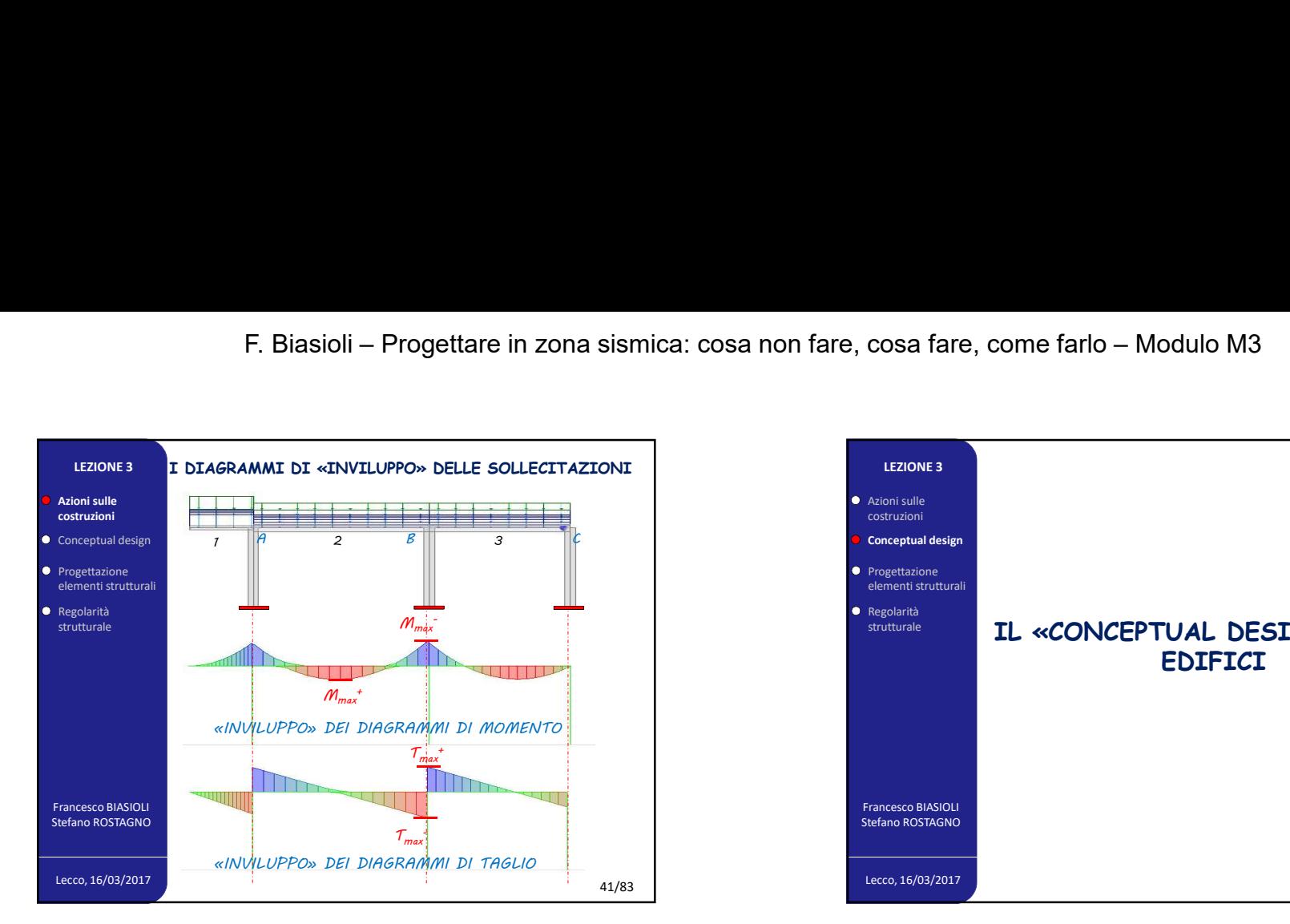

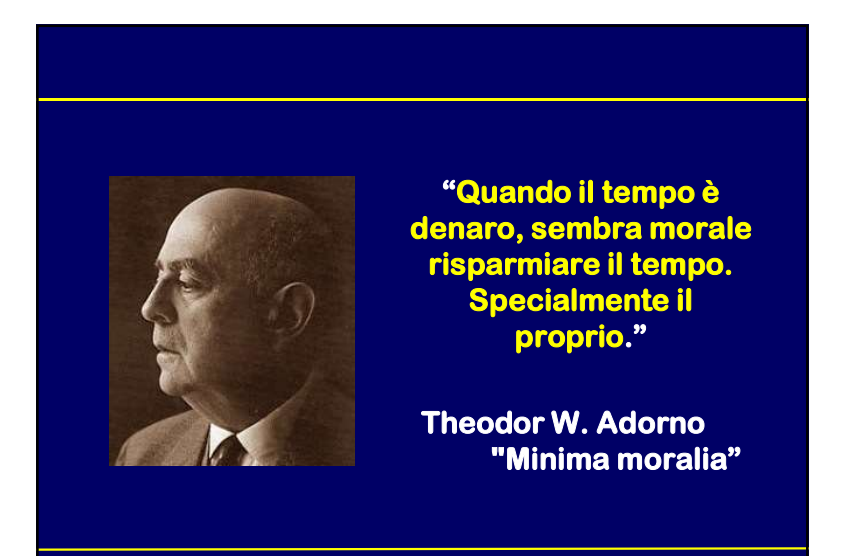

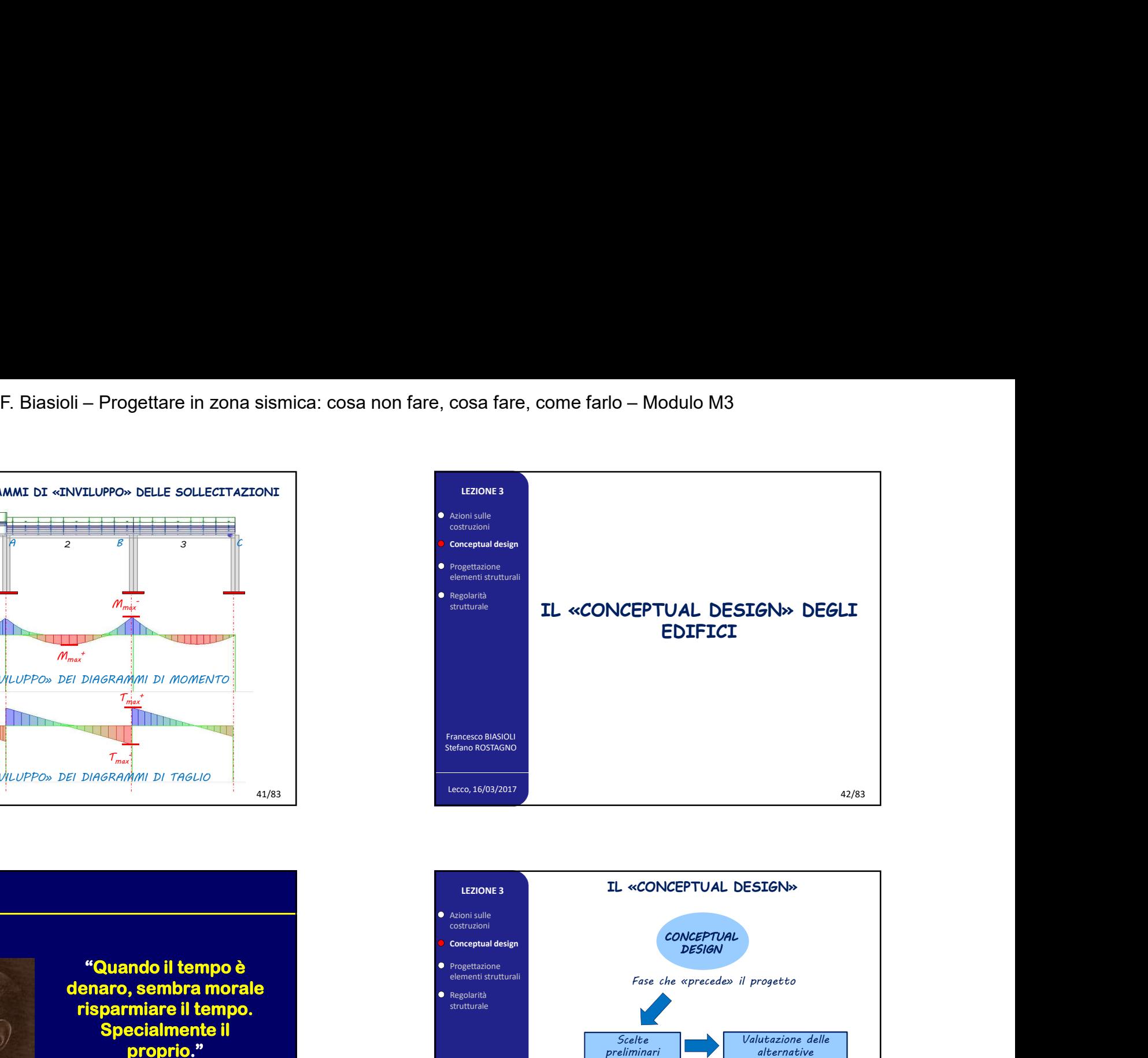

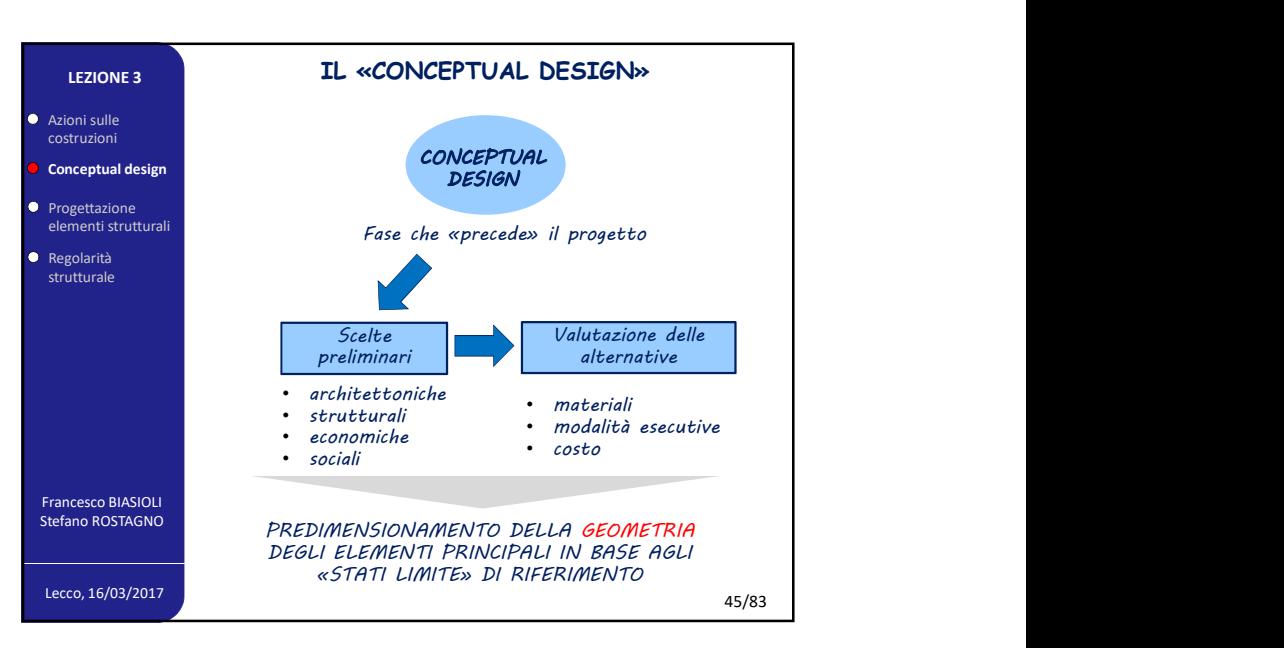

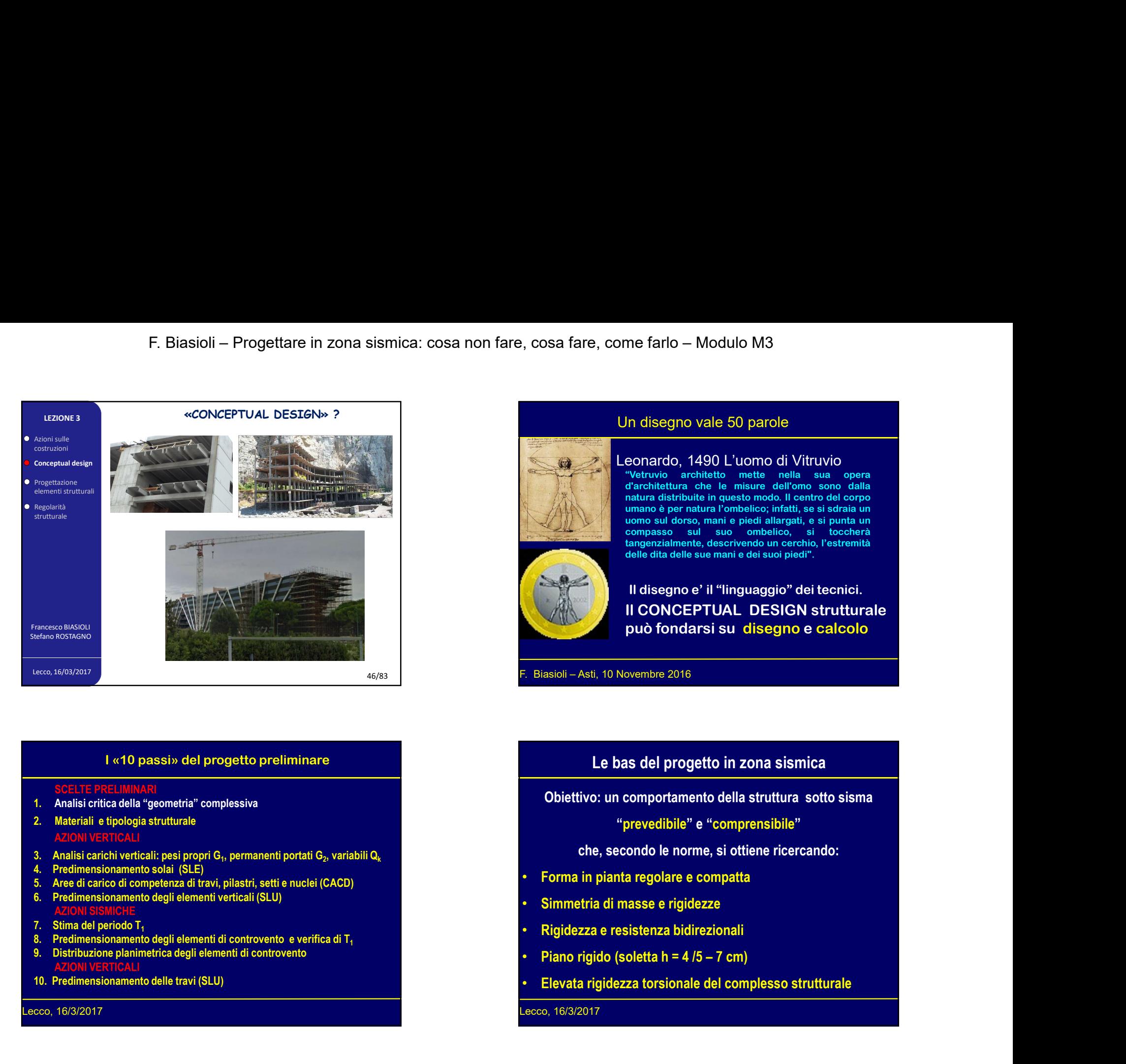

# I «10 passi» del progetto preliminare

## CELTE PRELIMINARI

- 1. Analisi critica della "geometria" complessiva
- 2. Materiali e tipologia strutturale

# AZIONI VERTICALI

- , permanenti portati G $_2$ , variabili Q $_{\rm k}$  and  $\sim$  100 km s  $^{-1}$  . The set of  $\sim$  100 km s  $^{-1}$
- 
- 
- AZIONI SISMICHE
- 
- 
- AZIONI VERTICALI
- 

### Lecco, 16/3/2017

# Un disegno vale 50 parole

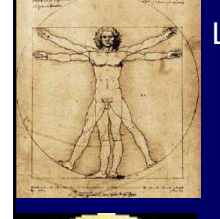

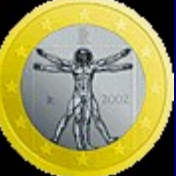

# Leonardo, 1490 L'uomo di Vitruvio

F. Biasioli – Asti, 10 Novembre 2016<br>
F. Biasioli – Asti, 10 Novembre 2016<br>
F. Biasioli – Asti, 10 Novembre 2016<br>
F. Biasioli – Asti, 10 Novembre 2016<br>
F. Biasioli – Asti, 10 Novembre 2016<br>
F. Biasioli – Asti, 10 Novembre me farlo — Modulo M3<br>
In disegno vale 50 parole<br>
eonardo, 1490 L'uomo di Vitruvio<br>
"Vetruvio" architetto mette nella sua opera<br>
d'architettura che le misure dell'omo sono dalla<br>
natura distribuite in questo modo. Il centro me farlo — Modulo M3<br>
In disegno vale 50 parole<br>
eonardo, 1490 L'uomo di Vitruvio<br>
"Vetruvio" architetto mette nella sua opera<br>
d'architettura che le misure dell'omo sono dalla<br>
architettura che le misure dell'omo sono dal me farlo — Modulo M3<br>
In disegno vale 50 parole<br>
eonardo, 1490 L'uomo di Vitruvio<br>
"Vetruvio architetto mette nella sua opera<br>
d'architettura che le misure dell'omo sono dalla<br>
natura distribuite in questo modo. Il centro me farlo — Modulo M3<br>
In disegno vale 50 parole<br>
eonardo, 1490 L'uomo di Vitruvio<br>
"Vetruvio architetto mette nella sua opera<br>
d'architettura che le misure dell'omo sono dalla<br>
natura distribuite in questo modo. Il centro me farlo — Modulo M3<br>
In disegno vale 50 parole<br>
eonardo, 1490 L'uomo di Vitruvio<br>
"Vetruvio architetto mette nella sua opera<br>
d'architettura che le misure dell'omo sono dalla<br>
natura distribuite in questo modo. Il centro me farlo — Modulo M3<br>
In disegno vale 50 parole<br>
eonardo, 1490 L'uomo di Vitruvio<br>
"Vetruvio" architetto mette nella sua opera<br>
d'architettura che le misure dell'omo sono dalla<br>
d'architettura che le misure dell'omo sono d me farlo — Modulo M3<br>
In disegno vale 50 parole<br>
eonardo, 1490 L'uomo di Vitruvio<br>
"Vetruvio architetto mette nella sua opera<br>
d'architettura che le misure dell'omo sono dalla<br>
antura distribuite in questo modo. Il centro me farlo — Modulo M3<br>
In disegno vale 50 parole<br>
eonardo, 1490 L'uomo di Vitruvio<br>
"Vetruvio architetto mette nella sua opera<br>
d'architettura che le misure dell'omo sono dalla<br>
natura distribuite in questo modo. Il centro ne farlo — Modulo M3<br>
an disegno vale 50 parole<br>
sonardo, 1490 L'uomo di Vitruvio<br>
Vetruvio architetto mette nella sua opera<br>
d'architettura che le misure dell'omo sono dalla<br>
mano è per natura l'ombelico; infatti, se si s Un disegno vale 50 parole<br>
Leonardo, 1490 L'uomo di Vitruvio<br>
"Vetruvio architetto mette nella sua opera<br>
derabitatura che missure del como dalla<br>
matura distribute in questo modo. Il centro del corpo<br>
matura destrubute in

# Il CONCEPTUAL DESIGN strutturale può fondarsi su disegno e calcolo • Piano rigido (soletta h = 4 /5 – 7 cm)<br>• Piano rigido (solettivo: un comportamento della struttura sotto sisma<br>• "prevedibile" e "comprensibile"<br>• Che, secondo le norme, si ottiene ricercando:<br>• Forma in pianta regolare

46/83 **F. Biasioli – Asti, 10 Novembre 2016** 

Obiettivo: un comportamento della struttura sotto sisma "prevedibile" e "comprensibile"

che, secondo le norme, si ottiene ricercando:

- Forma in pianta regolare e compatta
- Simmetria di masse e rigidezze
- Rigidezza e resistenza bidirezionali
- 
- 

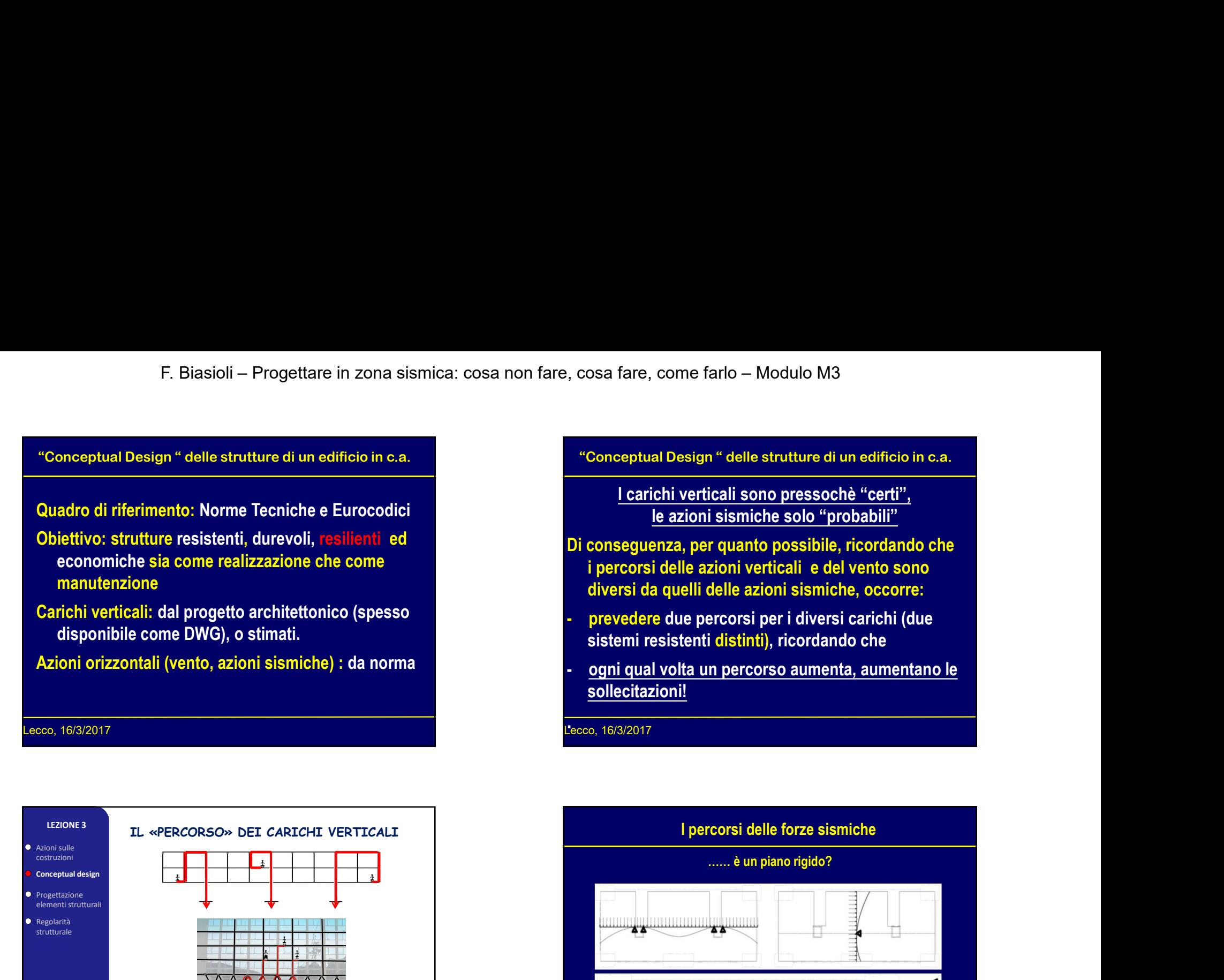

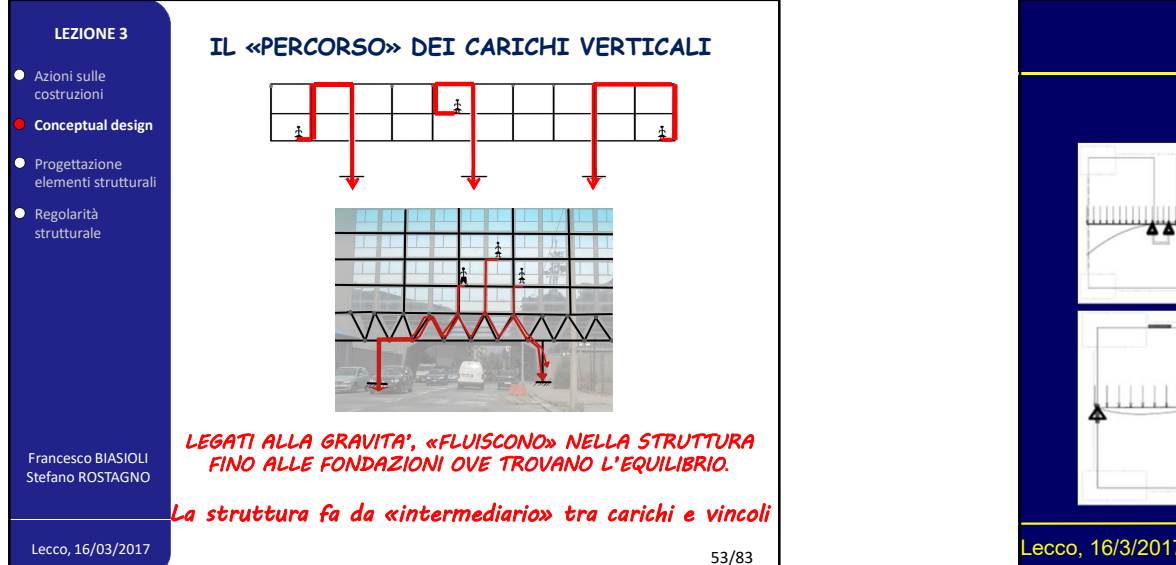

le azioni sismiche solo "probabili" cosa fare, come farlo – Modulo M3<br>
"Conceptual Design " delle strutture di un edificio in c.a.<br>
<u>I carichi verticali sono pressochè "certi", le azioni sismiche solo "probabili"</u><br>
i consequenza, per quanto possibile, ricord

- fare, come farlo Modulo M3<br> **Explore the September of the September of the September of September 2014**<br>
<u>I carichi verticali sono pressochè "certi",</u><br>
<u>le azioni sismiche solo "probabili"</u><br> **Explore the September of the** Di conseguenza, per quanto possibile, ricordando che i percorsi delle azioni verticali e del vento sono diversi da quelli delle azioni sismiche, occorre: - prevedere due percorso aumenta, aumentano le<br>
- experimental percorsi per i delle strutture di un edificio in c.a.<br>
- <u>le azioni sismiche solo "probabili"</u><br>
- prevedere aper quanto possibile, ricordando che<br>
- i percorsi - ogni qual volta un percorso aumenta, aumentano le solo "scale de les traits d'anno 1991)<br>
- ogni sismiche solo "probabili"<br>
- le azioni sismiche solo "probabili"<br>
- Di conseguenza, per quanto possibile, ricordando che i
	- sistemi resistenti distinti), ricordando che
	- sollecitazioni!

Lecco, 16/3/2017 .

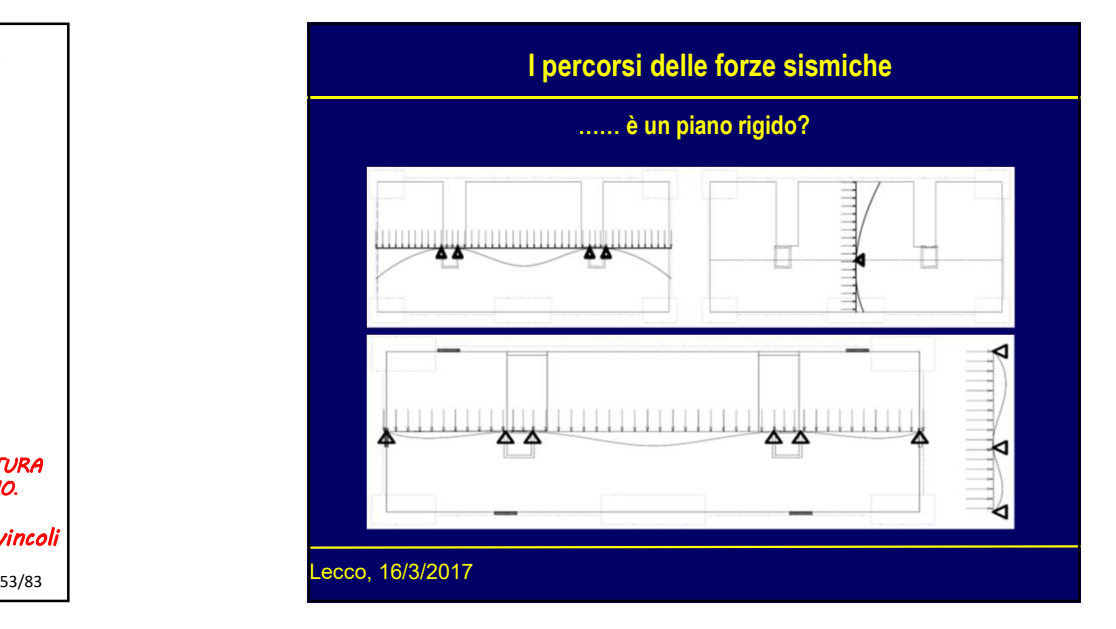

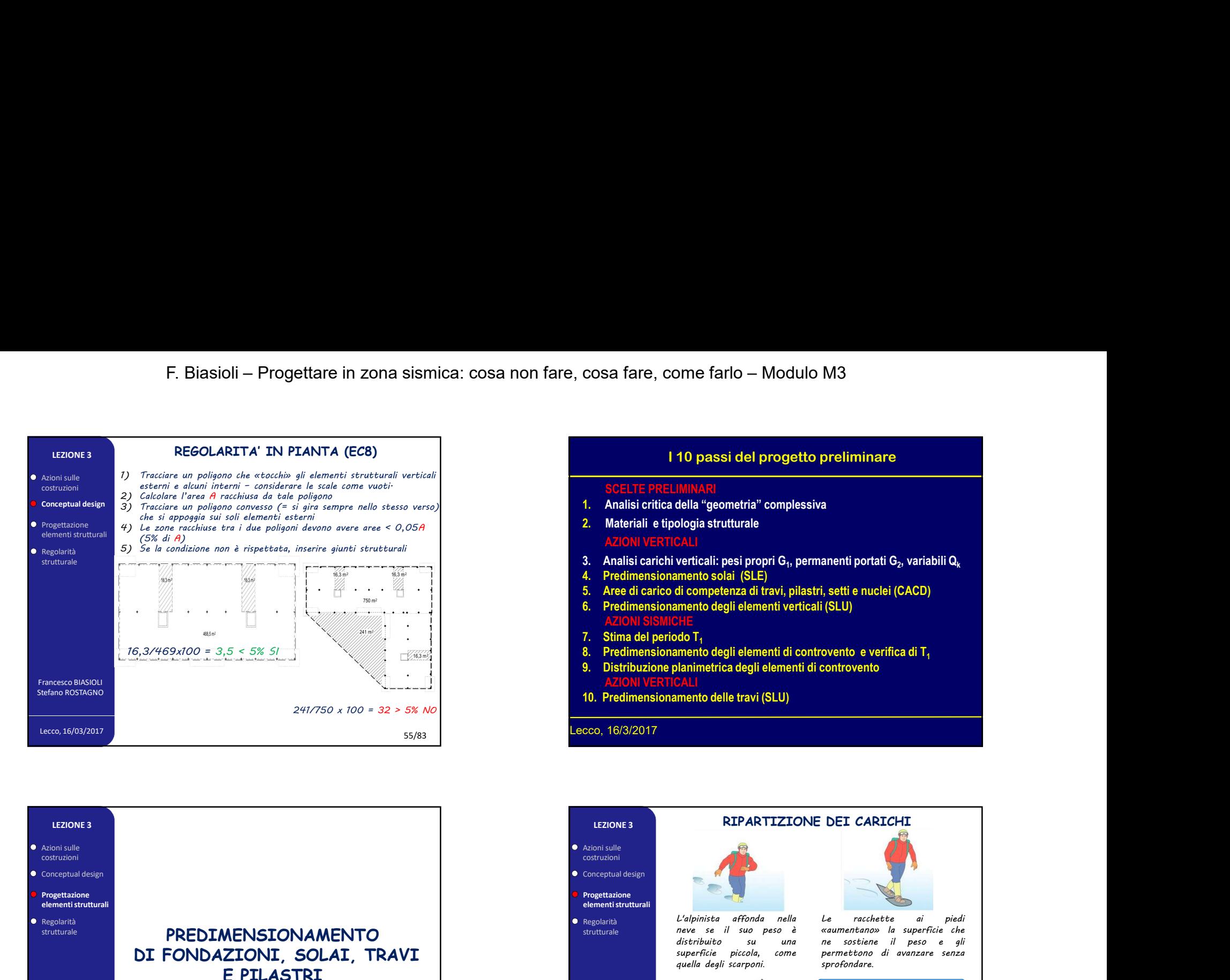

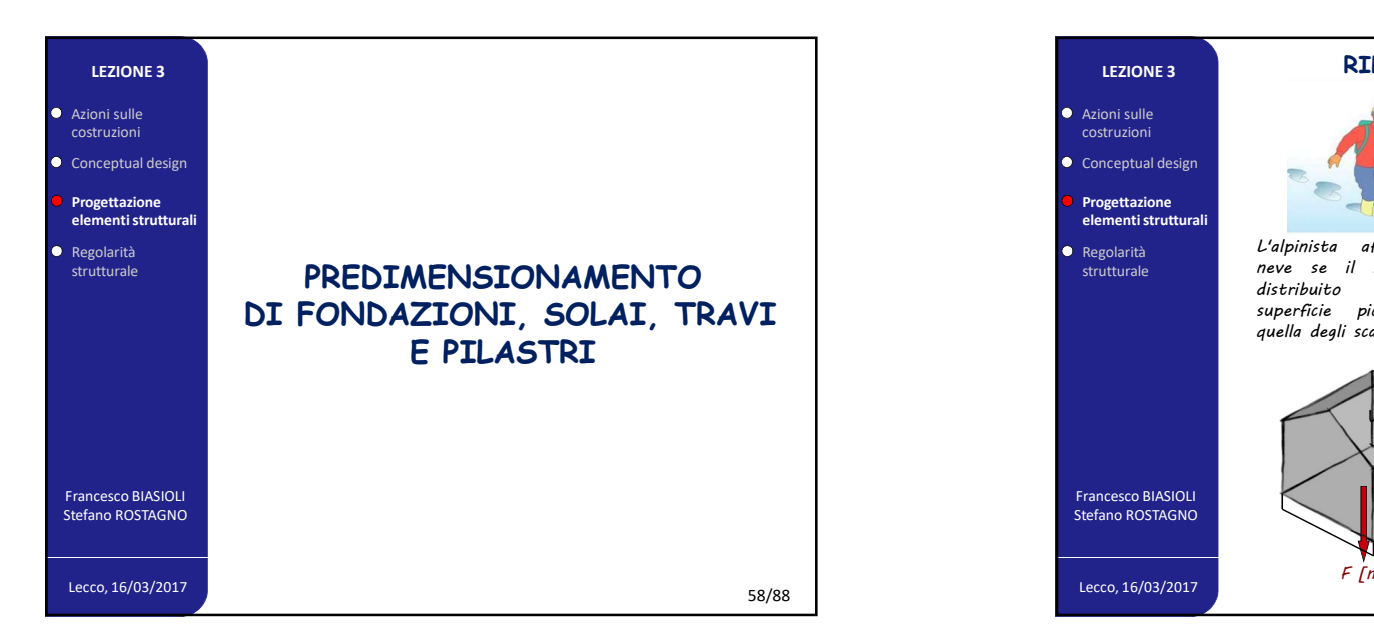

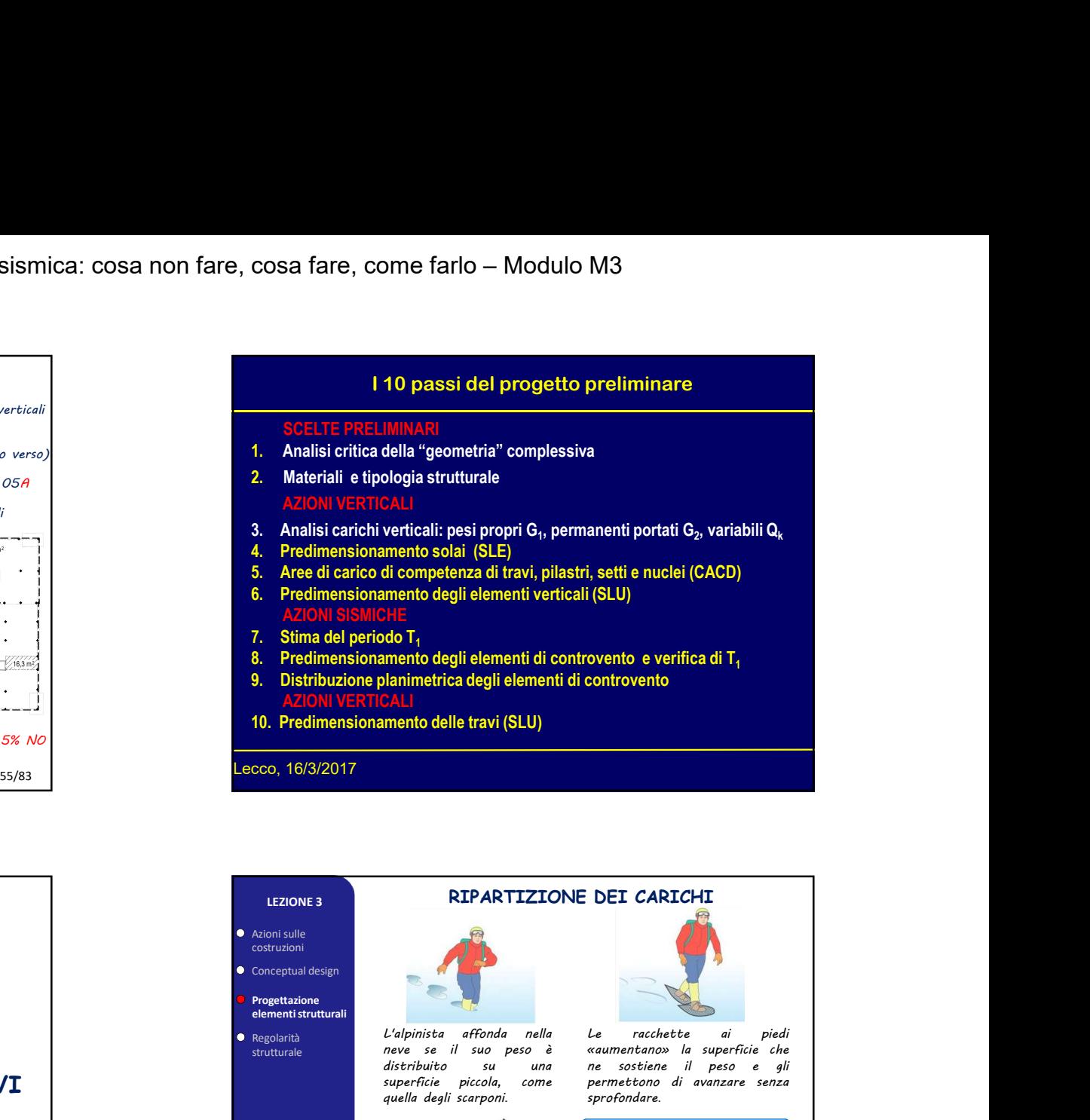

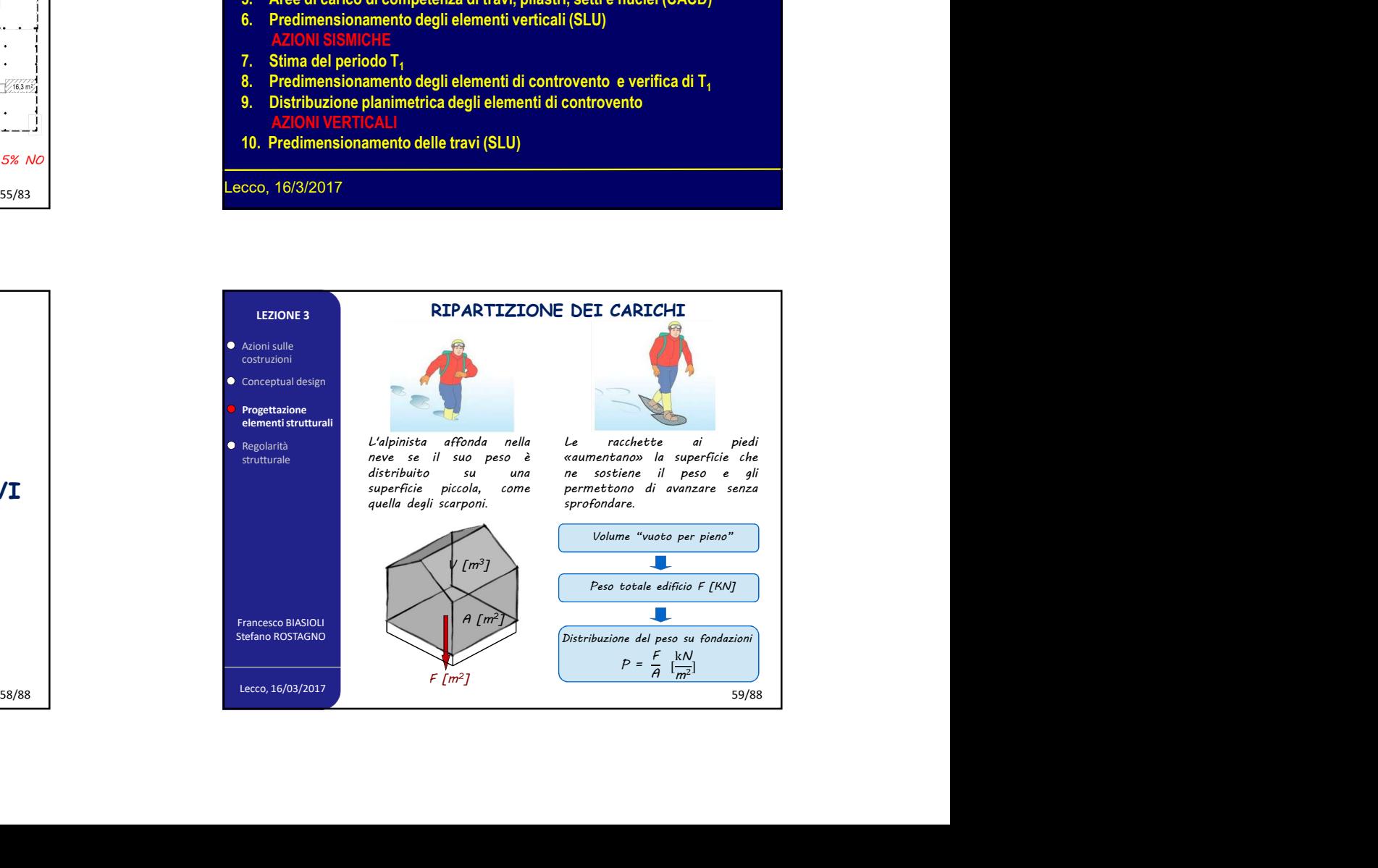

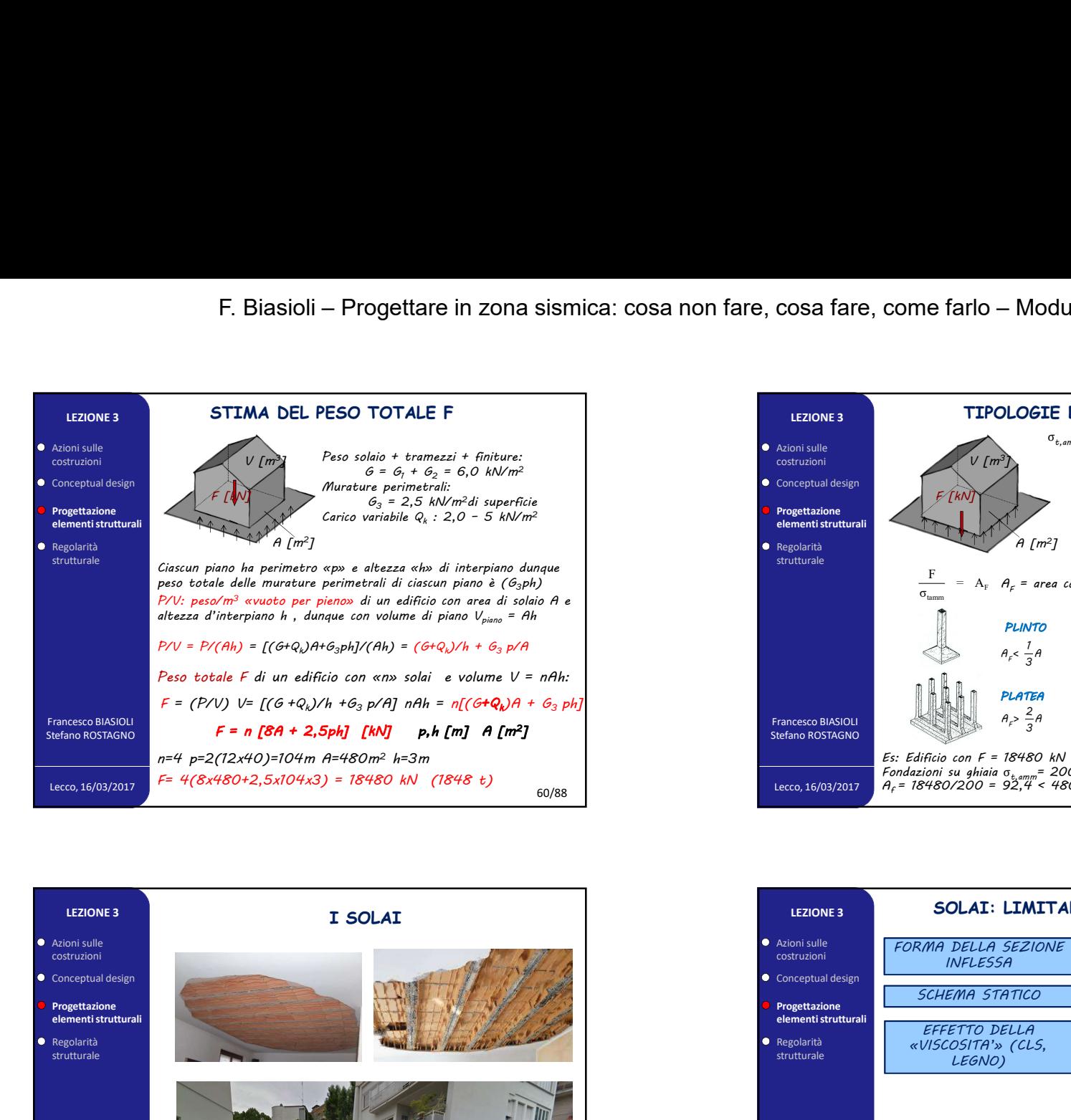

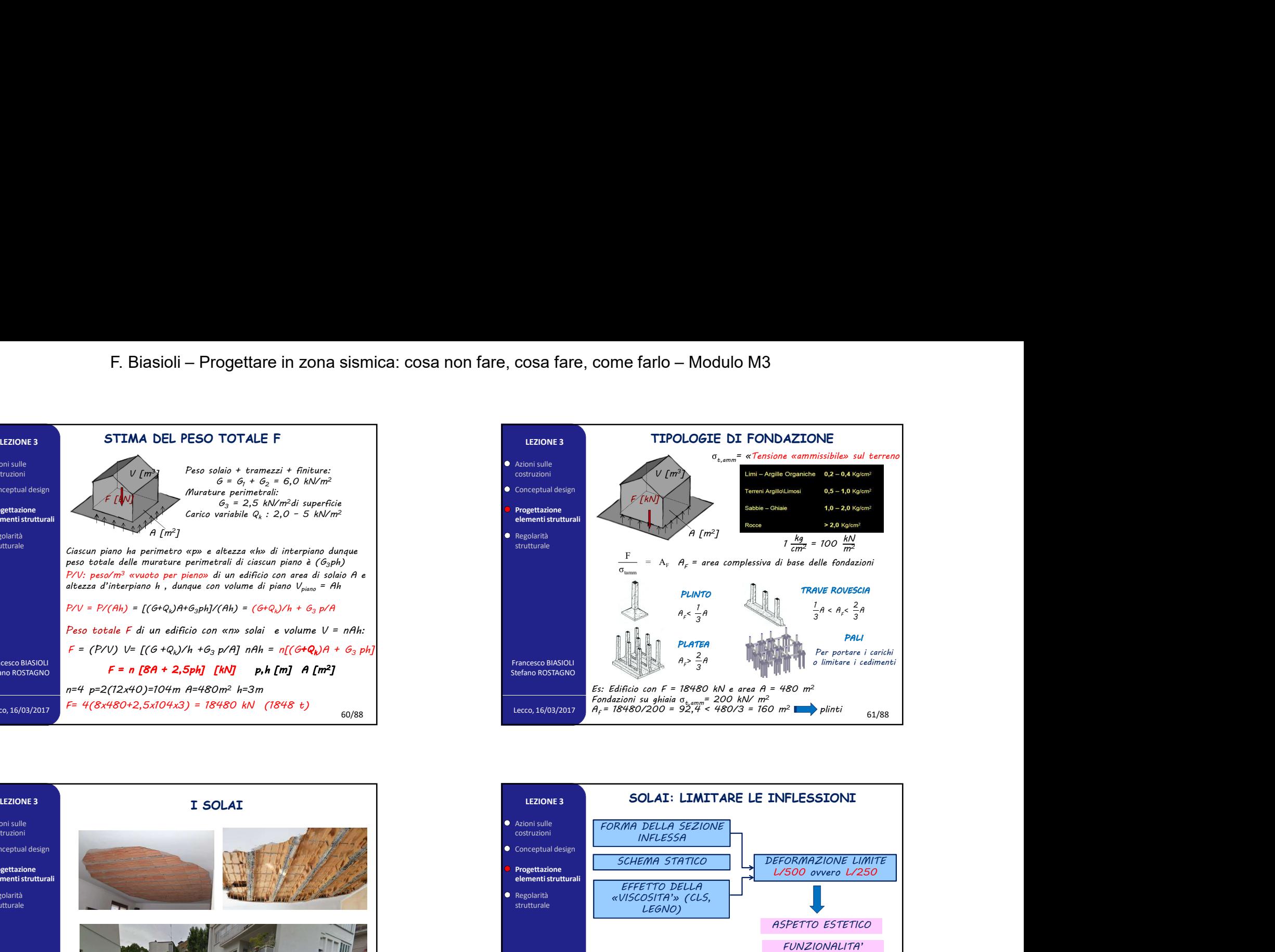

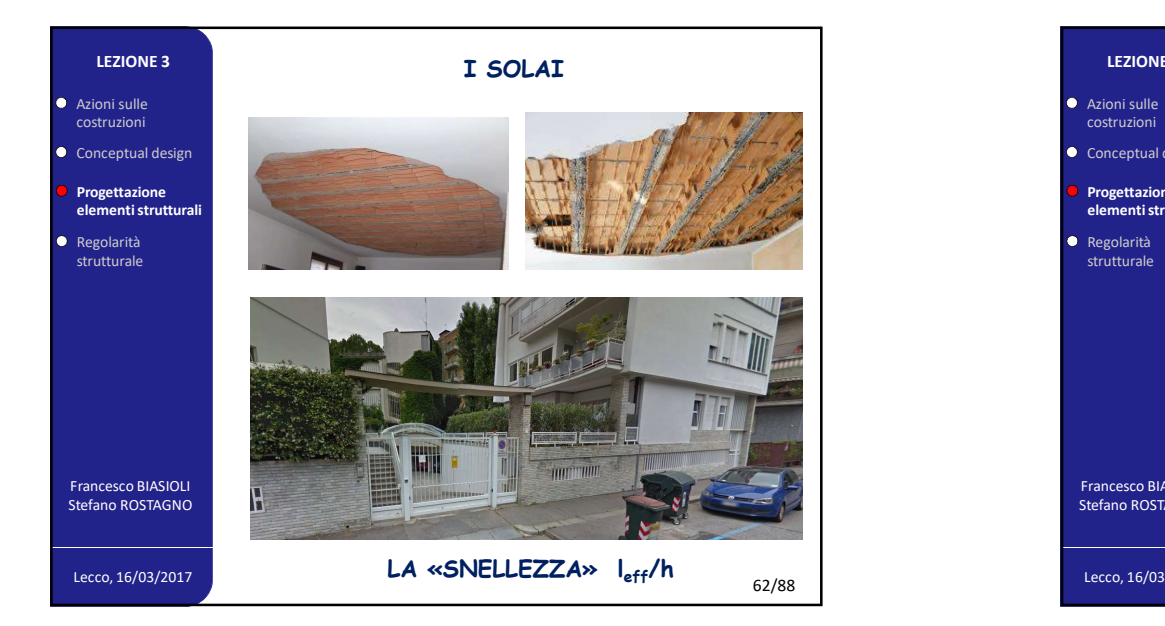

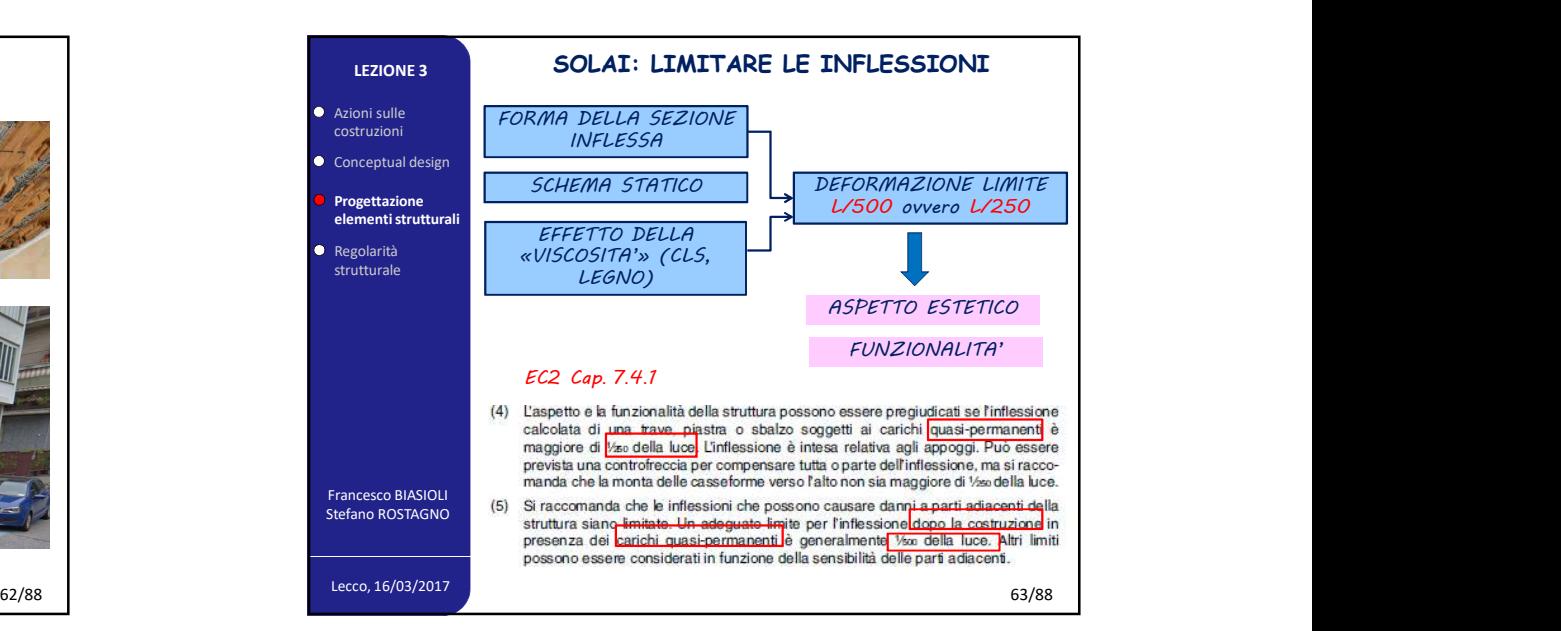

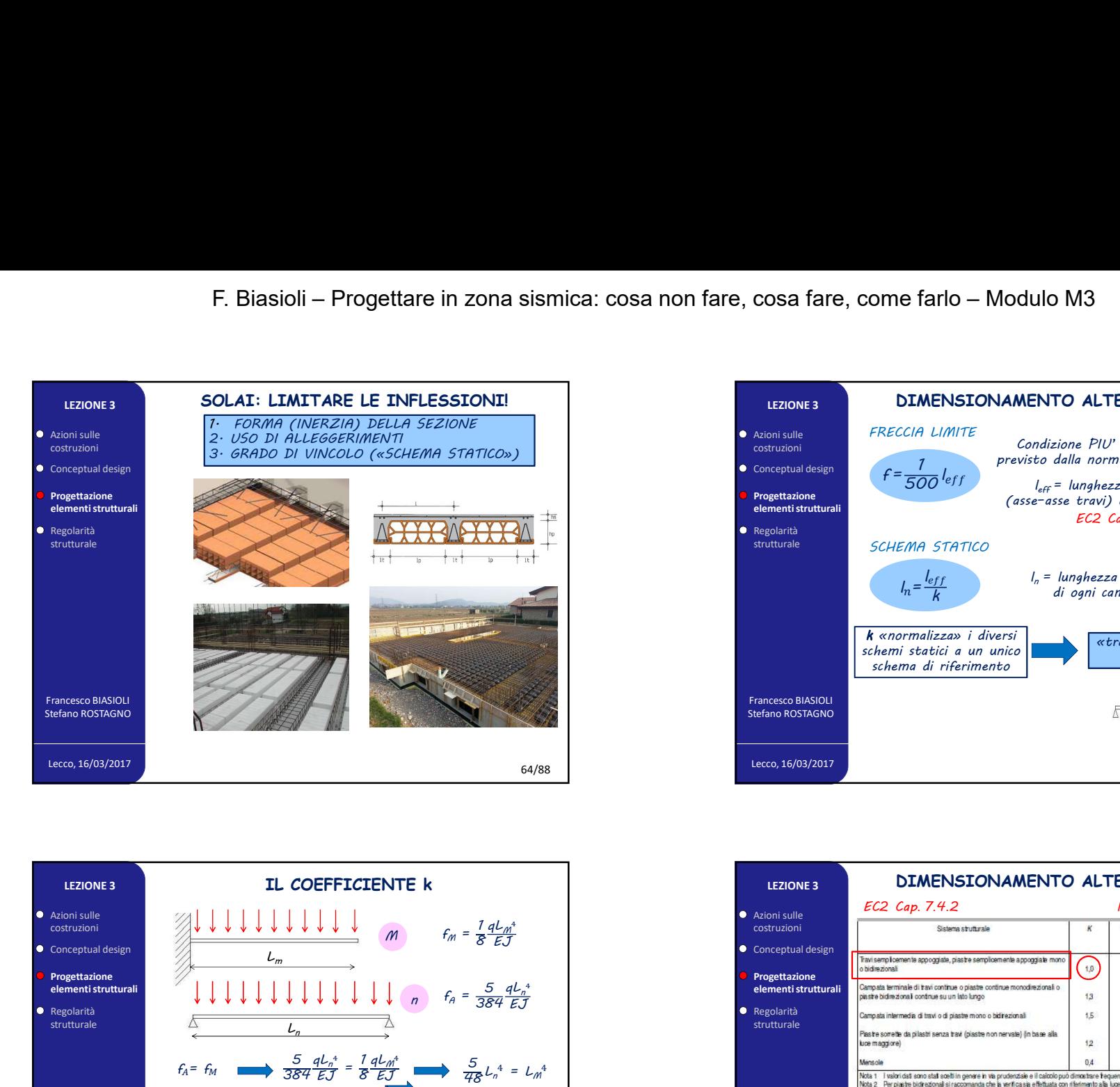

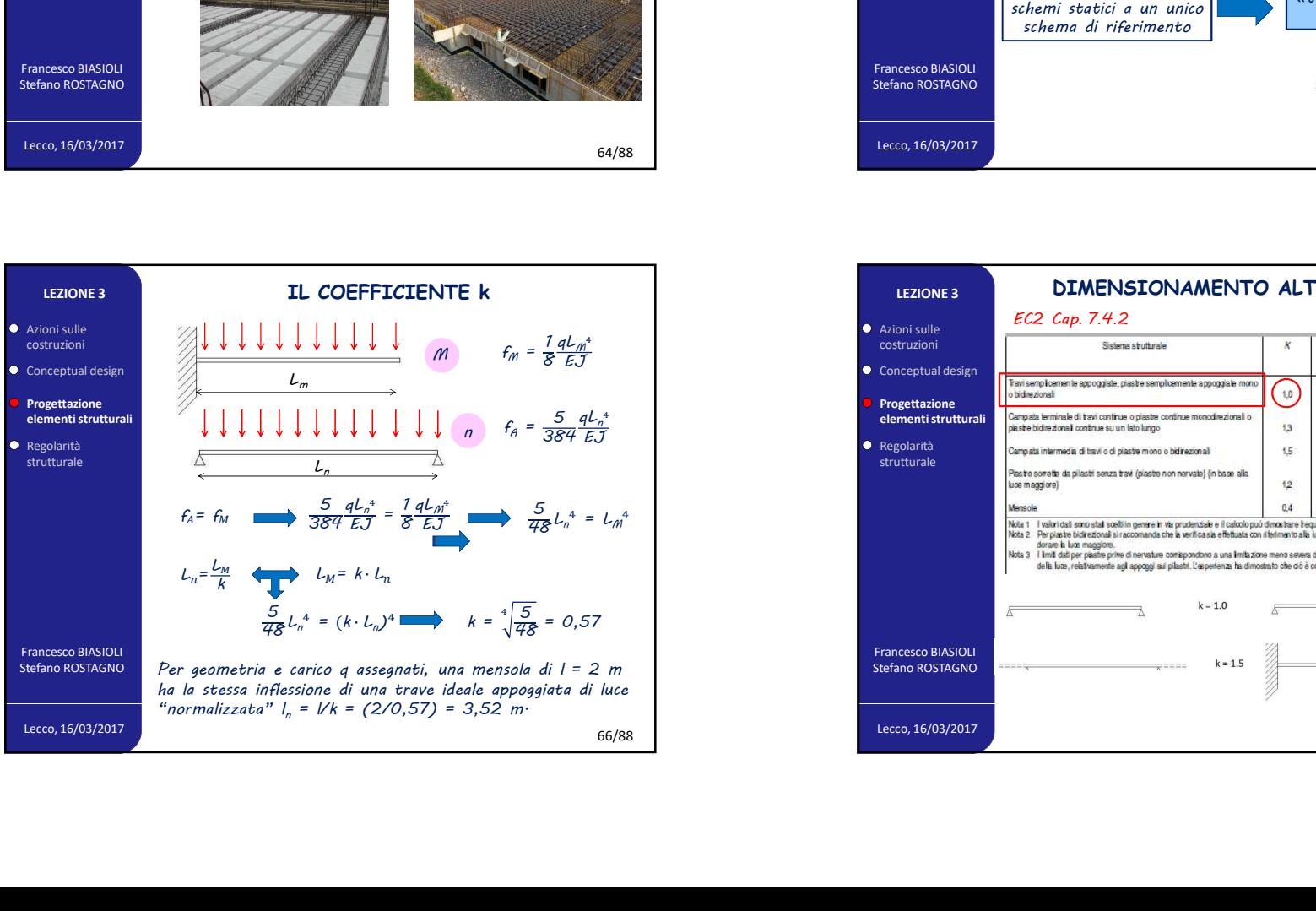

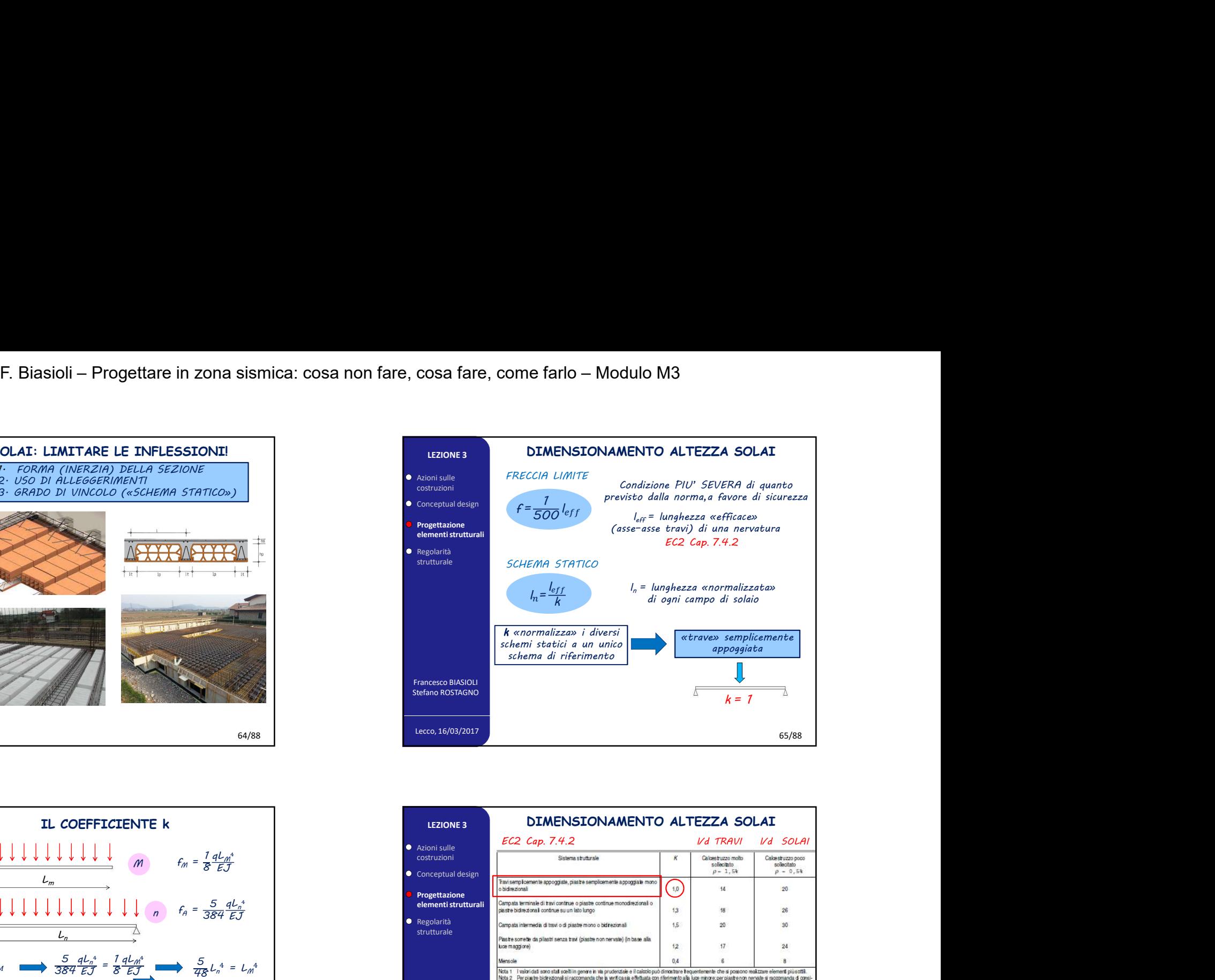

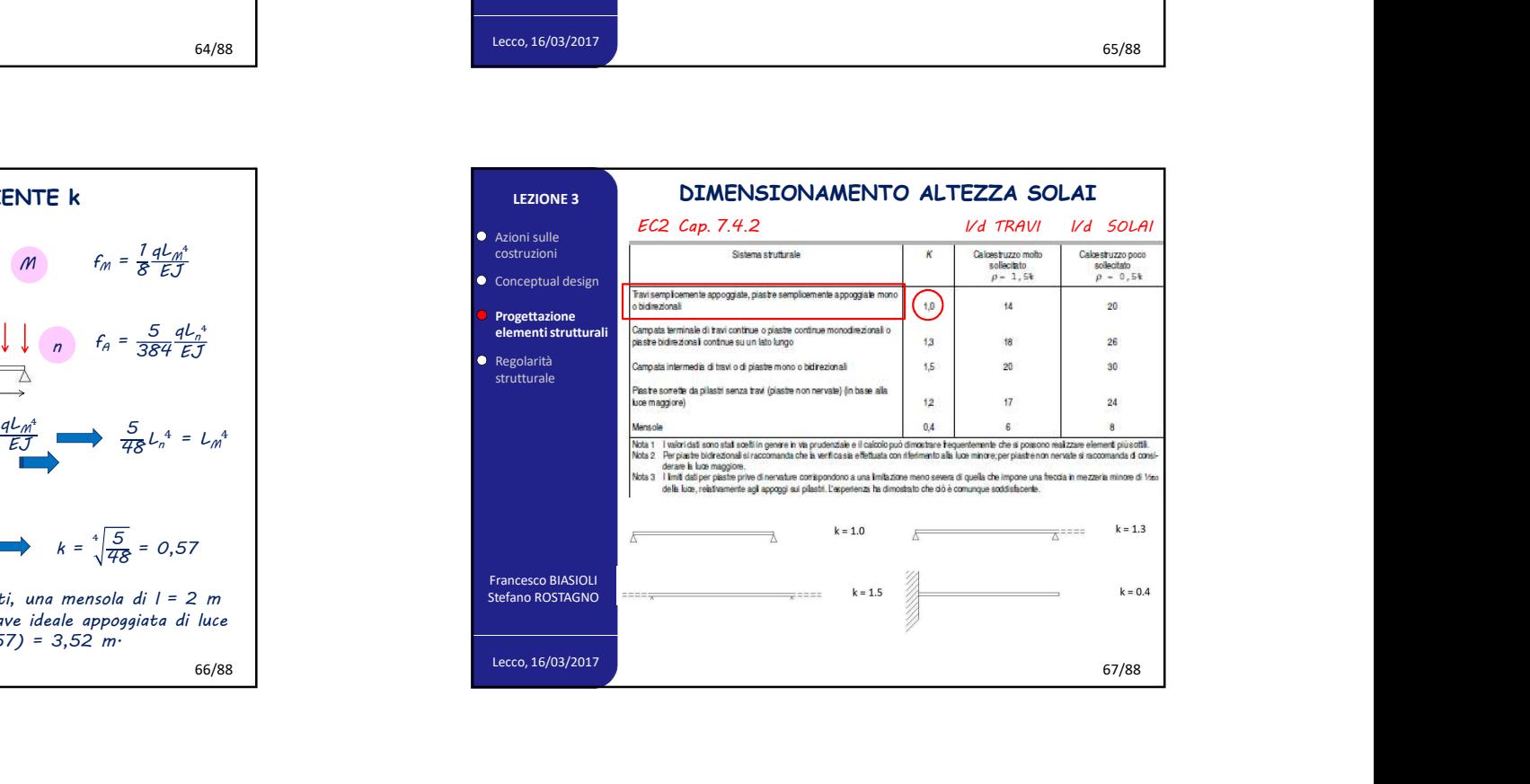

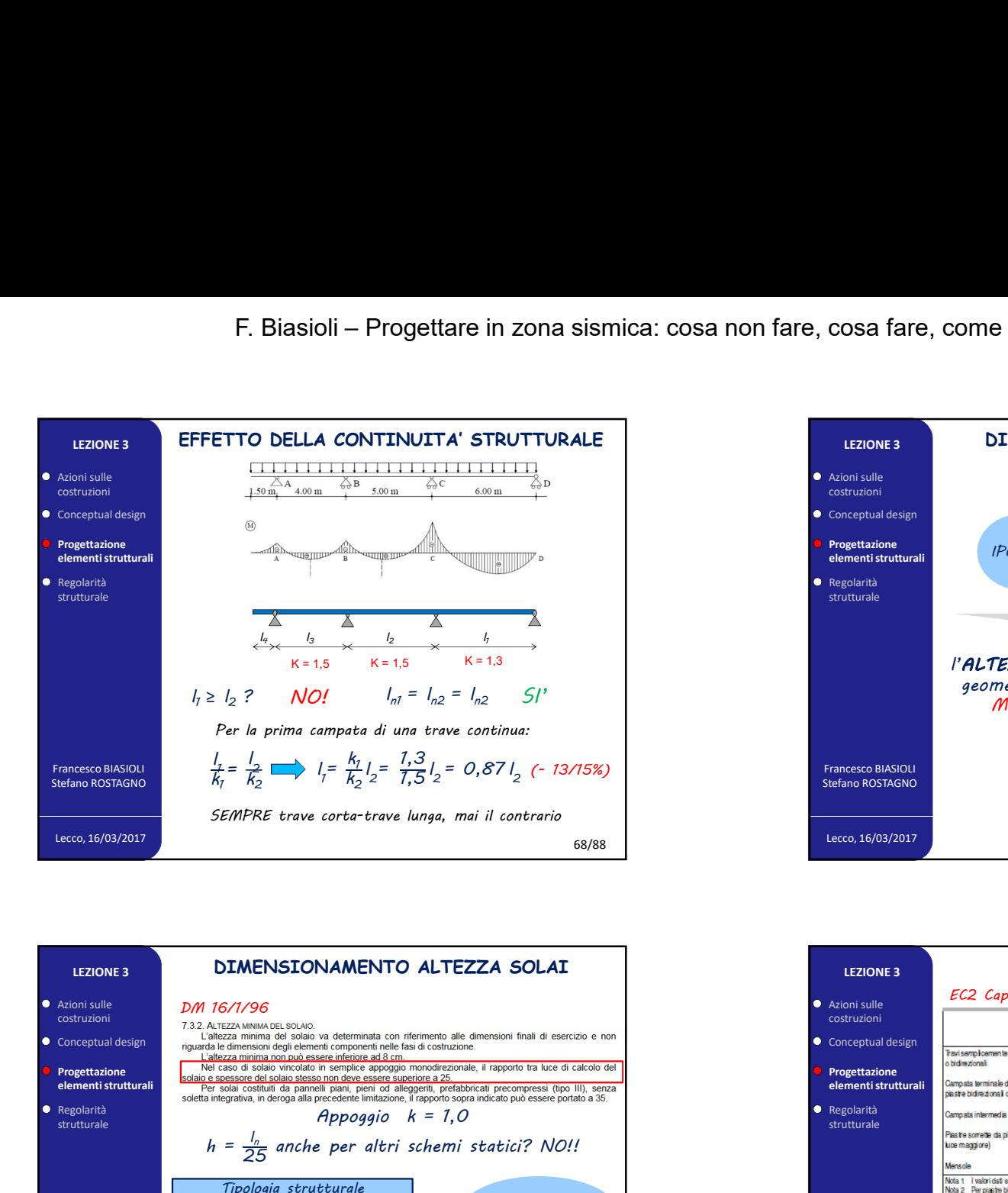

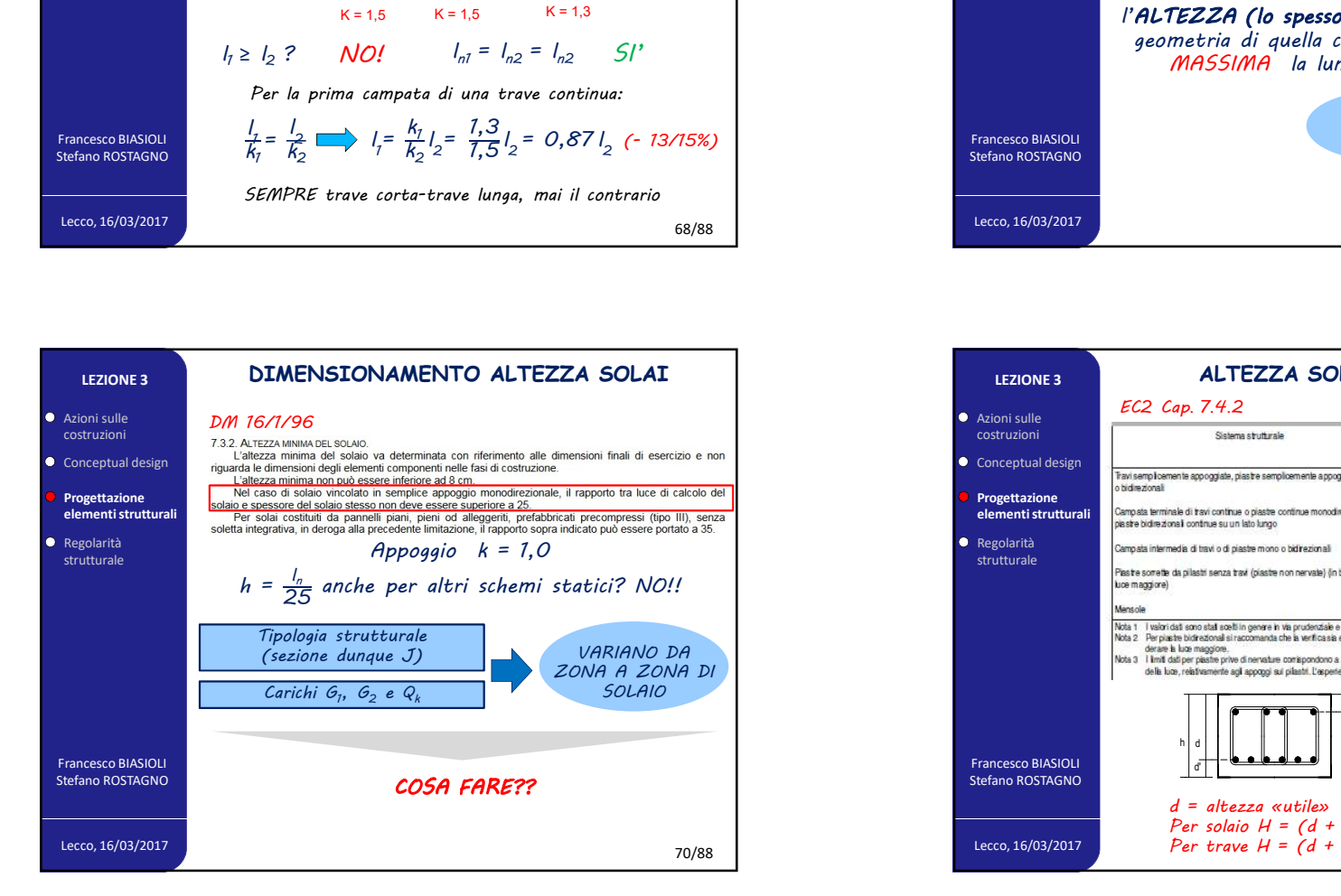

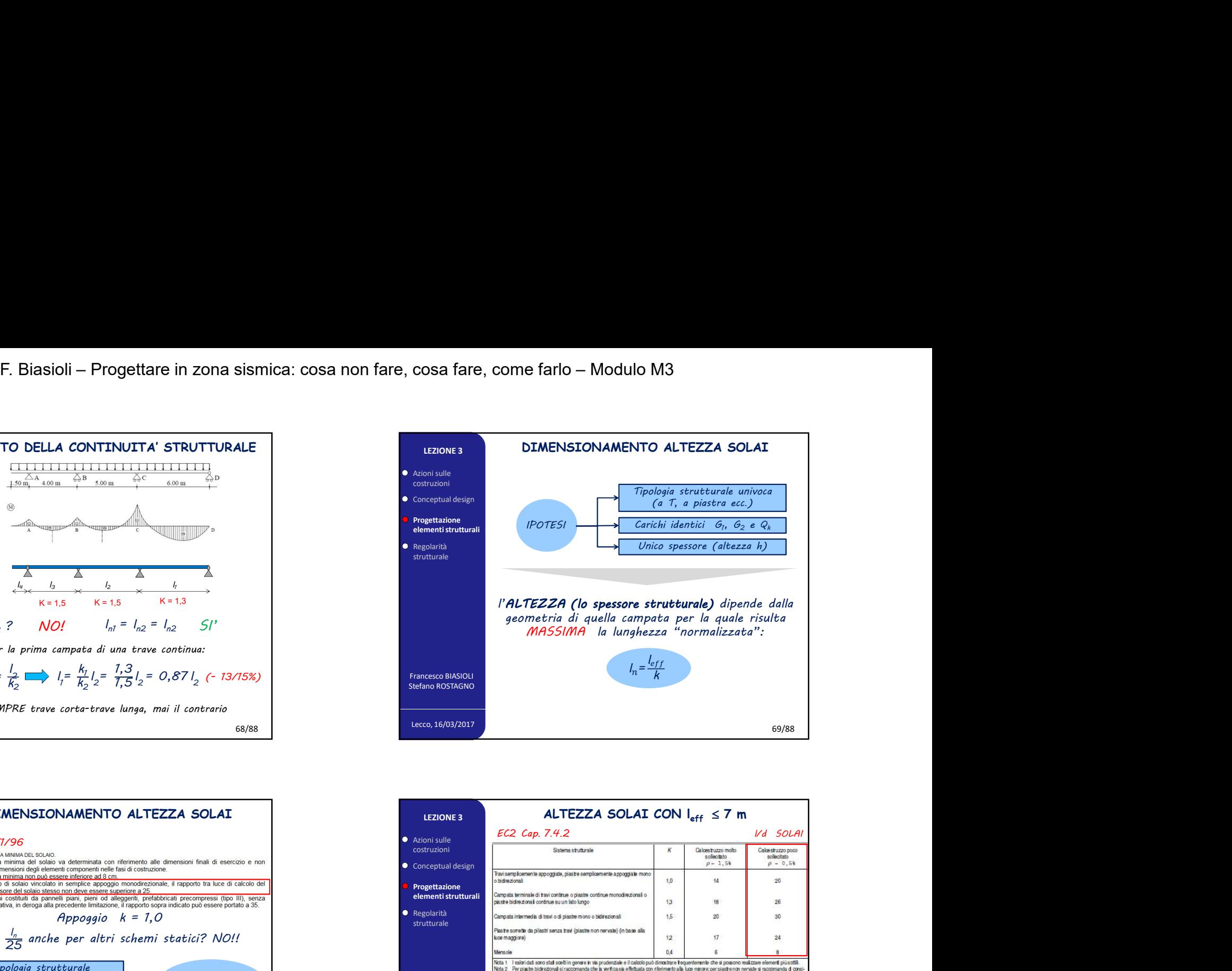

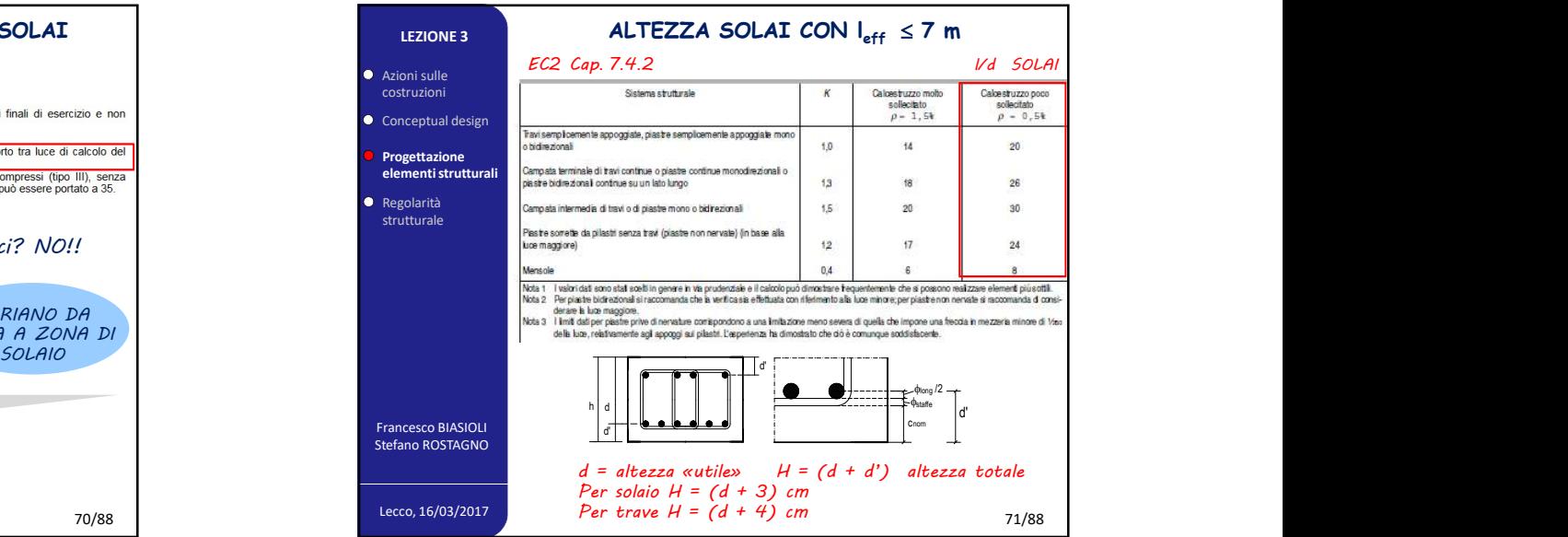

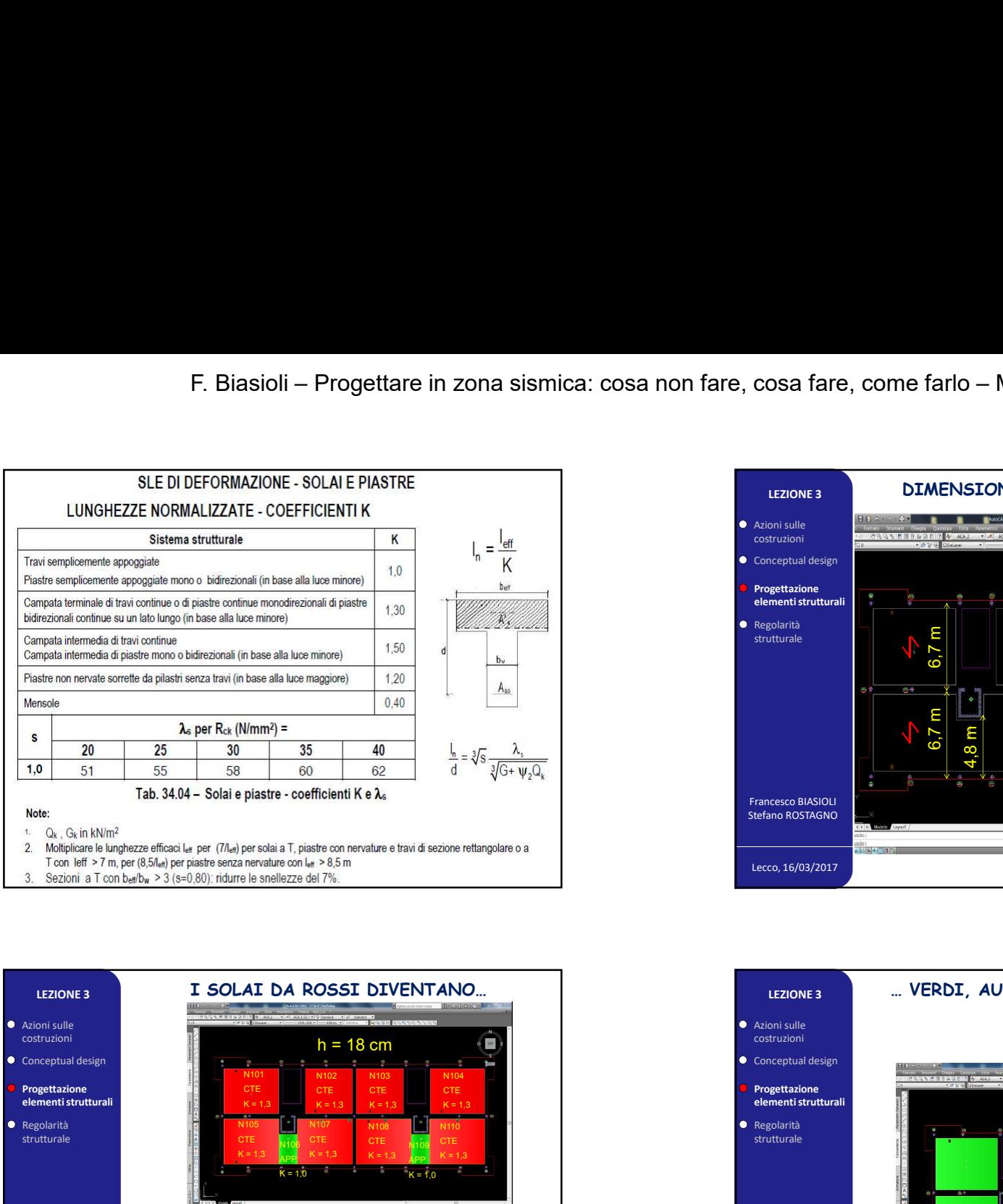

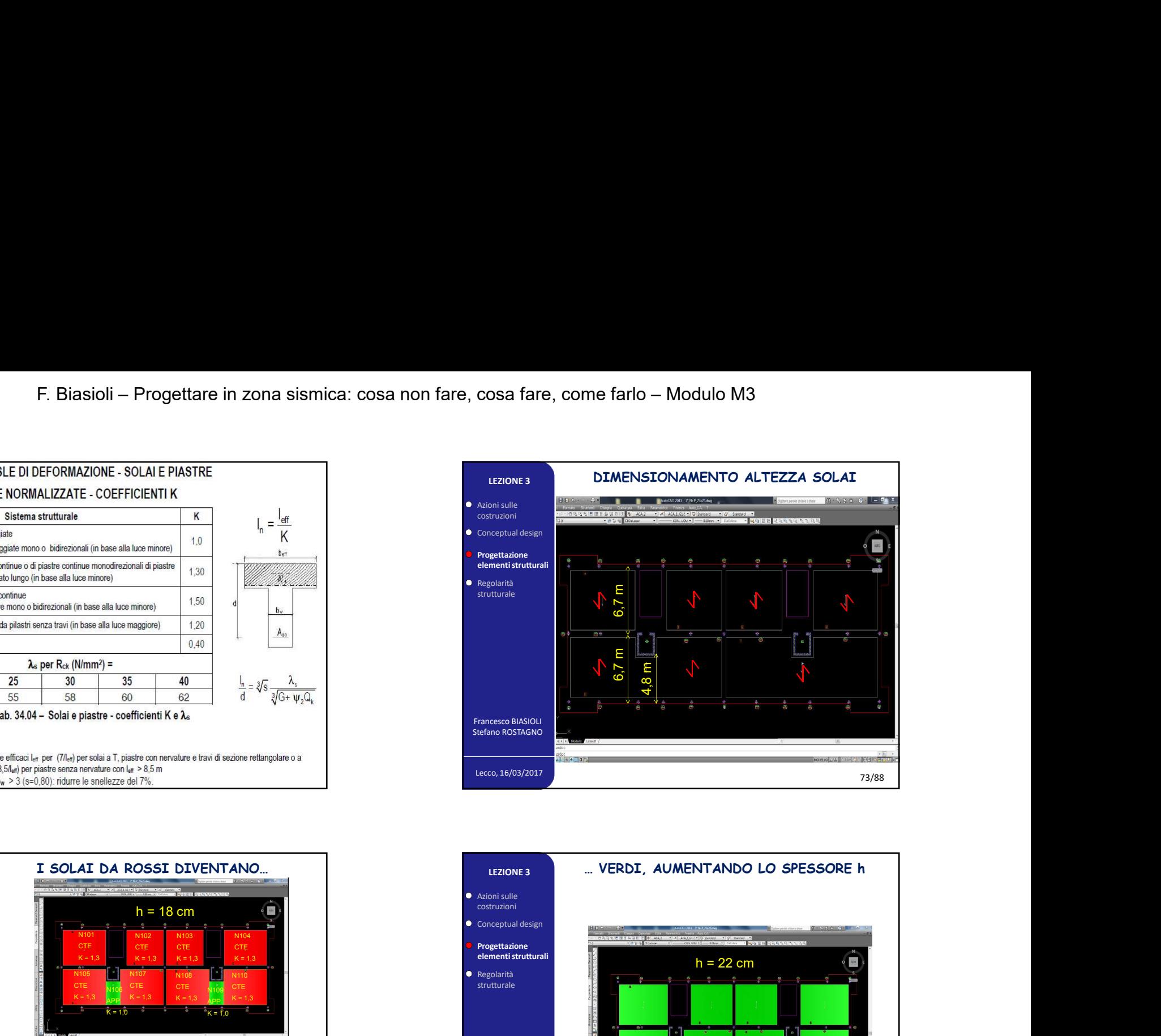

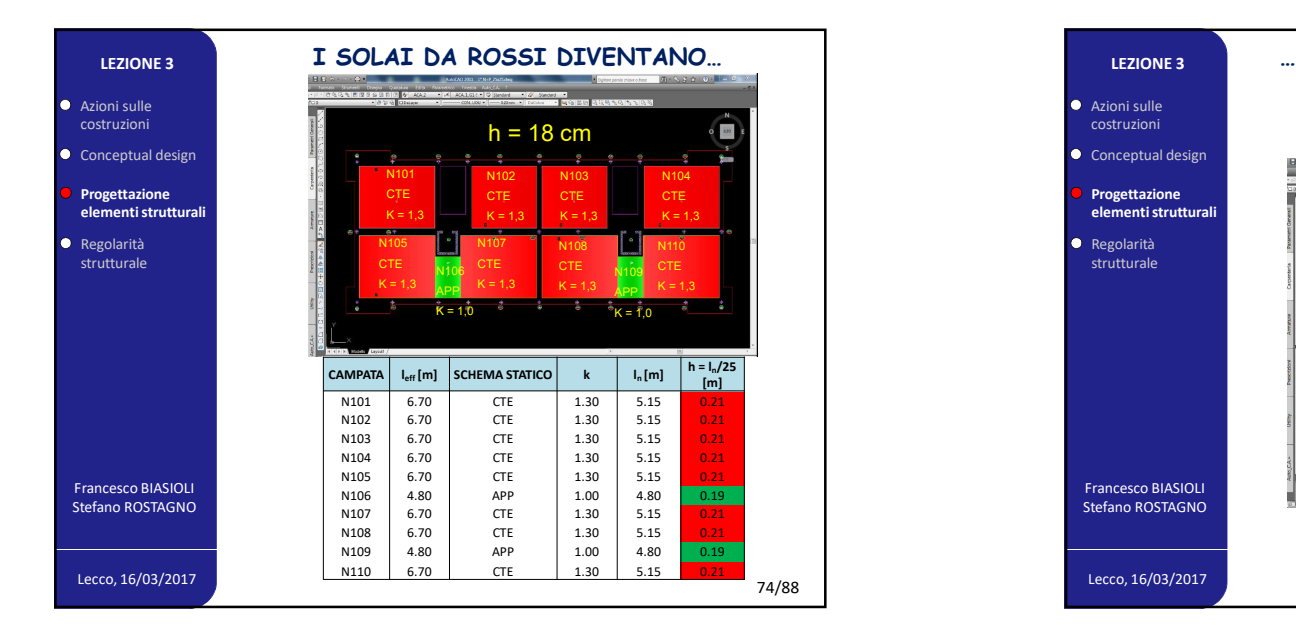

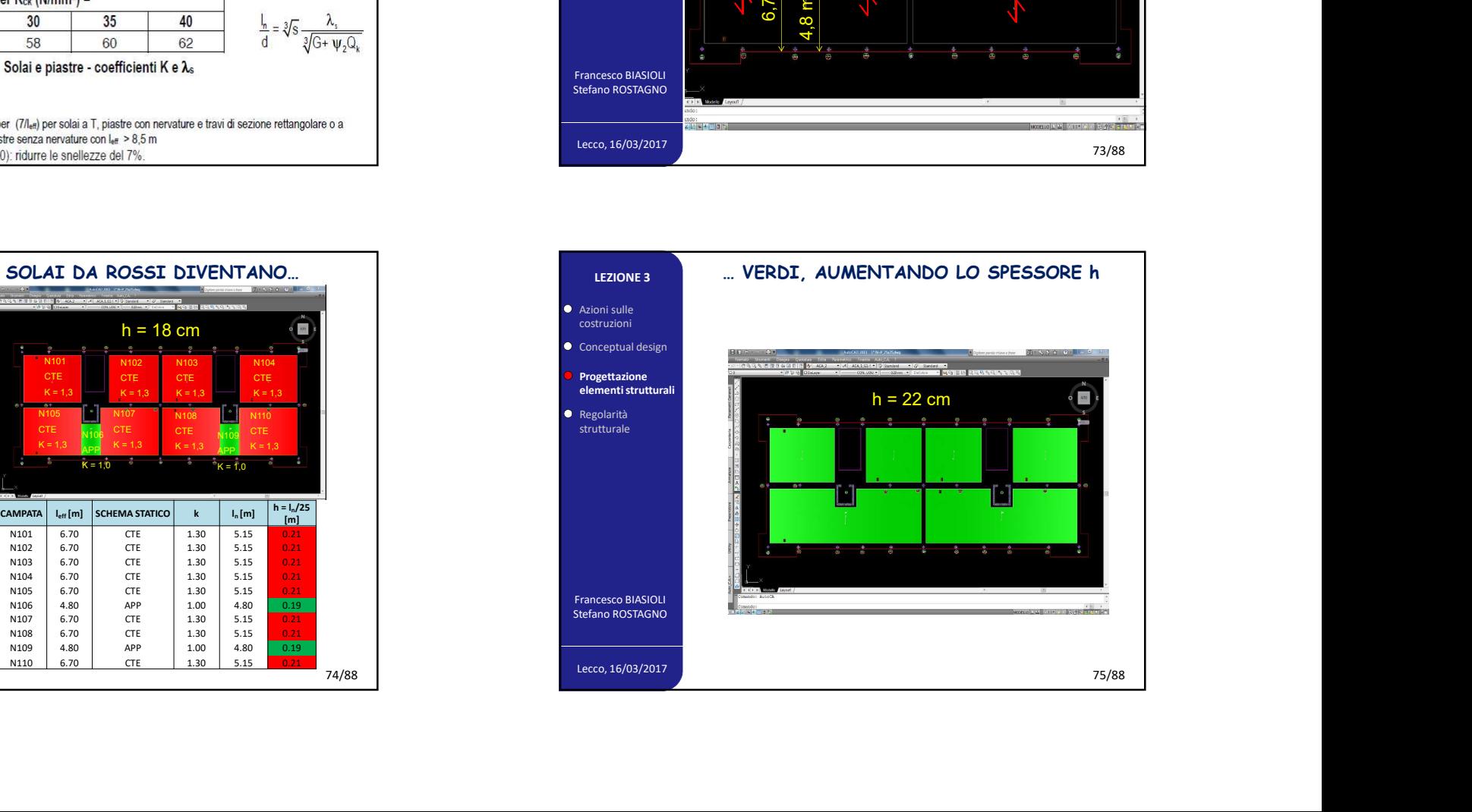

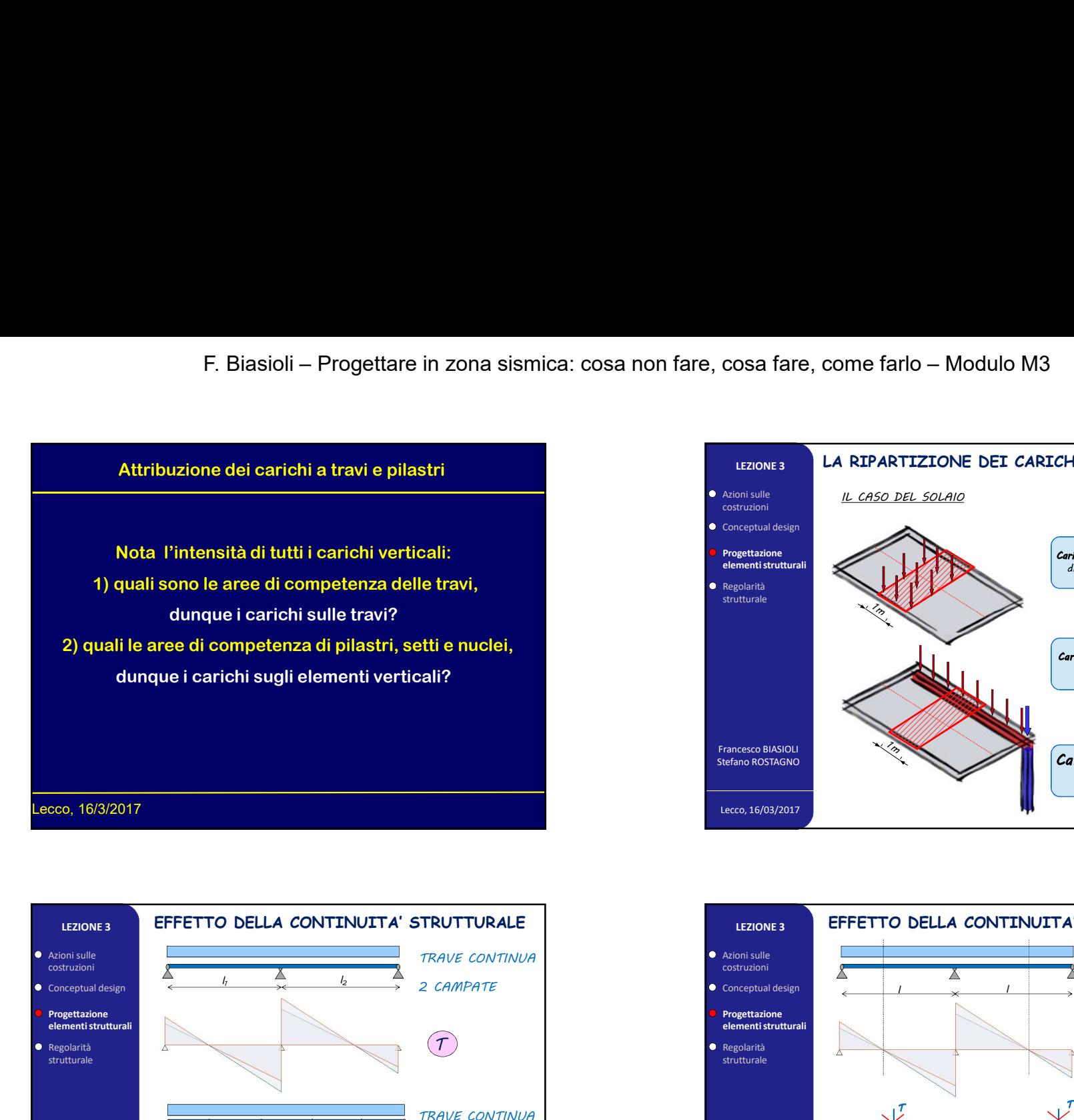

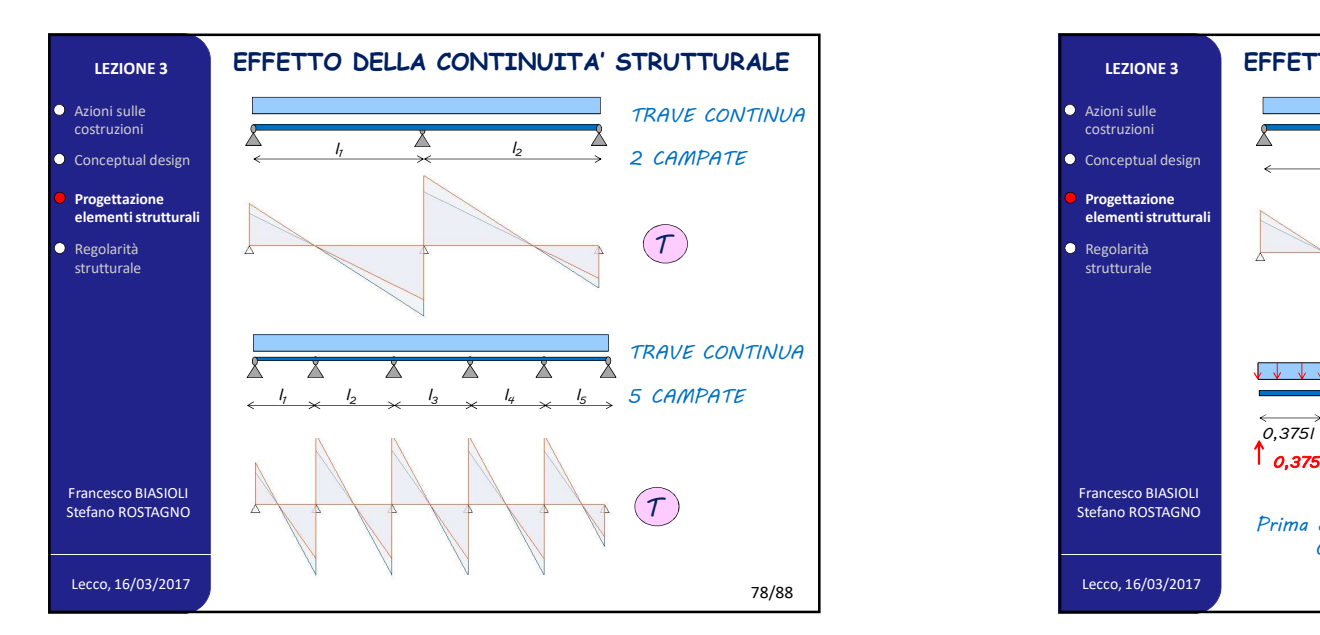

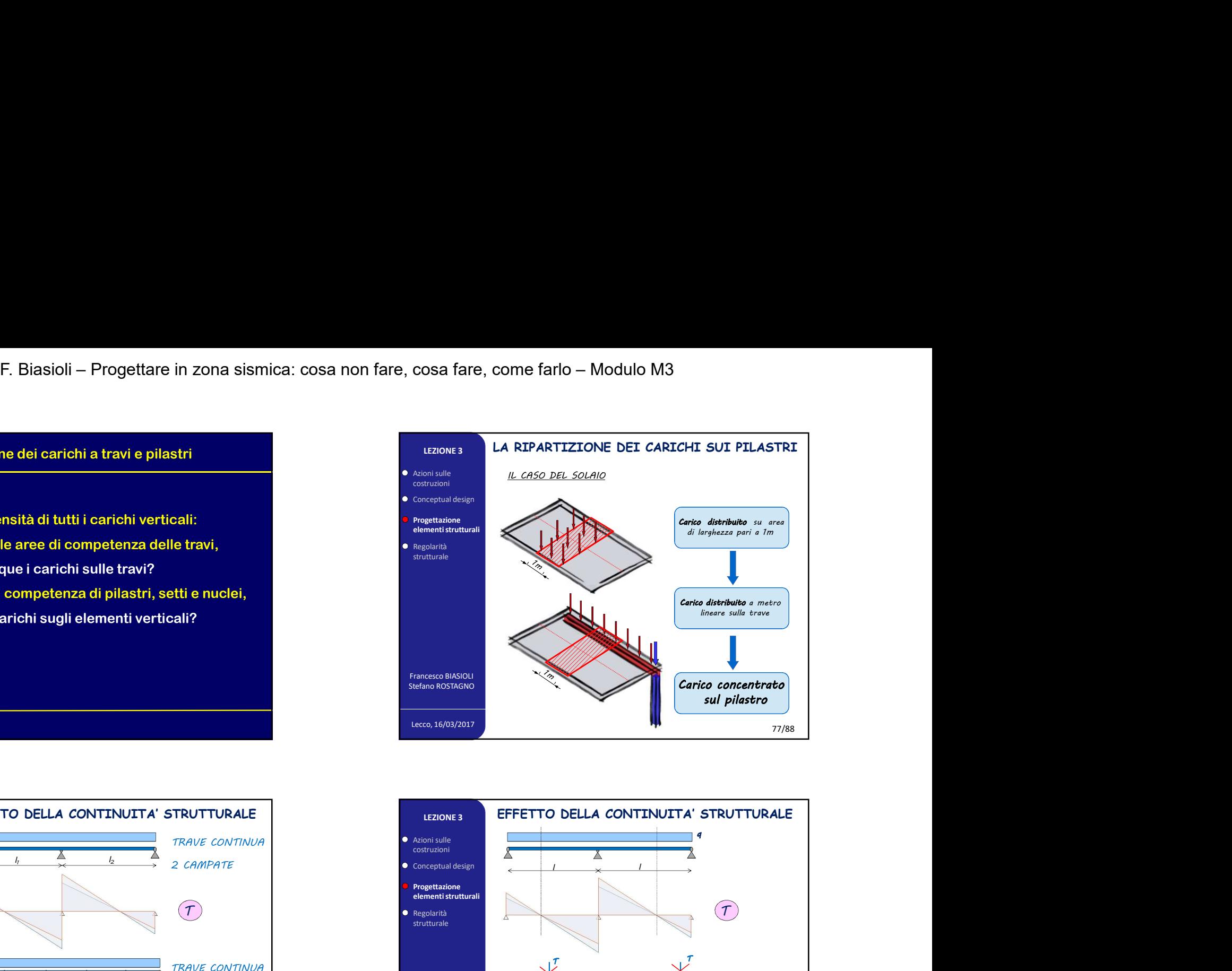

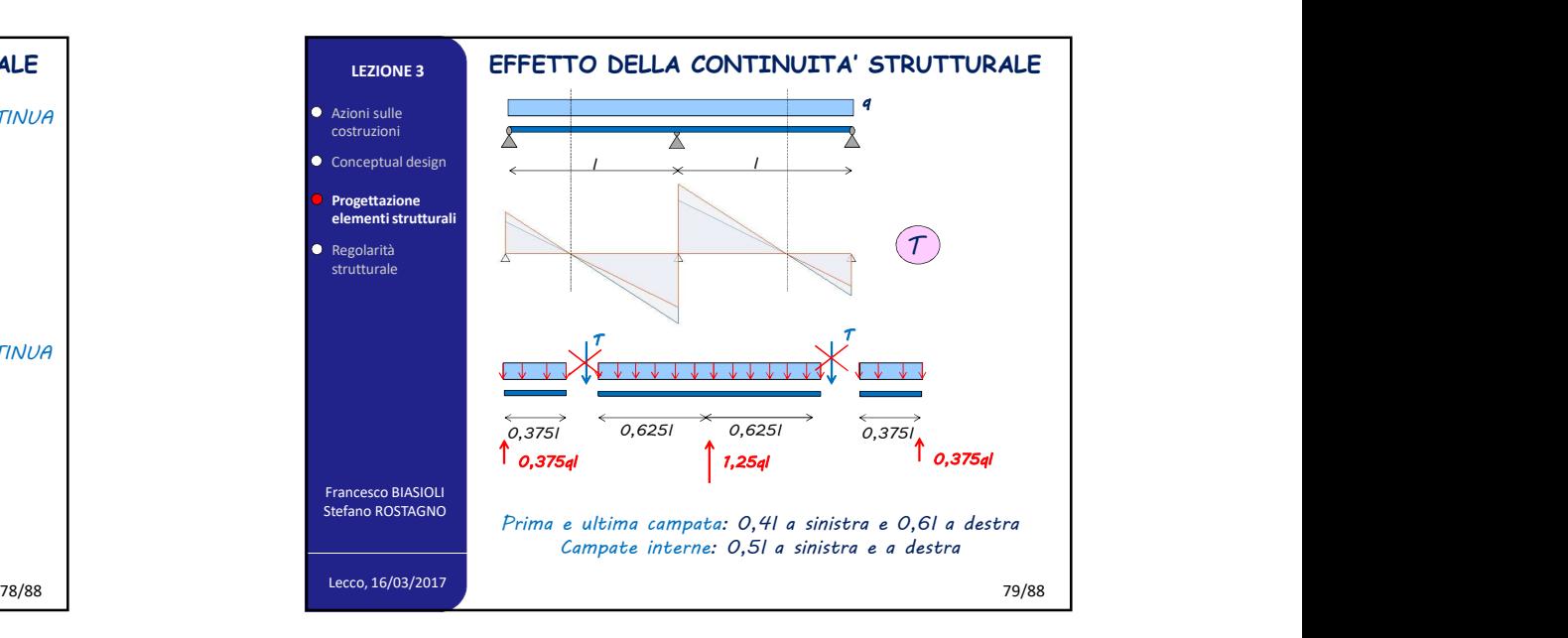

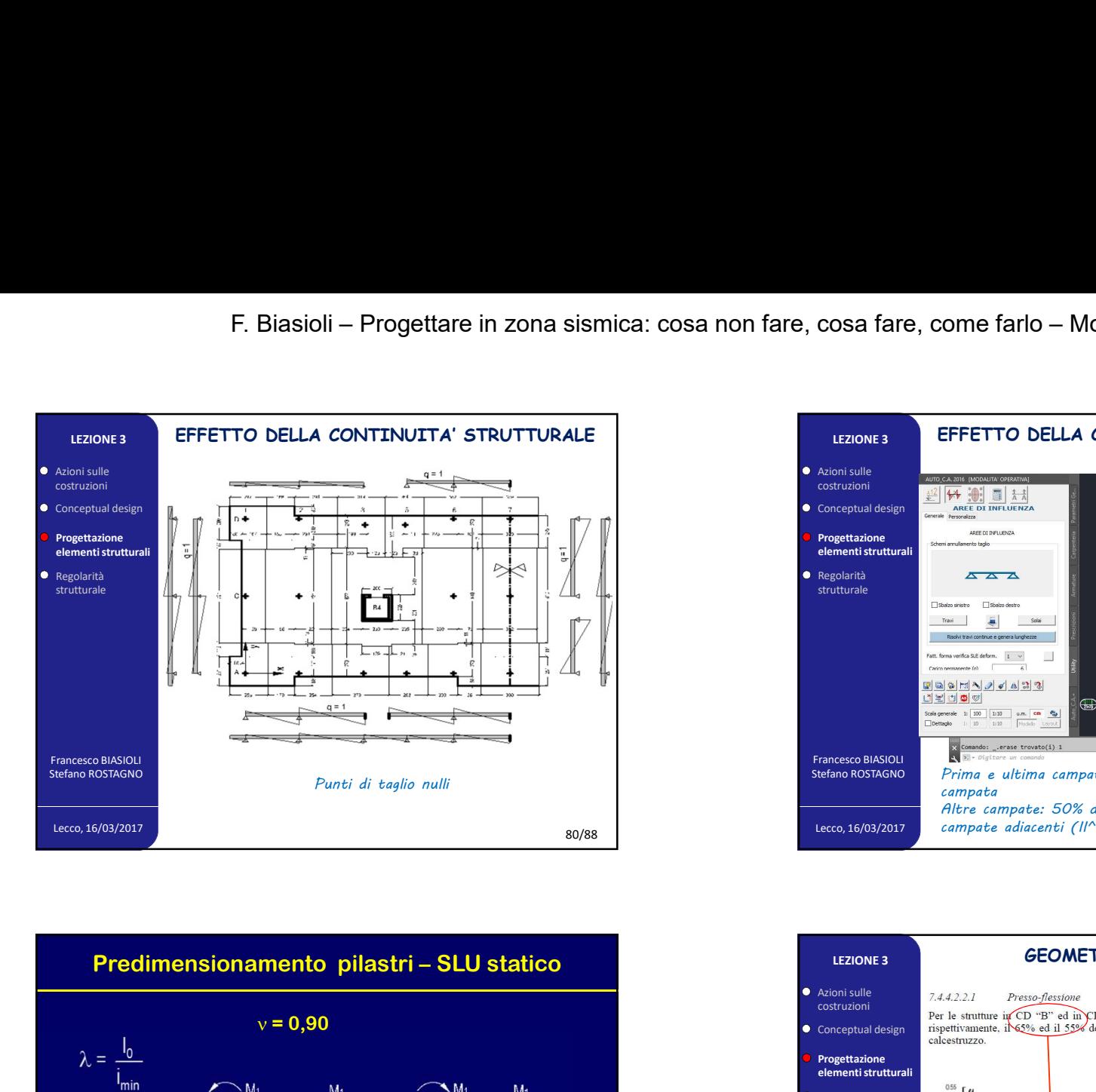

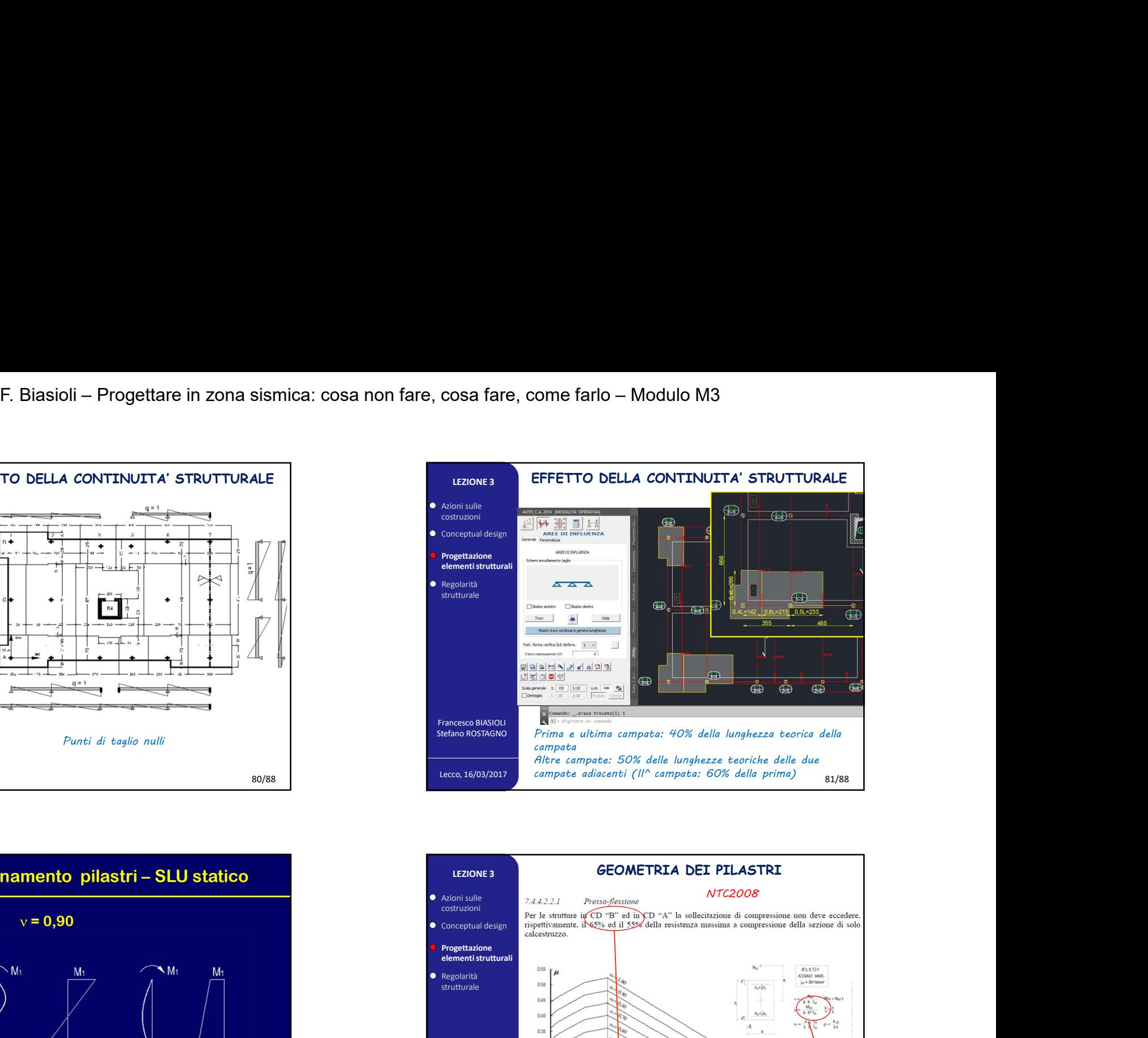

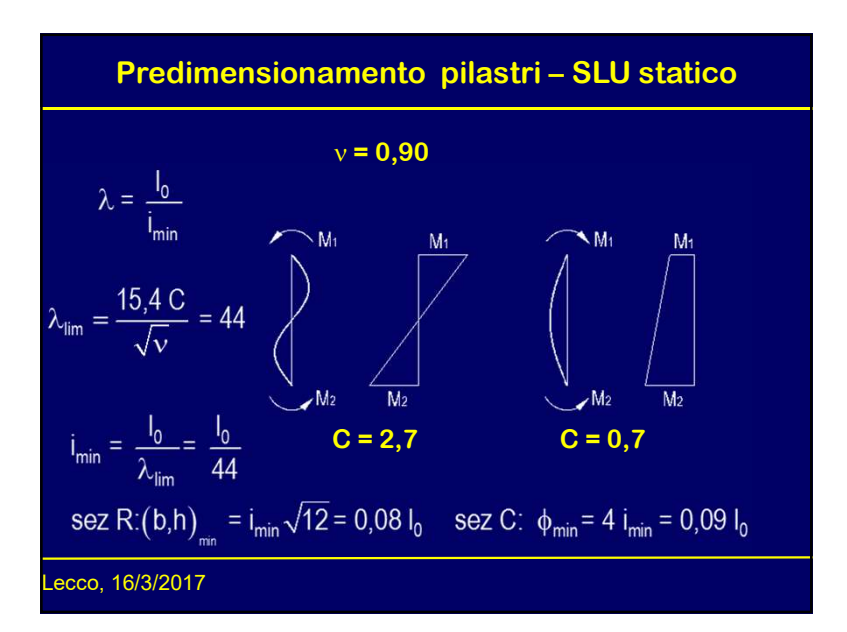

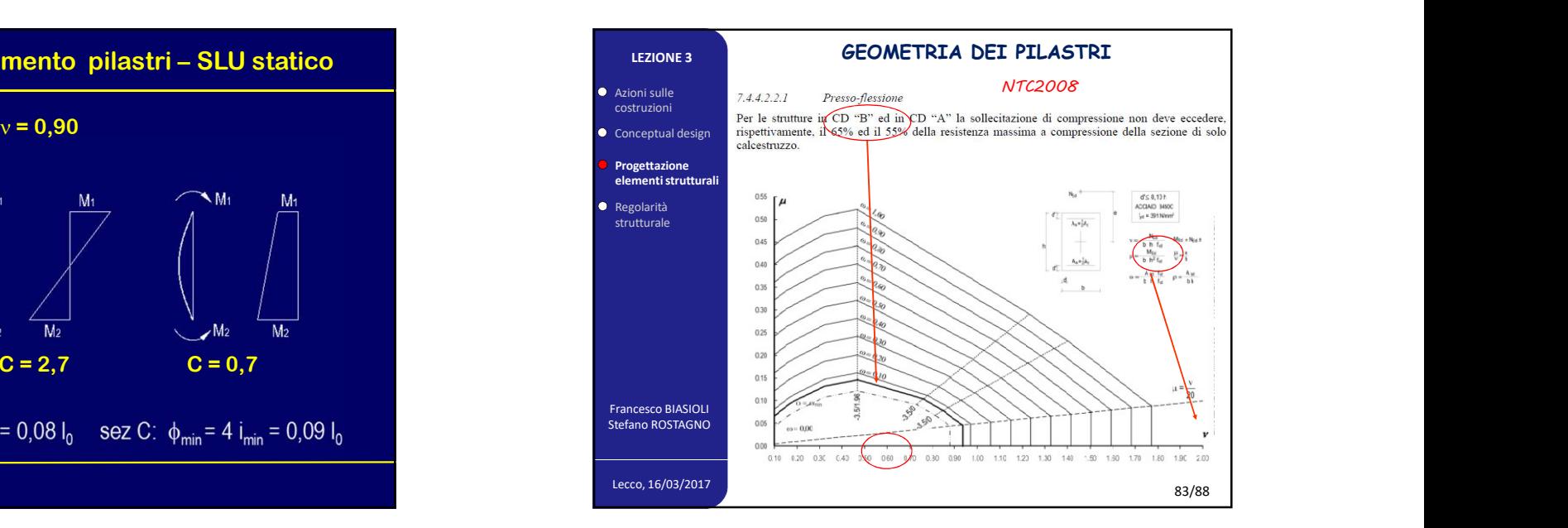

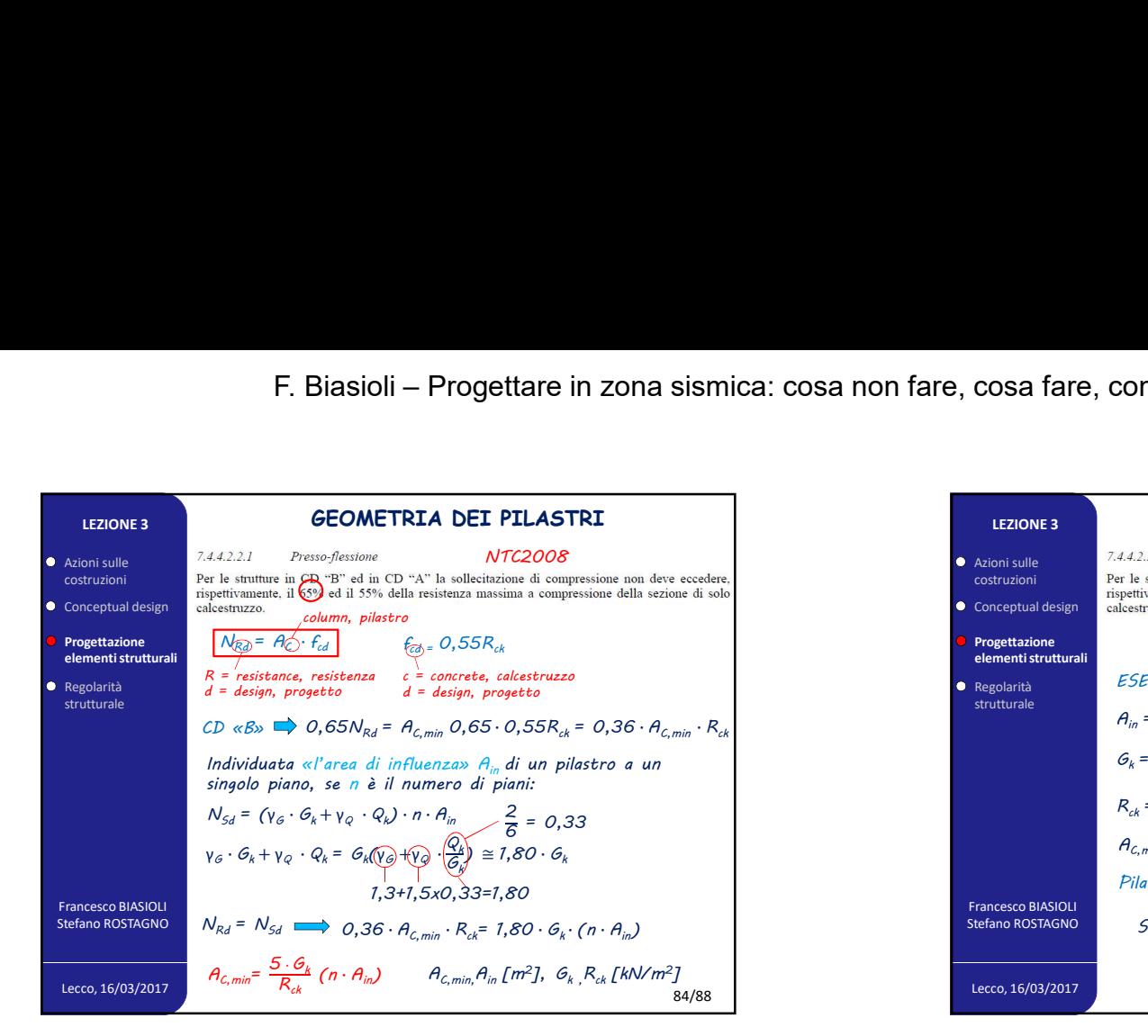

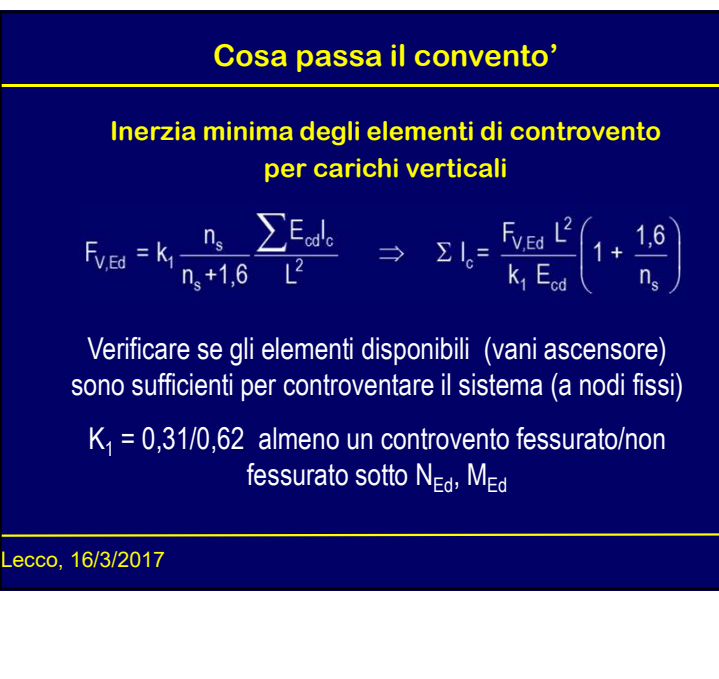

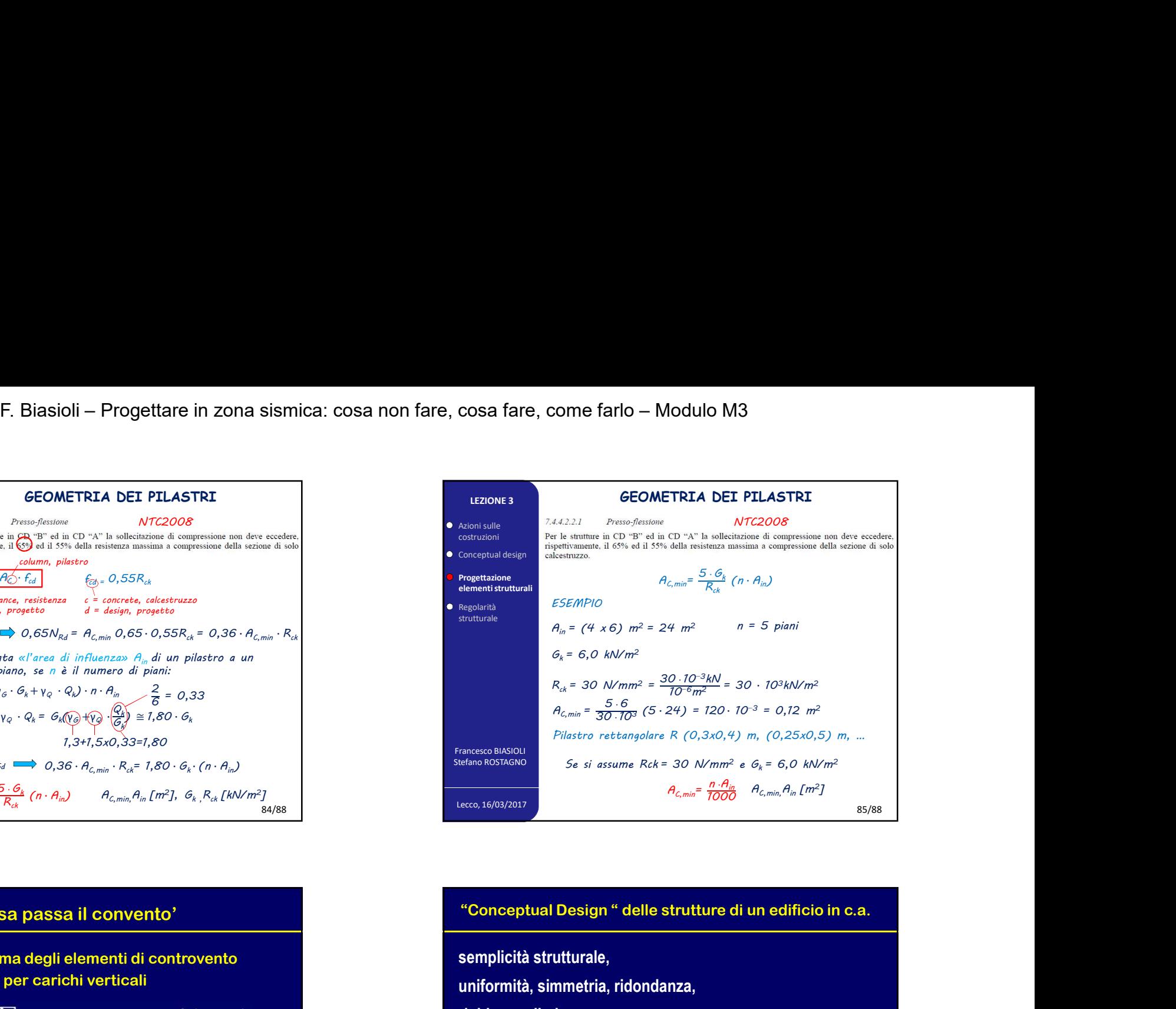

semplicità strutturale, uniformità, simmetria, ridondanza, rigidezza di piano, rigidezze flessionale e torsionale, deformabilità limitata, duttilità degli elementi, elementi primari e secondari, movimenti torsionali limitati.

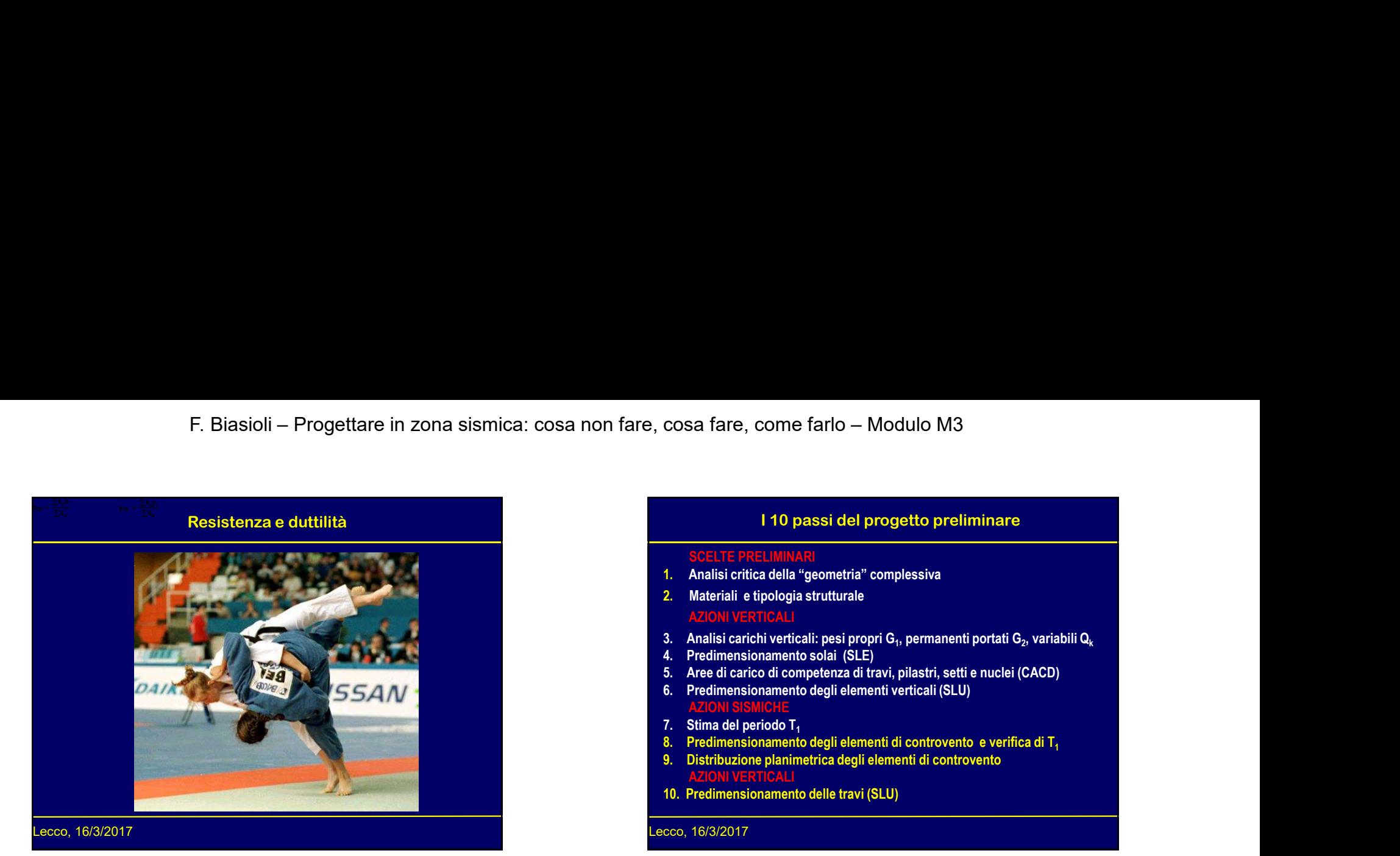

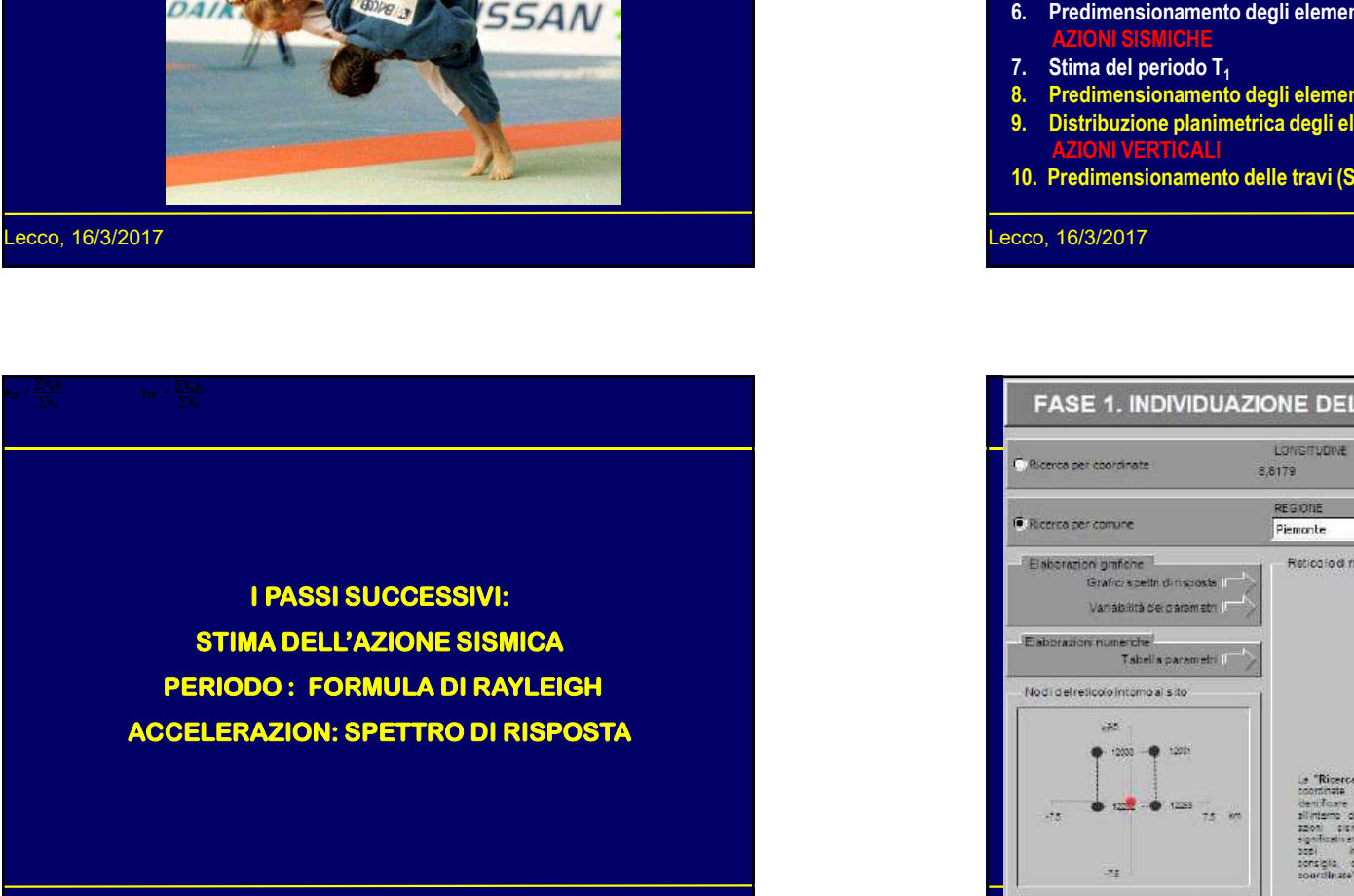

# SCELTE PRELIMINARI 1. Analisi critica della "geometria" complessiva 2. Materiali e tipologia strutturale AZIONI VERTICALI Cosa fare, come farlo — Modulo M3<br>
110 passi del progetto preliminare<br>
3. Analisi critica della "geometria" complessiva<br>
2. Materiali e tipologia strutturale<br>
2. Materiali: etipologia strutturale<br>
4. Predimensionamento sol , permanenti portati G $_2$ , variabili Q $_{\rm k}$ cosa farre, come farlo — Modulo M3<br>
110 passi del progetto preliminare<br>
36ELTE PRELIMINARI<br>
1. Analisi critica della "geometria" complessiva<br>
2. Materiali e tipologia strutturale<br>
4. Predimensionamento solai (SLE)<br>
4. Pre Cosa fare, come farlo — Modulo M3<br>
110 passi del progetto preliminare<br>
3. Aree di carico della "geometria" complessiva<br>
2. Materiali e tipologia strutturale<br>
2. Materiali e tipologia strutturale<br>
4. Predimensionamento sola cosa fare, come farlo — Modulo M3<br>
110 passi del progetto preliminare<br>
SCELTE PRELIMINARI<br>
2. Matsicritica della "geometria" complessiva<br>
2. Matsicriticali elergiogia stutturale<br>
4. Matsicricali elergiogia stutturale<br>
3. AZIONI SISMICHE Cosa farre, come farlo — Modulo M3<br>
110 passi del progetto preliminare<br>
3CELTE PRELIMINARI<br>
1. Analisi critica della "geometria" complessiva<br>
2. Materiali e tipologia strutturale<br>
2. Materiali e tipologia strutturale<br>
3. A **EXECUTE PRELIMINARY**<br>
8. Predictional degli elementiani complessiva<br>
8. Analisi critica della "geometria" complessiva<br>
2. Materiali e tipologia strutturale<br>
3. Analisi carichi veritali: pesi propri G<sub>1</sub>, permanenti porta COSA fare, COME farlo - Modulo M3<br>
110 passi del progetto preliminare<br>
SCELTE PRELIMIKARI<br>
1. Analisi critica della "geometria" complessiva<br>
2. Materiali e tipología strutturale<br>
3. Analisi carchi vericali: pesi propri G<sub></sub> AZIONI VERTICALI<br>10. Predimensionamento delle travi (SLU) cosa fare, come farlo — Modulo M3<br>
110 passi del progetto preliminare<br>
SCELTE PRELIMINAN<br>
2. Materiali è tripologia strutturale<br>
2. Materiali è tripologia strutturale<br>
2. Materiali è tripologia strutturale<br>
2. Analisi carc I 10 passi del progetto preliminare

Lecco, 16/3/2017

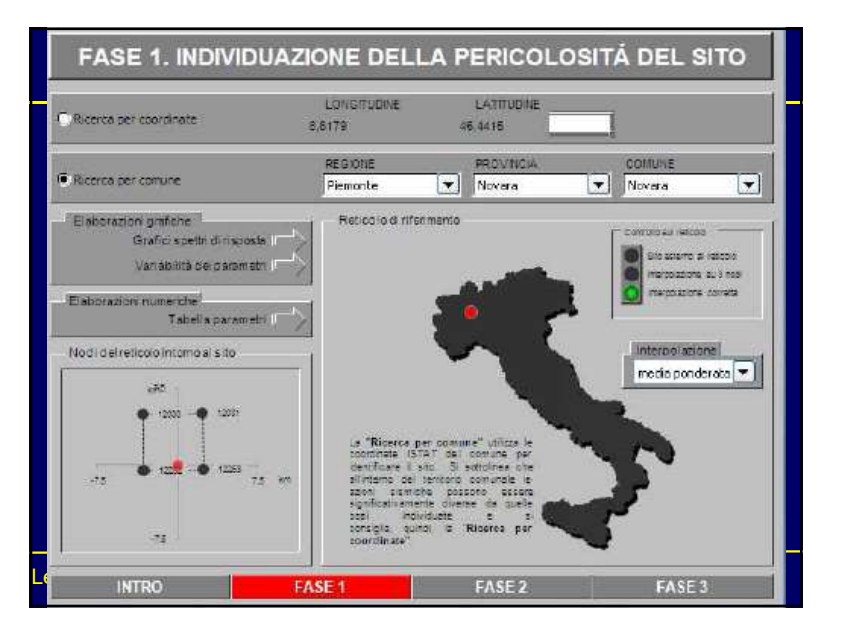

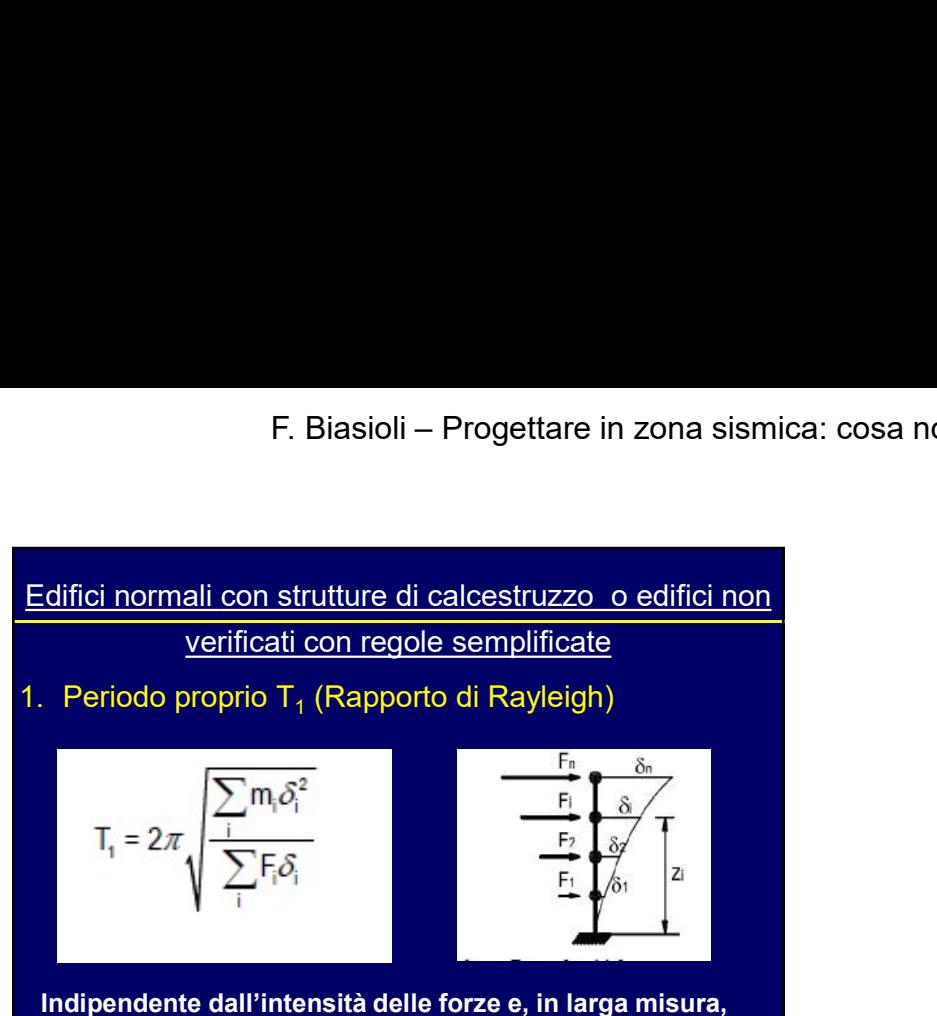

anche dalla distribuzione delle forze

Lecco, 16/3/2017

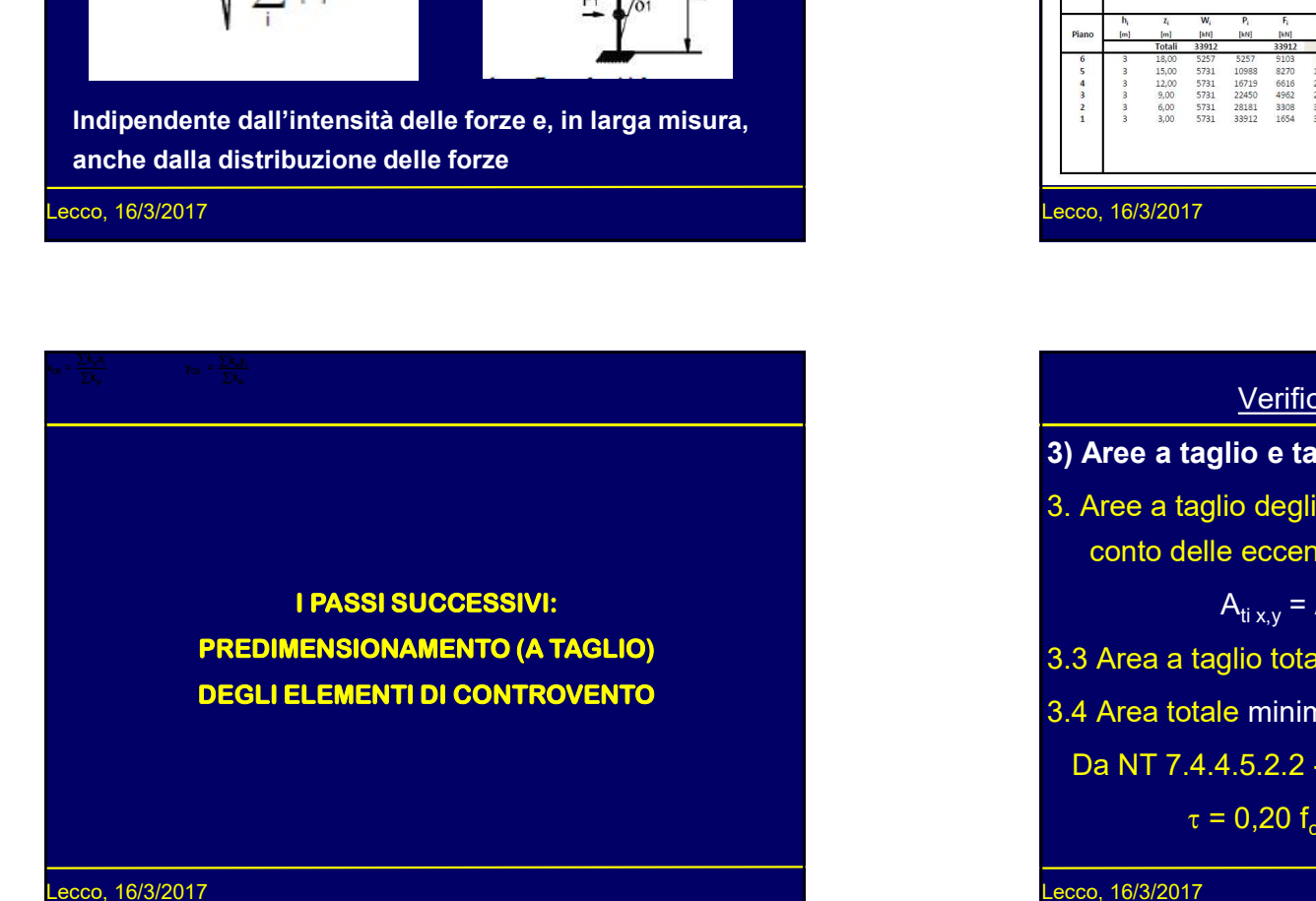

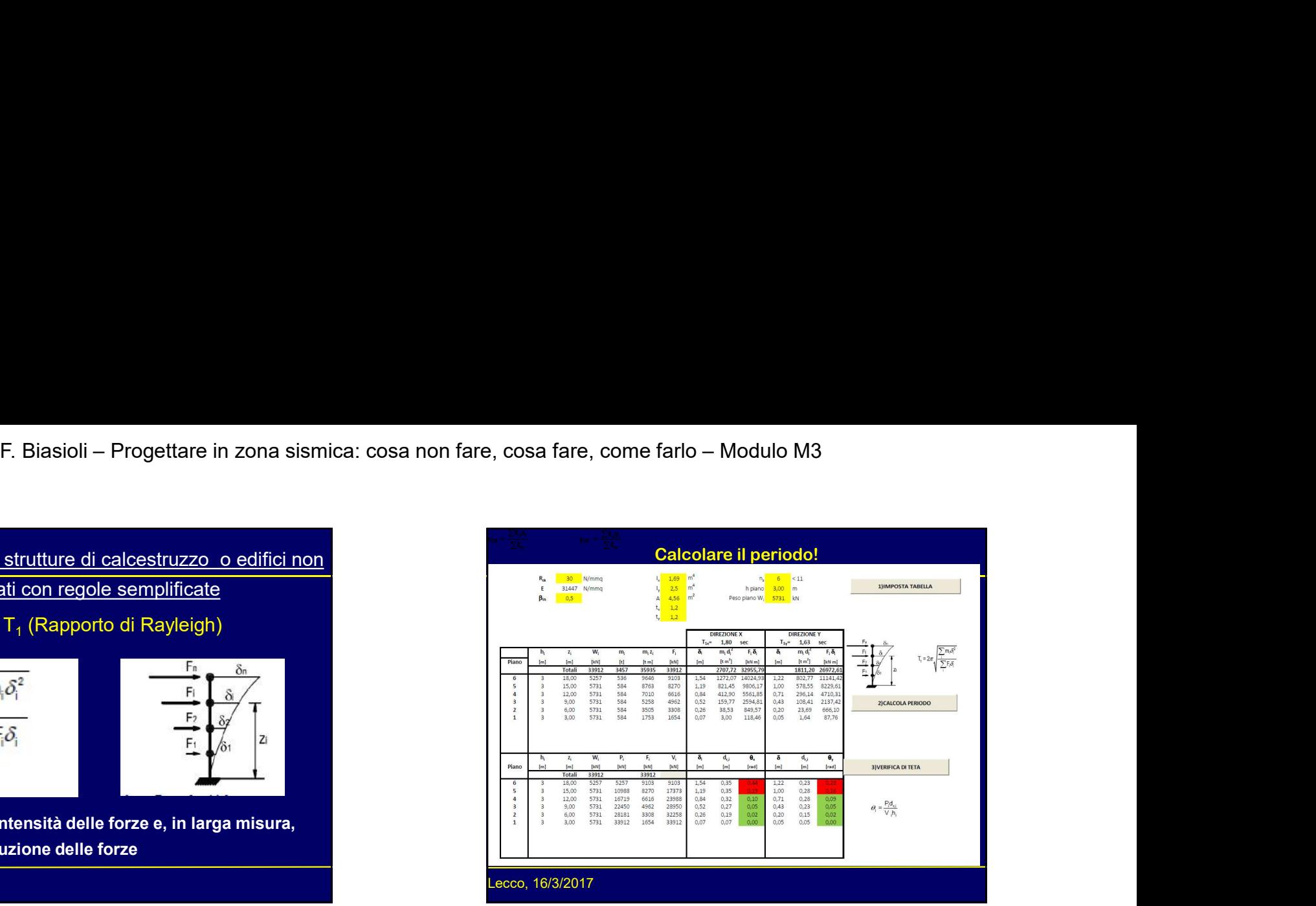

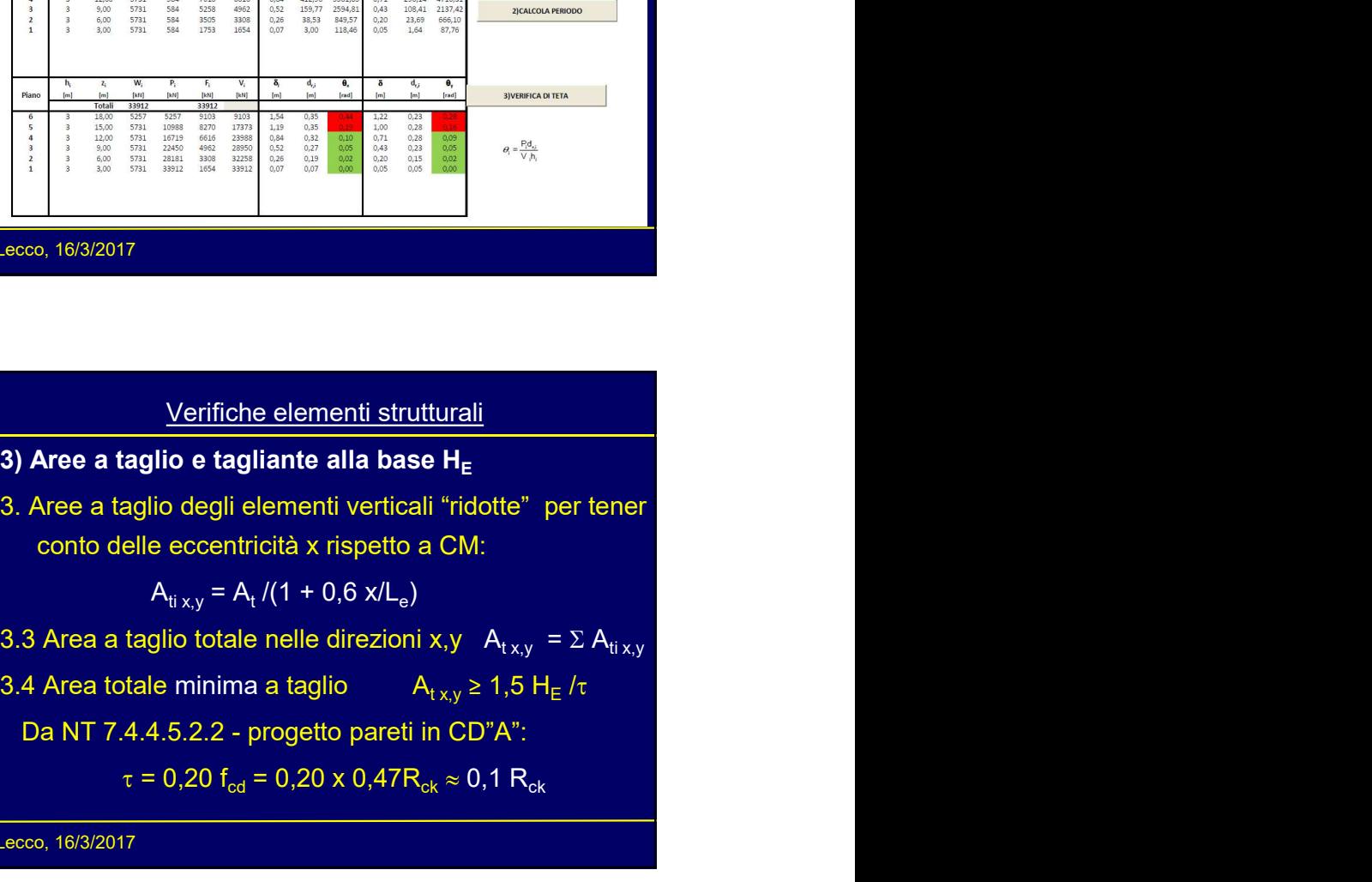

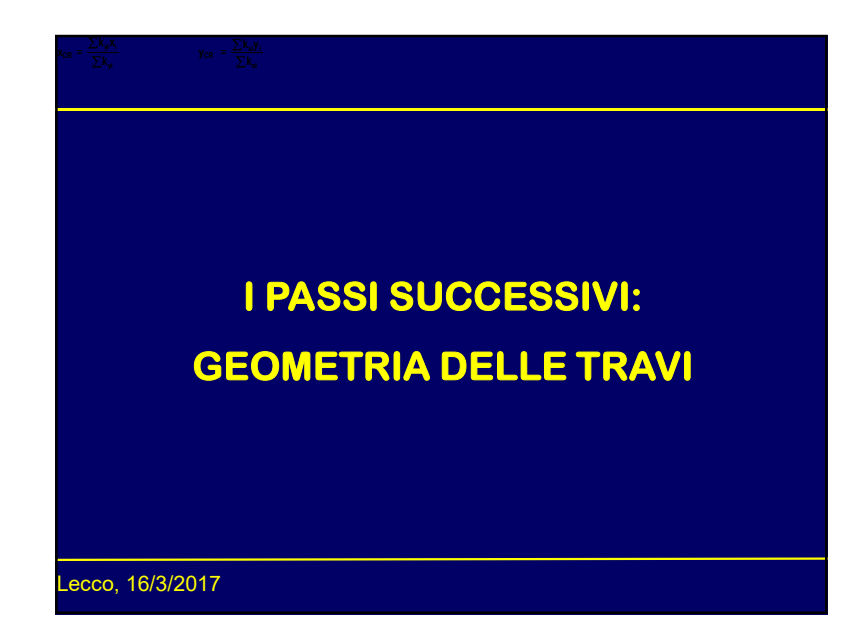

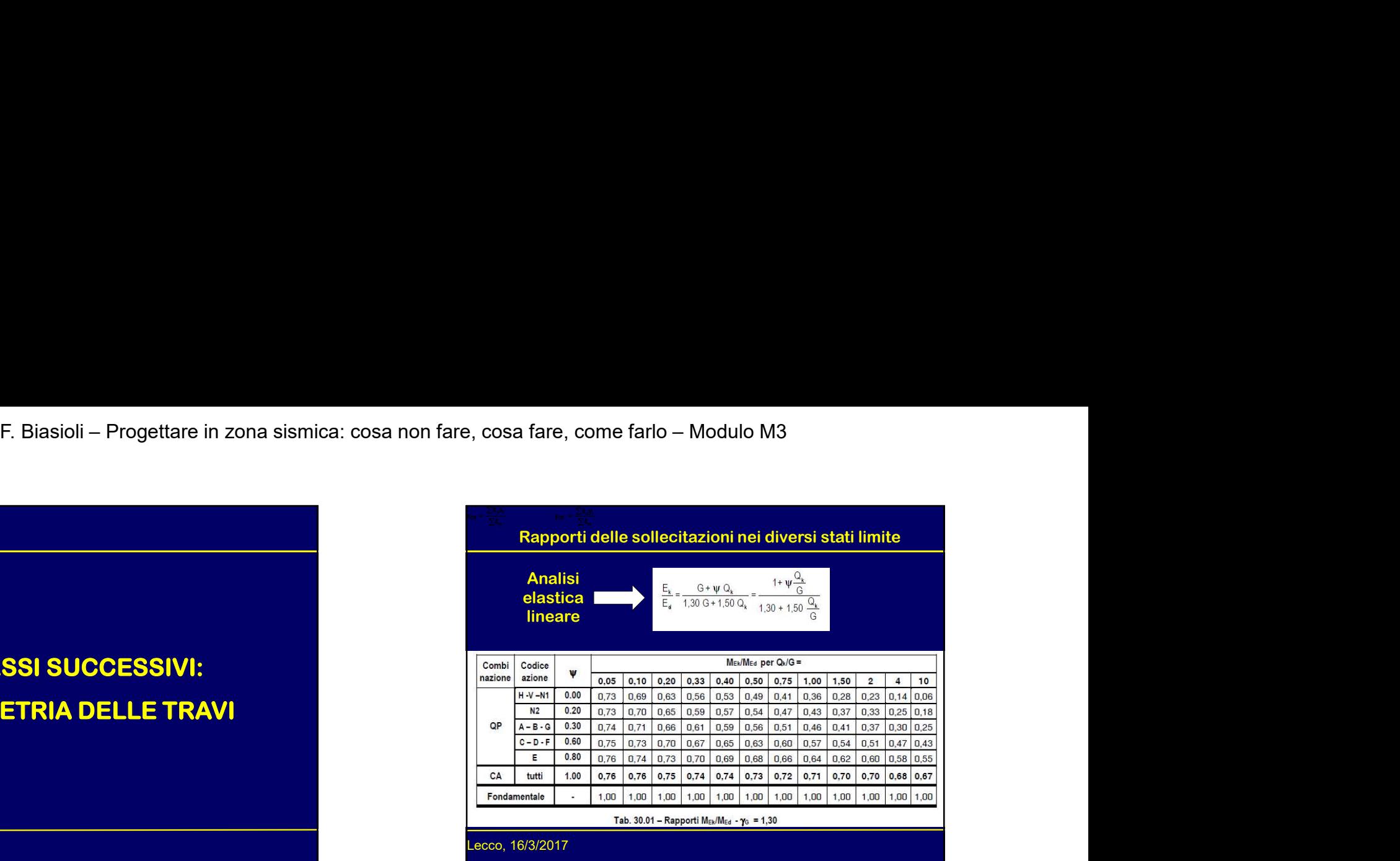

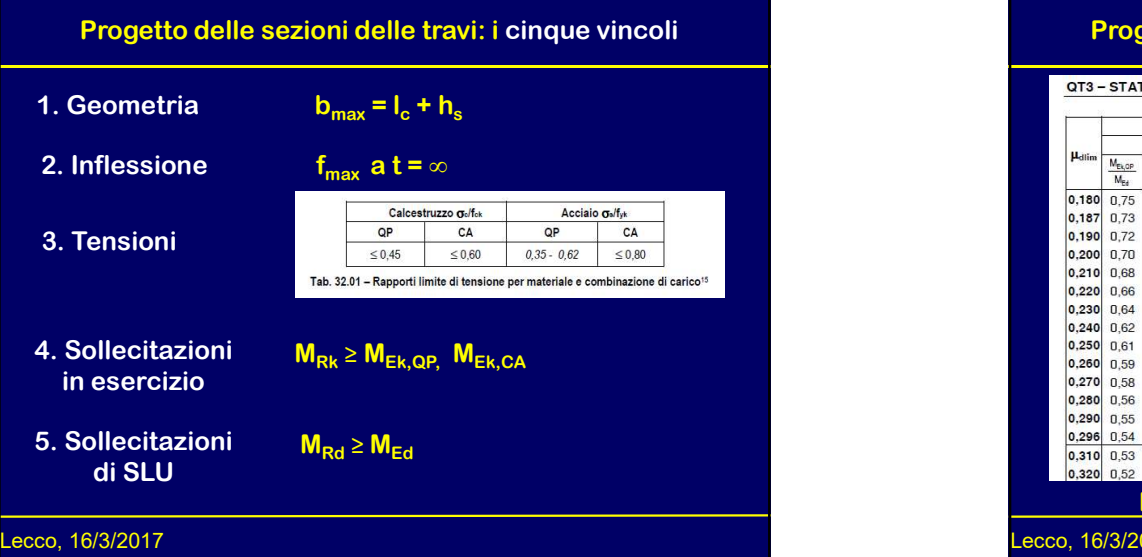

# Progetto delle sezioni delle travi: i cinque vincoli

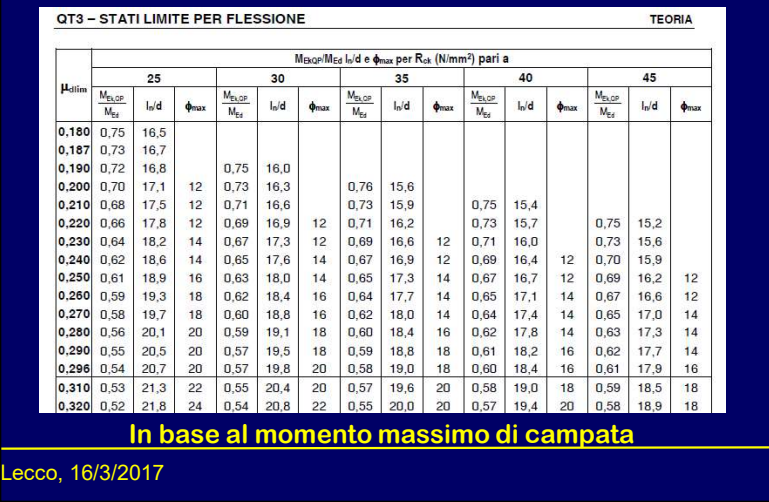

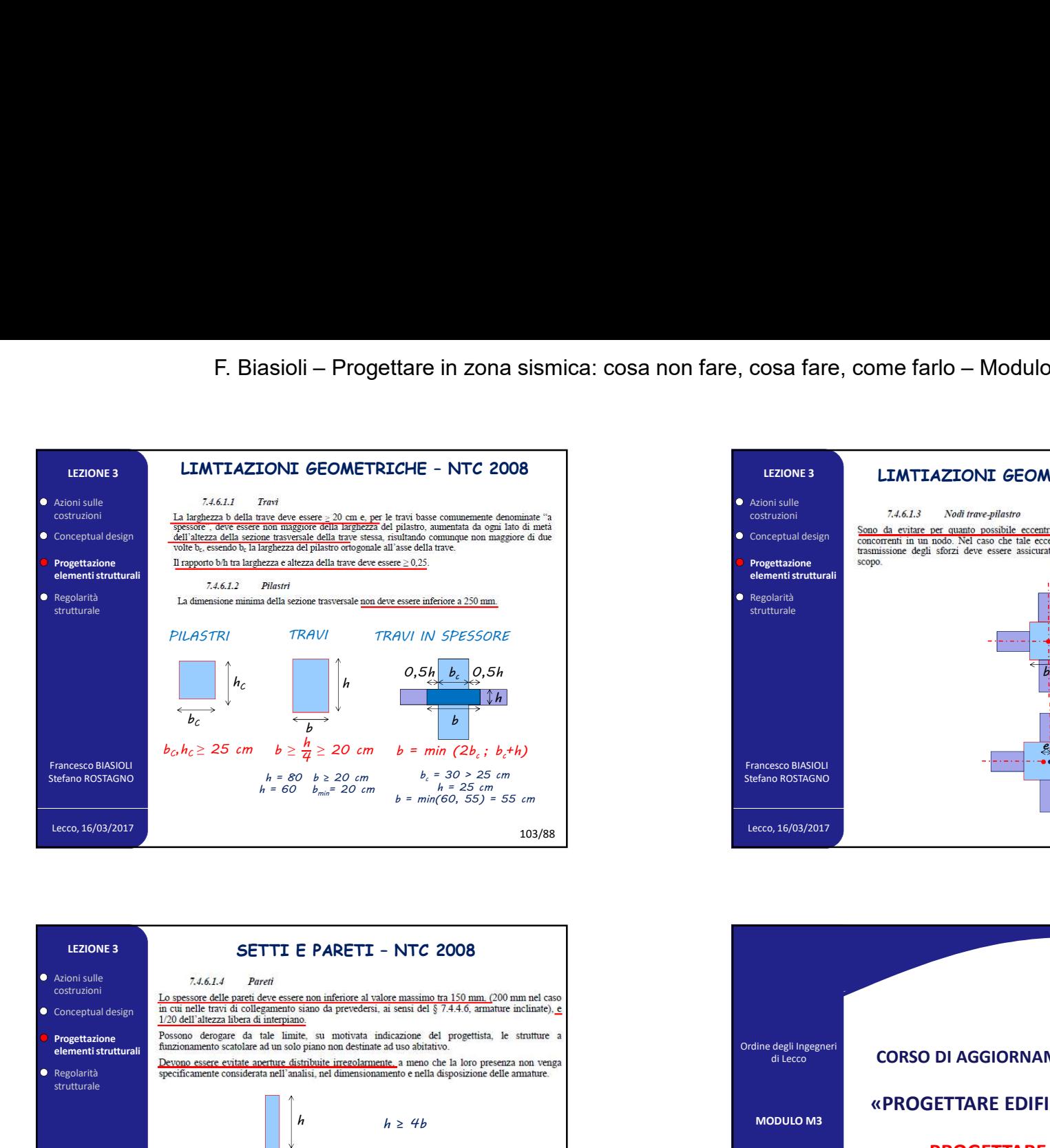

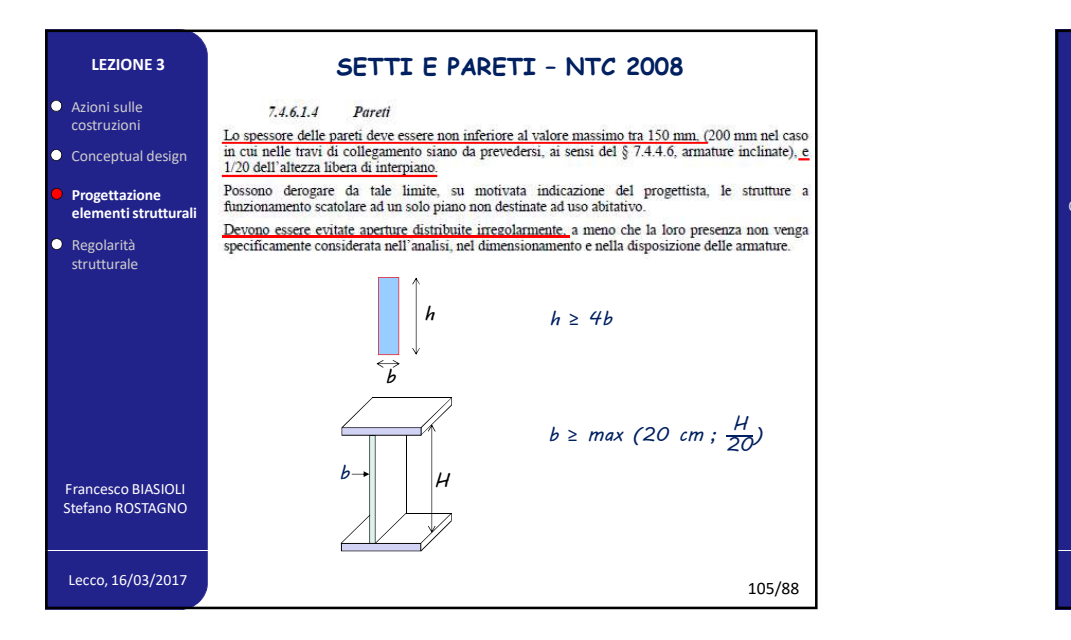

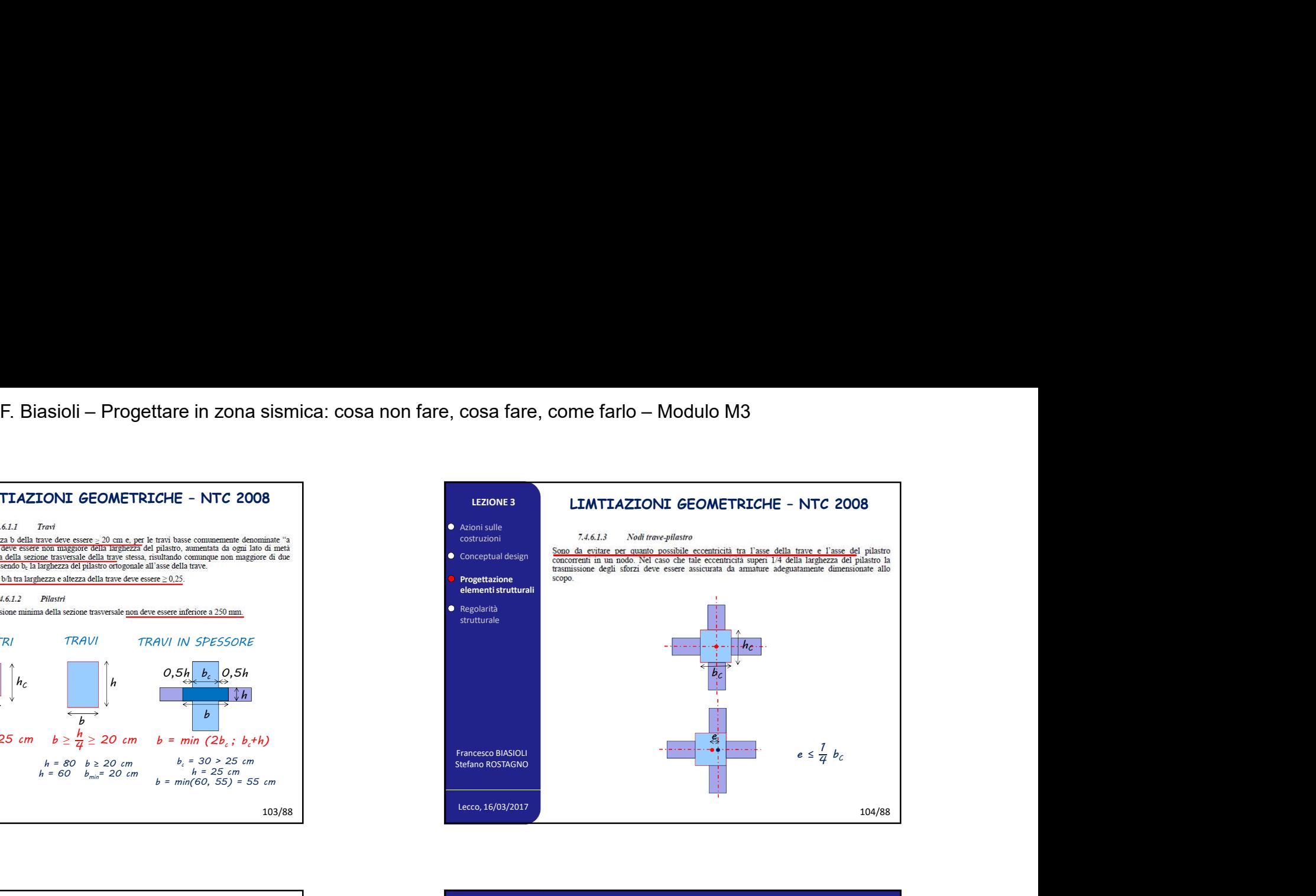

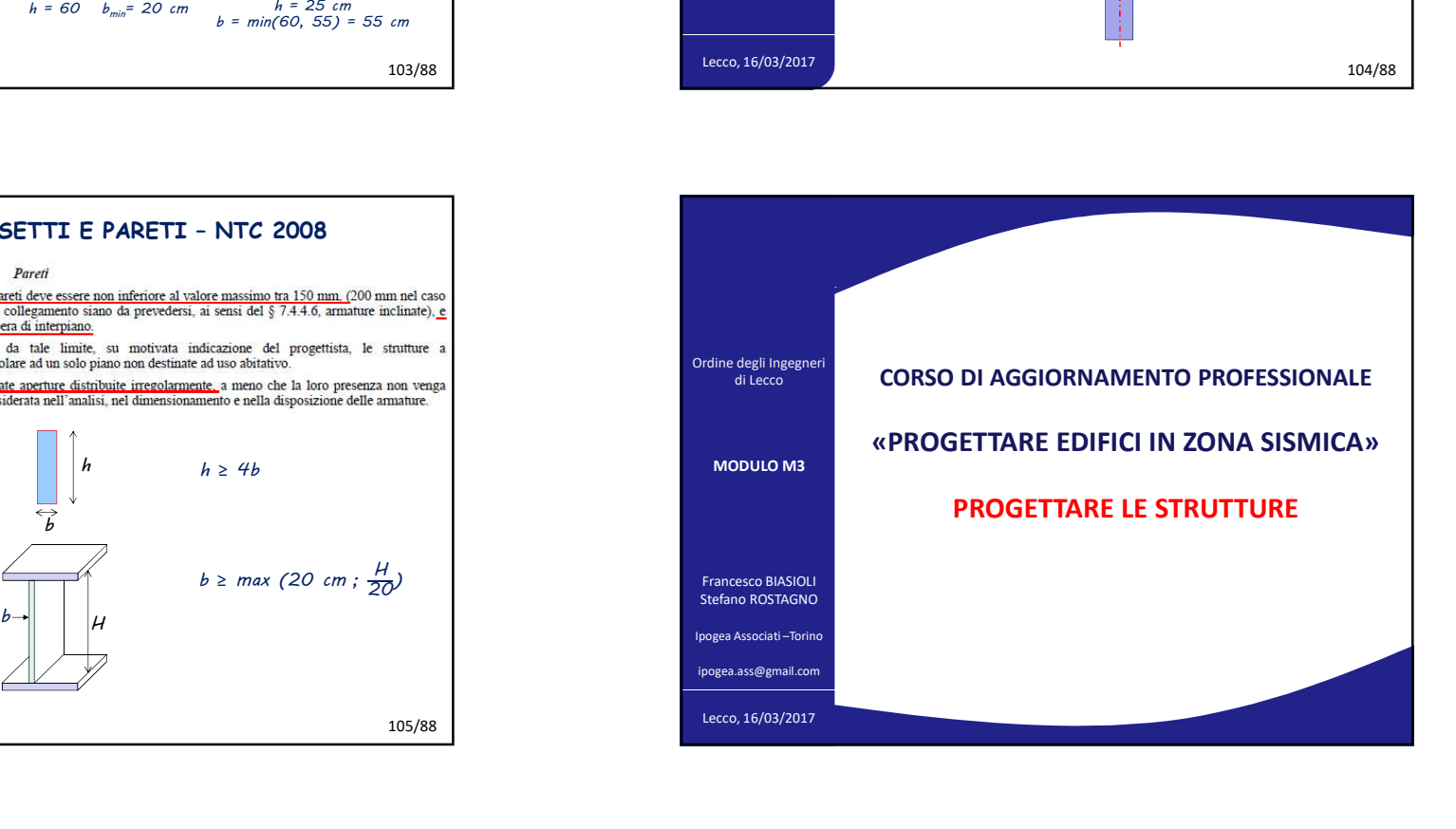